User's Guide to SUFtesi

A document class for typesetting theses, books and articles

v1.9b – 2014/02/16

#### Ivan Valbusa

Dipartimento di Filosofia, Pedagogia e Psicologia Università degli Studi di Verona

ivan dot valbusa at univr dot it

## Abstract

The standard document classes allow you to typeset beautiful documents but their layout is quite far from the stylistic requests of some humanists (mainly Italian). The suftesi class provides a set of "humanistic" page layouts, title styles and heading styles to typeset theses, books and articles. The styles are very simple and sober and also have the aim of finding an aesthetic harmony in its formal simplicity. They are largely inspired by some interesting readings, particularly [The Elements of Typographyc Style](#page-11-0) by R. [Bringhurst,](#page-11-0) [Ausgewählte Aufsätze über Fragen der Gestalt des Buches und der](#page-11-1) [Typographie](#page-11-1) by J. [Tschichold](#page-11-1) and [First Principles of Typography](#page-11-2) by S. [Morison.](#page-11-2)

# Contents

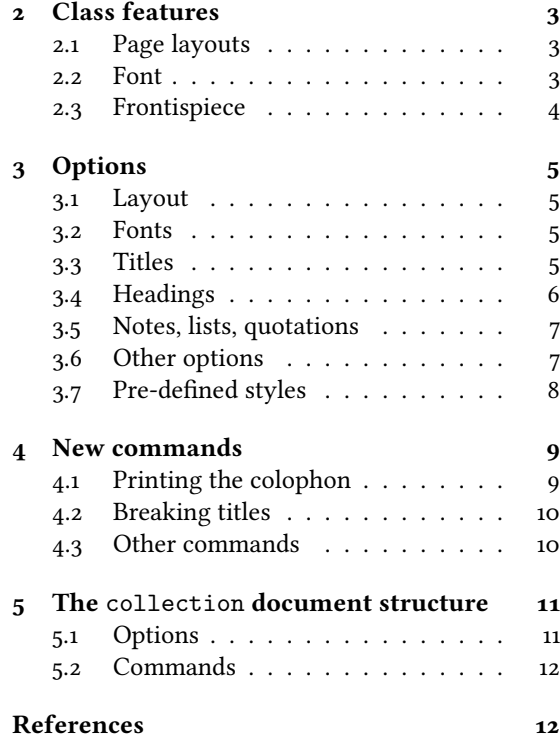

[6 The Code](#page-12-0) 13 [6.1 Document srtucture](#page-13-0) . . . . . . . . . 1 [6.2 Page layout](#page-13-1) . . . . . . . . . . . . . . 1 [6.3 Sections style](#page-14-0)  $\ldots \ldots \ldots \ldots$  1 [6.4 Sections font](#page-16-0) . . . . . . . . . . . . . 1 [6.5 Section numbers](#page-16-1) . . . . . . . . . . . 17 [6.5.1 Part number style](#page-16-2) . . . . . . 17

[6.5.3 Section number](#page-17-1)  $\ldots$  . . . . . 1 [6.6 Headers](#page-18-0) . . . . . . . . . . . . . . . . 1 [6.6.1 Header style](#page-18-1) . . . . . . . . . 1

 $1$  Use  $2$ 

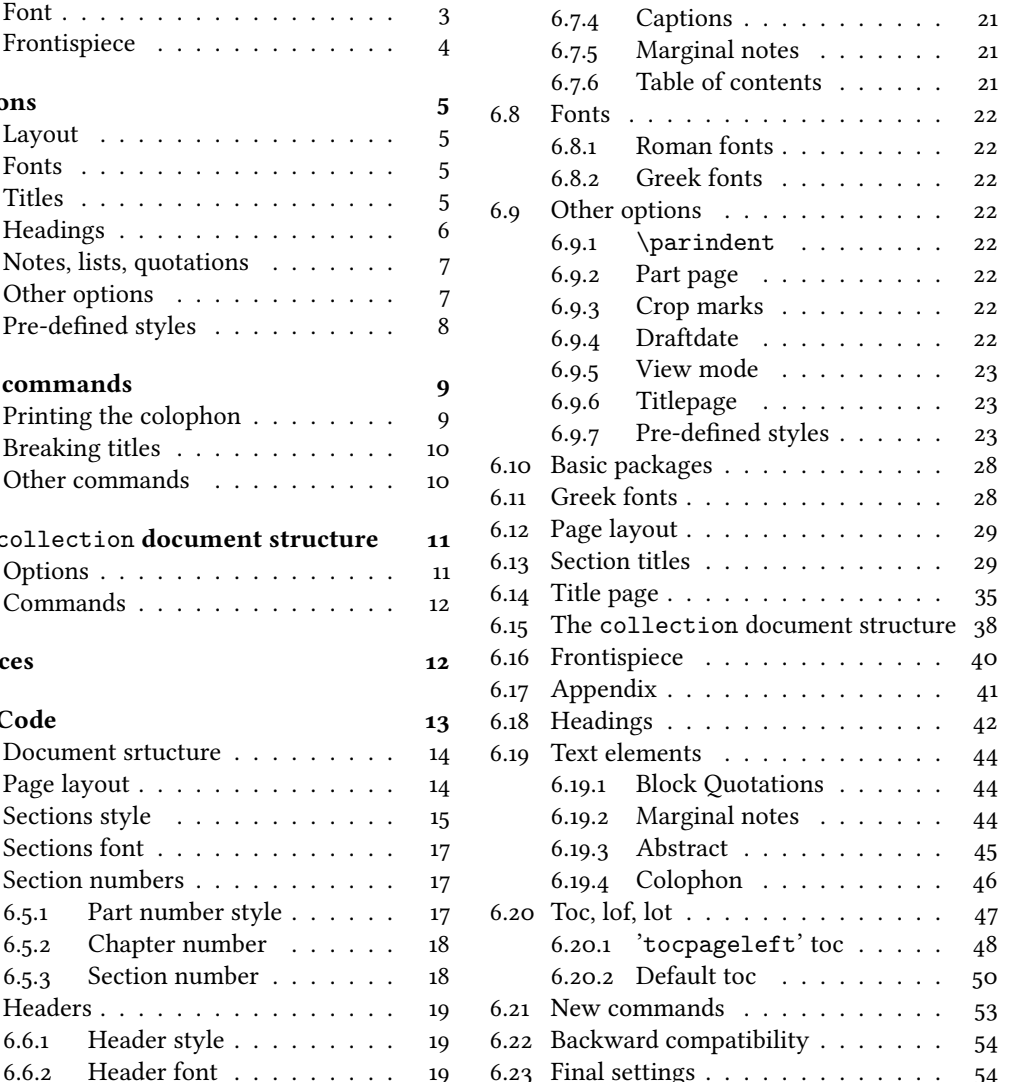

[6.7 Text elements](#page-18-3) . . . . . . . . . . . . 19 [6.7.1 Lists](#page-18-4) . . . . . . . . . . . . . 19 [6.7.2 Block quotations](#page-19-0) . . . . . . 20 [6.7.3 Footnotes](#page-19-1) . . . . . . . . . . 20

# <span id="page-1-4"></span>Copyright notice

Copyright © 2009-2014 Ivan Valbusa. This package is author-maintained. Permission is granted to copy, distribute and/or modify this software under the terms of the LaTeX Project Public License, version 1.3c.[1](#page-1-1) This software is provided "as is", without warranty of any kind, either expressed or implied, including, but not limited to, the implied warranties of merchantability and fitness for a particular purpose.

In addition to the terms of this license the author requires an attribution notice (see section [4\)](#page-8-0) like the following one:

This work has been typeset with  $E E X$ , using the suftesi class by Ivan Valbusa.

The most essence of this class is the set of styles it provides. For this reason DO NOT MODIFY THE STYLES OF th is class w ith packages and /or commands wh ich change the laytout of the document. IF YOU DO NOT LIKE THESE STYLES, USE ANOTHER CLASS. If you use suftesi in a document typeset with another class (for example book), remember to clean up the preamble from all the layout redenitions.

# A brief history

The suftesi class was born as a result of the course Introduzione a ETA per le scienze umane (Introduction to ETAX for human sciences) which I held at the Graduate School of Human Sciences and Philosophy (Scienze Umane e Filosofia) of Verona University (Italy) in June [2](#page-1-2)010.<sup>2</sup> Originally thought as a class to typeset theses, during these years it has developed many new features and styles. Finally it has become the referential class of the Joint Project Formal Style for PhD Theses with LaTeX of the University of Verona (Italy).<sup>[3](#page-1-3)</sup>

# Acknowledgements

I would like to thank Professors Paola Di Nicola, Director of the Graduate School, and Ugo Savardi who suggested to propose the course precisely to that School; Gilberto D'Arduini, Matteo Lanza and Antonio Rinaldi, who installed ETFX on the computers used during the course; Catia Cordioli, for her help in the organization of the lessons; Corrado Ferreri, responsible of the E-Learning Center, who provided the TFX Live 2009 DVDs. Special thanks to Professors Enrico Gregorio, the Italian guru of TEX, for the TEXpert support and his priceless "magic formulas", and Tommaso Gordini for his valuable advice in choosing and improving the class features during these years. I would finally thank all the participants to the course who patiently resisted the four intensive lessons. This work is dedicated to them.

# Feedback

If you have any questions, feedback or requests please email me. My mail address is at the top of this document. If you need specific features not already implemented, remember to attach the example files.

# <span id="page-1-0"></span>1 Use

The suftesi class is called as usual by

```
\dot{\text{down}} \documentclass [\langle options \rangle] {suftesi}
```
You do not need to set the a4paper option as it is automatically loaded. All the options defined by the class are in the  $\langle key \rangle = \langle value \rangle$  format. In addition to these you can also use the options defined by the standard book class (on which suftesi is based) except those modifying the page dimensions (a5paper, b5paper, legalpaper, executivepaper and landscape), which are automatically disabled.

# The document structure

With suftesi you can typeset book-style documents (i.e. with chapters) as well as article-style documents (i.e. without chapters). The kind of document is set by the documentstructure option which defaults to book. With the collection document structure you can also create collections of papers (see section [5\)](#page-10-0).

 $^{2}$ <http://www.sdsuf.univr.it> — Some informations can be found on

<span id="page-1-2"></span><span id="page-1-1"></span><sup>1</sup><http://www.ctan.org/tex-archive/macros/latex/base/lppl.txt.>

<http://profs.lettere.univr.it/valbusa/2010/06/01/introduzione-a-latex-per-le-scienze-umane/>

<span id="page-1-3"></span><sup>3</sup><http://www.univr.it/main?ent=catdoc&id=3727&idDest=6&serv=127#1431>

```
\documentclass[documentstructure=book,\options)]{suftesi}
\dot{\text{documentclass}}[documentstructure=article,\text{options}]{suftesi}
\dot{\text{documentclass}}[documentstructure=collection,\dot{\text{options}}]{suftesi}
```
# Loaded packages

The class loads the following packages: beramono, caption, color, enumitem, emptypage, extramarks, fancyhdr, fixltxhyph, fontenc, geometry, ifxetex, mathpazo, microtype, multicol, substitutefont, textcase, titlesec, titletoc, xkeyval.

# Use with X3LAT<sub>E</sub>X and LuaLAT<sub>E</sub>X

The class can be used, of course, with the X<sub>TE</sub>X and LuaT<sub>E</sub>X engines. The only difference is that in this case the font options are turned off and the ETEX default font (Computer Modern) is loaded.

# <span id="page-2-0"></span>2 Class features

The suftesi class provides a large set of options to customize the style of page, titles, headings and other text elements (see section [3\)](#page-4-0). The simplest way to get to know the class features is therefore to typeset one of the templates which you can find in the /doc/latex/suftesi folder in your LATEX distribution.

# <span id="page-2-1"></span>2.1 Page layouts

The class provides six page layouts which can be selected by the pagelayout option (see section [3.1\)](#page-4-1). The standard layout (set by default) is aimed to typeset standard A4 documents, while the other five layouts are particularly suitable to typeset compact books and articles (see table [1](#page-2-3) for details).

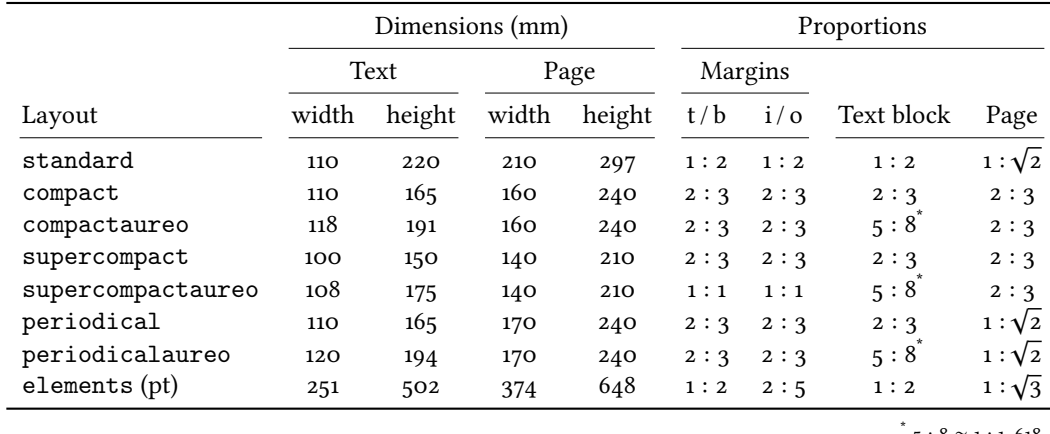

<span id="page-2-3"></span>Table 1: The layouts of suffesi  $5:8 \approx 1:1,618$ 

# <span id="page-2-2"></span>2.2 Font

The default serif font for body text is Palatino designed by Hermann Zapf and loaded through the mathpazo package, but you can simply choose the standard Latin Modern through the defaultfont option (see section [3\)](#page-4-0). The sans serif font is Iwona designed by Janusz M. Nowacki and the monospaced typeface is Bera Mono, opportunely scaled to match Palatino. This choice has been inspired by L'arte di scrivere con ETAX [\(Pantieri and Gordini 2012\)](#page-11-4). The Greek text is Artemisia by the Greek Font Society (a) which is particularly suitable for Palatino, but with the greekfont option (see section [3\)](#page-4-0) you can choose also Porson (b) or CB Greek (c).[4](#page-2-4)

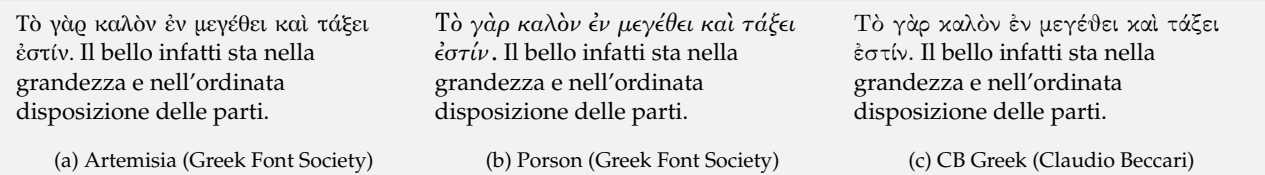

You can use other fonts as well. In this case remember to load the defaultfont=standard class option which turns off the default font settings.

<span id="page-2-4"></span><sup>&</sup>lt;sup>4</sup> The first code for the Porson font has been written by Enrico Gregorio. Claudio Beccari successively added the code to improve the scale factor when using this greek font in combination with Palatino.

# <span id="page-3-0"></span>2.3 Frontispiece

The class has an original frontispiece (see figure [1\)](#page-3-1) now directly available loading the frontespizio package with the suftesi option (see [Gregorio 2009,](#page-11-5) version 1.4 or later):

```
\usepackage[suftesi]{frontespizio}
```
The frontespizio package produces a frontispiece in the standard Computer Modern typeface. If you prefer a consistent font remember to load the needed packages or commands in the \Preambolo command inside the frontespizio environment (see package documentation for details).

<span id="page-3-1"></span>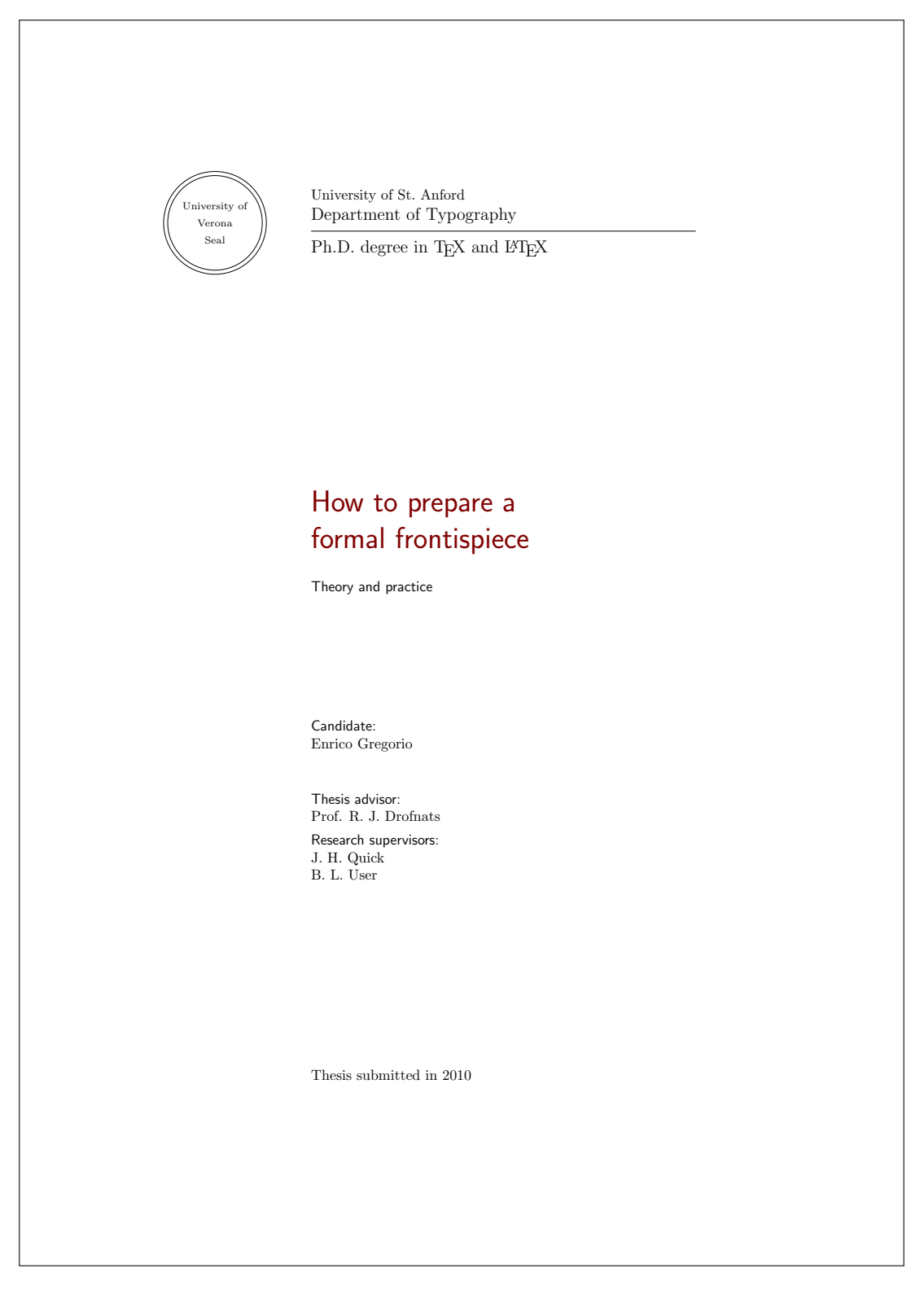

Figure 1: The frontispiece of suftesi

# <span id="page-4-0"></span>3 Options

# <span id="page-4-1"></span>3.1 Layout

documentstructure=book, article default: book

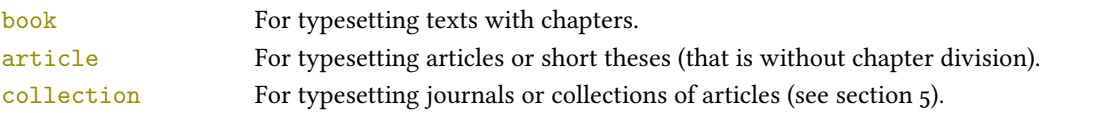

pagelayout=standard, periodical, compact, supercompact, elements default: standard

standard Prints an A4 typeblock with a text area of 110 mm × 220 mm.

With the following values the option prints the typeblock on a an A4 paper showing the crop marks which can be controlled by the version option.

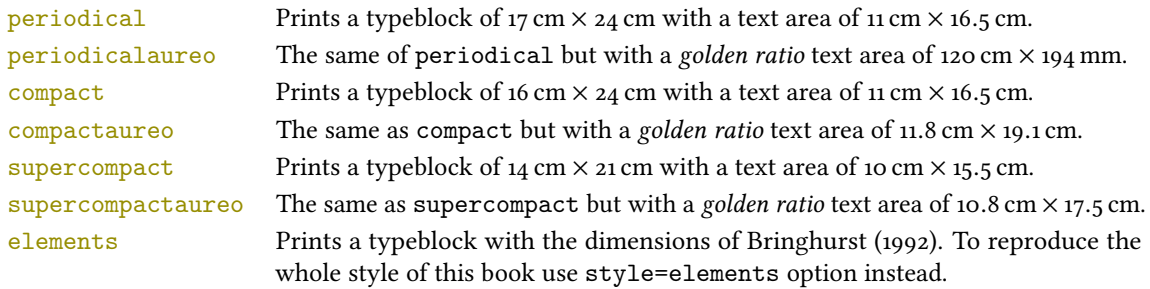

The details of this option are shown in table [1.](#page-2-3)

## <span id="page-4-2"></span>3.2 Fonts

The font options are available only with LATEX. Using XALATEX the default font is the Computer Modern but you can change it through the fontspec or mathspec packages. With this engine I do suggest the Junicode or EB Garamond font families.

<span id="page-4-3"></span>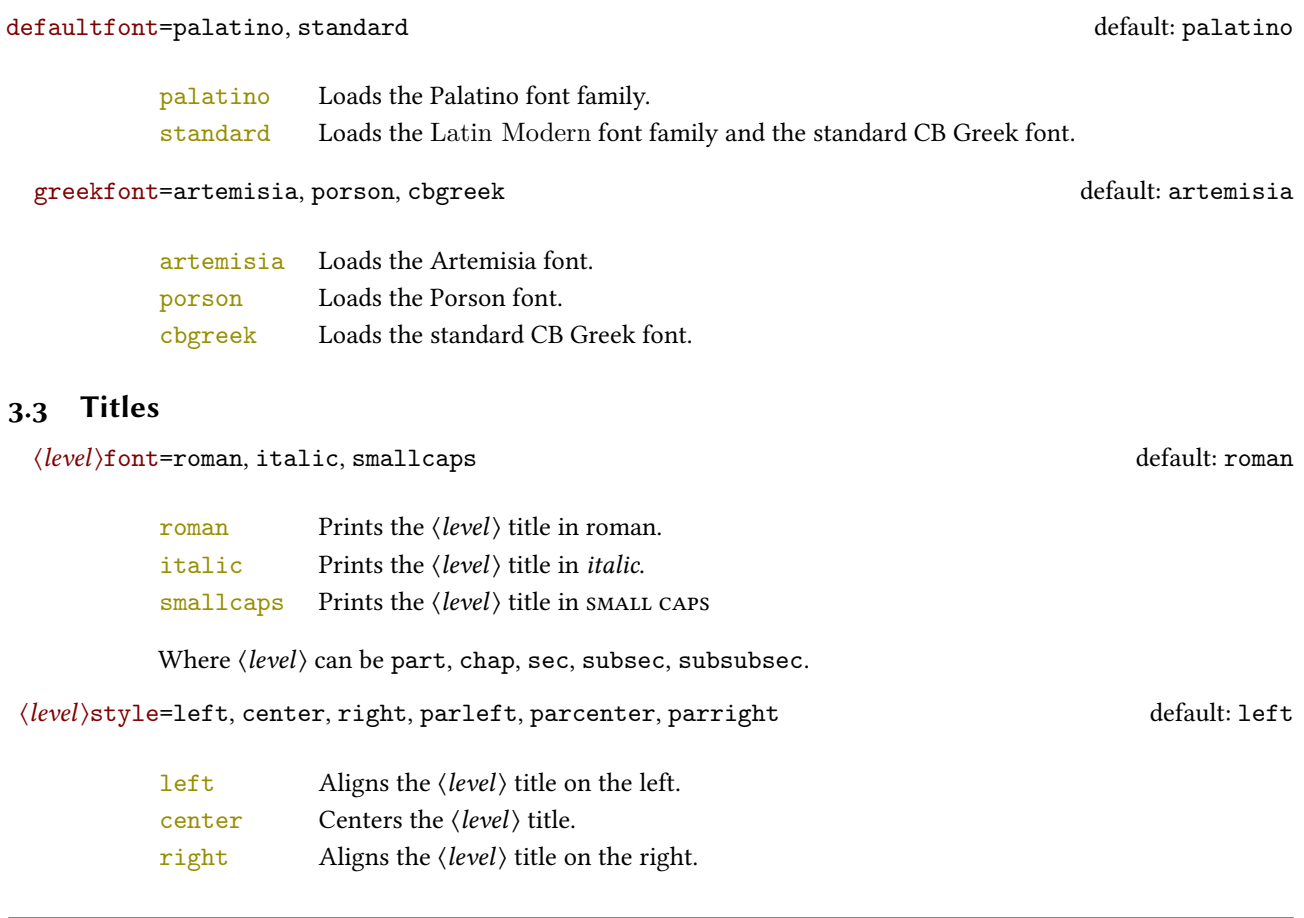

Where  $\langle level \rangle$  can be part, chap, sec subsec, subsubsec.

parleft As left but with the title below the number.

parcenter As center but with the title below the number.

parright As right but with the title below the number.

Where  $\langle level \rangle$  can be part, chap, sec.

elements Print a chapter number in the style of [Bringhurst](#page-11-0) [\(1992\)](#page-11-0).

Where  $\langle level \rangle$  can be chap.

hlevelinumstyle=arabic, roman, Roman, dotarabic, dotroman, dotRoman default: Roman/arabic/arabic

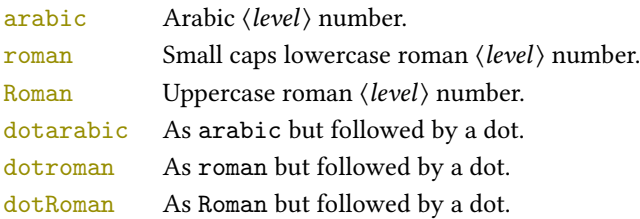

Where  $\langle level \rangle$  can be part, chap, sec.

tocstyle=standard, dotted, ragged, leftpage default: standard

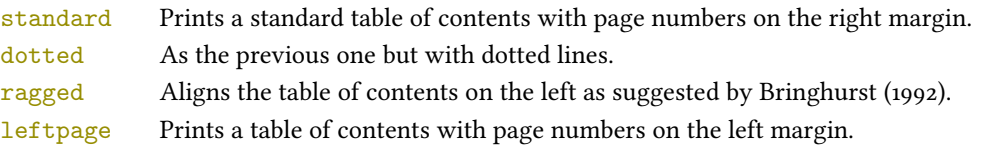

twocolcontents=toc, lof, lot, toclof, toclot, loflot, all default: all default: all

This option activates the tocstyle=ragged option and disables the other values of tocstyle.

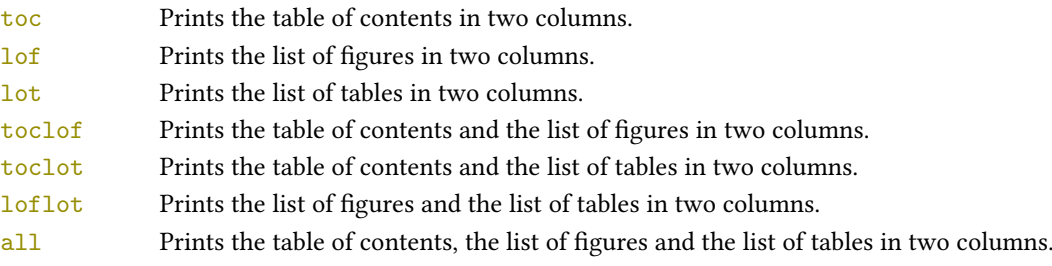

smallcapsstyle=low, upper default: low

This option is active only with  $\langle level \rangle$ font=smallcaps options.

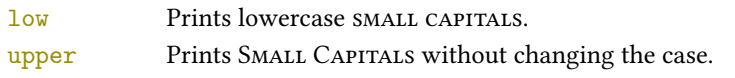

# <span id="page-5-0"></span>3.4 Headings

headerstyle=inner, center, plain, authortitleinner, authortitlecenter, elements default: inner

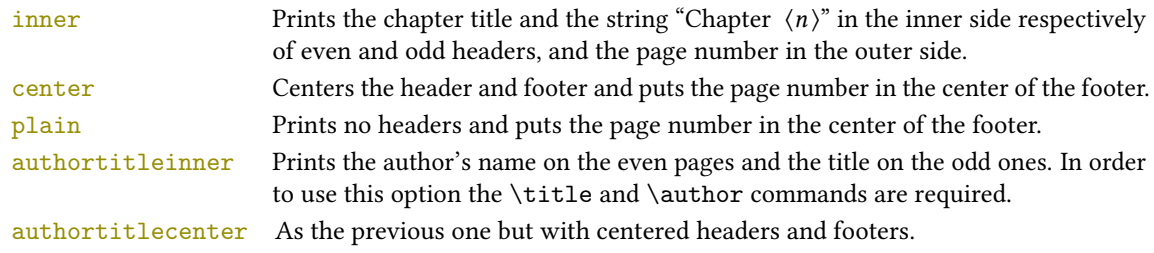

elements Prints the chapter title and the section title in the margin respectively of even pages and odd pages. The page number is put in the outer side of the footer. This is the style loaded by the option style=elements.

headerfont=roman, italic, smallcaps default: roman

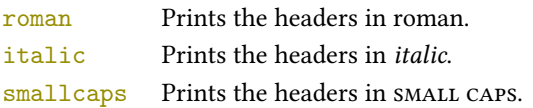

# <span id="page-6-0"></span>3.5 Notes, lists, quotations

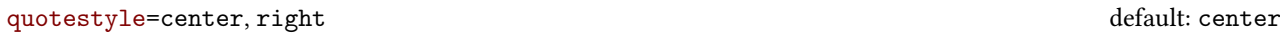

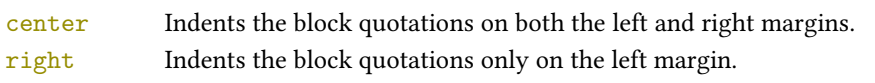

quotesize=footnotesize, small default: footnotesize

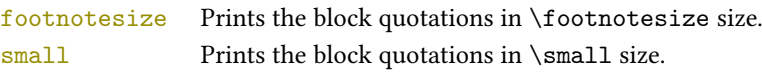

footnotestyle=bulged, hung, dotted, superscript default: bulged

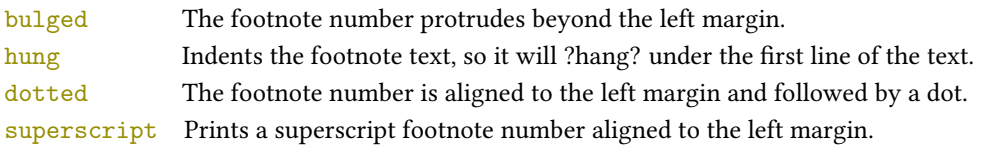

#### fewfootnotes=true, false default: false default: false default: false default: false default: false default: false default: false default: false default: false default: false default: false default: false default: false de

Uses symbols instead of numbers to mark footnotes. It is active only in documents with three footnotes per page maximum. The symbol sequence is: \*, \*\*, \*\*\*. With more footnotes you should not need this option.

liststyle=bulged, aligned, indented default: bulged

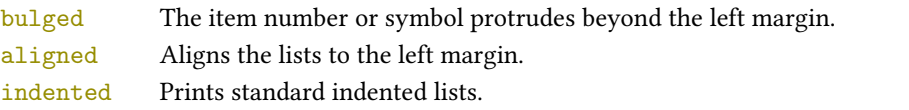

captionstyle=standard, sanserif, italic, smallcaps, elements default: standard

All these values print the caption in small size, changing the shape:

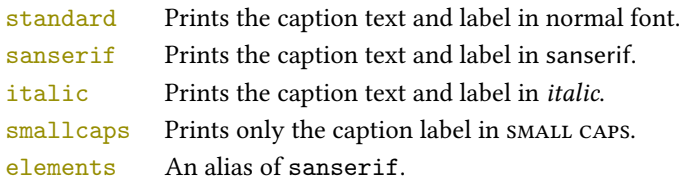

# <span id="page-6-1"></span>3.6 Other options

version=screen, draft, final default: print

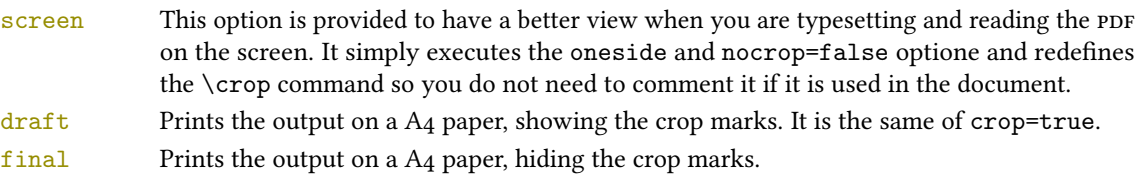

parindent=compact, wide default: compact default: compact Sets the indentation of the first line of each paragraph except those following a section title. compact Sets indentation to 1 em. wide Sets indentation to 1.5 em. marginpar=true, false default: true default: true default: true true Prints the marginal notes. false Hide the marginal notes. partpage=true, false default: false ➤ This option is active only with documentstructure=article. true Prints the part title in a separate page as in documentstructure=book false Prints a part title similar to the one used in the standard article class. draftdate=true, false default: false default: false default: false default: false default: false default: false If true it prints the string "Version of  $\langle date \rangle$ " in the footer. It requires the  $\delta \text{ (date)}$  command. crop=true, false default: true

➤ This option is actually useless. Use the version option instead. true Prints the output on a A4 paper, showing the crop marks. It is the same of version=draft.

false Prints a PDF with page dimensions according to the pagelayout option. It is similar to version=screen but it does not execute oneside option and it does not redefine \crop.

# <span id="page-7-0"></span>3.7 Pre-defined styles

These pre-defined styles are intended as shotrcuts to some groups of class options. Combining them with dottedchap and romanchapnum options you can get up to 120 variants.

style=roman(1-6), italic(1-12), smallcaps(1-6), elements, sufelements default: roman1

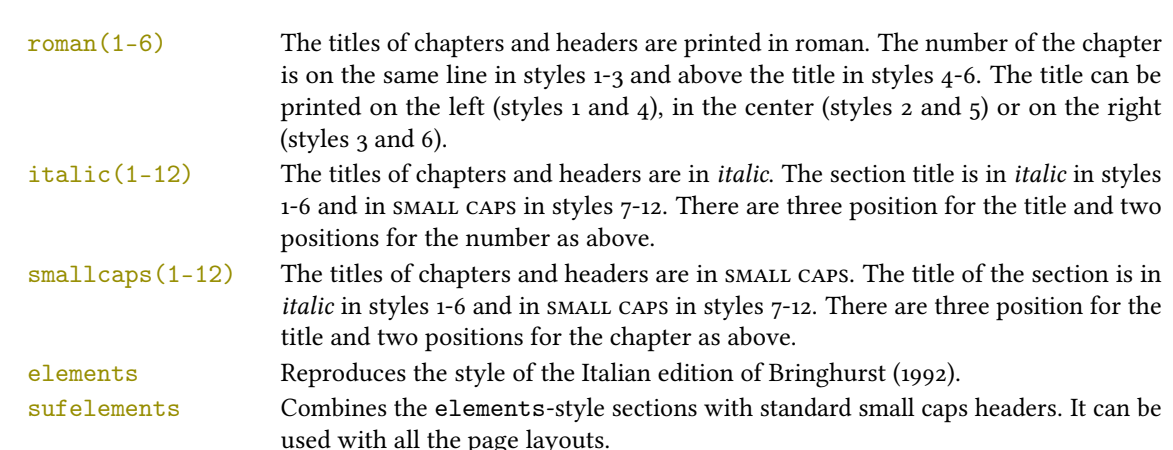

## The FSPL styles

The following styles are only meant to typeset a doctoral thesis respecting the features required by the Joint Project Form[a](#page-8-2)l Style for PhD Theses with LaTeX of the Verona University (Italy).<sup>a</sup>

style=FSPLa, FSPLb, FSPLc

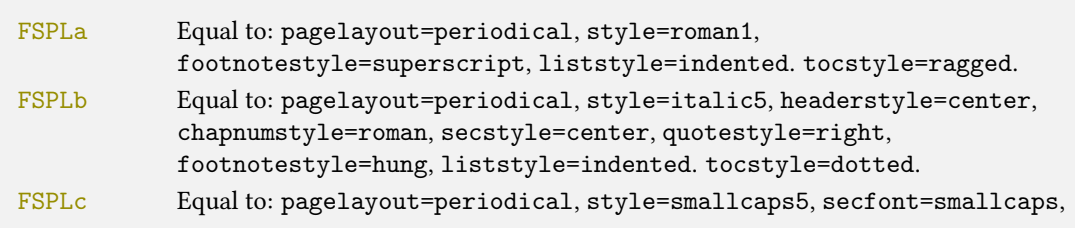

headerstyle=center, footnotestyle=dotted, liststyle=indented, tocstyle=leftpage.

# \FSPLcolophon

To typeset the colophon in the FSPL style (see example below), according to the Joint Project Formal Style for PhD Theses with  $E/FX$  of the Verona University (Italy):

 $\langle$  2014  $\langle$  Name Surname  $\rangle$ 

This work is licensed under the Creative Commons Attribution-NonCommercial-NoDerivs 3.0 Unported License. To view a copy of this license, visit http://creativecom mons.org/licenses/by-nc-nd/3.0/.

Typeset with LATEX in collaboration with the Joint Project Formal Style for PhD Theses with LATEX (University of Verona, Italy) using the suftesi class by Ivan Valbusa. The text face is Palatino, designed by Hermann Zapf. The sans serif font is Iwona by Janusz M. Nowacki.

<span id="page-8-2"></span><sup>a</sup><http://www.univr.it/main?ent=catdoc&id=3727&idDest=6&serv=127#1431>.

# <span id="page-8-0"></span>4 New commands

# <span id="page-8-1"></span>4.1 Printing the colophon

As explained at the beginning of this documentation, in addition to the terms of the LATEX Project Public License, suftesi requires a specific attribution notice. You can typeset the attribution notice manually or using one of these commands.

 $\cosh(\cos)$  { $\langle \tan \theta$  and surname}}{ $\langle \phi \sin \theta$  info}}

This command is provided only for Italian documents. It prints a page with a copyright notice and the colophon in the bottom of the page. For different languages use the \bookcolophon instead (see below).

If you don't need the copyright notice, leave the second argument of the command empty:

```
\cosh(\cos) {{\dditional info}}
```
With the article option, you can use the \artcolophon command (see below) or the \thanks command:

```
\author{Name Surname
 \thanks{This work has been typeset with \cmd{LaTeX},
          using the \textsf{suftesi} class by Ivan Valbusa}.}
```
\bookcolophon{(copyright notice)}{(attribution notice and other informations)}

Similar to  $\cosh$  but completely customizable. The first argument prints its content (usually the copyright notice) in the center of the page. The second one prints its content at the bottom. For example:

\bookcolophon{ Copyright © 2007 by Ivan Valbusa}{% This work has been typeset with \LaTeX, using the \textsf{suftesi} class by Ivan Valbusa\index{Valbusa, Ivan}. The normal font is Palatino by Hermann Zapf. The sans serif font is Iwona by Janusz M. Nowacki.}

 $\{\coscript\{to\} \times \text{artcolophon} \}$ 

This command only has one argument. It simply prints its content at the bottom of the page.

Here is an example:

```
\artcolophon{%
  This work is licensed under the Creative Commons
  Attribution-NonCommercial-NoDerivs 3.0 Unported License.
  To view a copy of this license, visit
     \begin{center}
      \texttt{http://creativecommons.org/licenses/by-nc-nd/3.0}
```

```
\end{center}
or send a letter to Creative Commons, 444 Castro Street,
Suite 900, Mountain View, California, 94041, USA.\\[1ex]
Typeset with \LaTeX, using the \textsf{suftesi} class
by Ivan Valbusa.}
```
#### \finalcolophon{\colophon content}}

The same as \artcolophon, but centering its content at the top of the page. It is aimed at typesetting a classical colophon at the end of the work.

#### <span id="page-9-0"></span>4.2 Breaking titles in text body, headers and table of contents

#### \headbreak

A manual break which is active for the table of contents but not in the text or in the headers.

#### \xheadbreak

A manual break which is active in the text and in the headers but not in the table of contents.

# <span id="page-9-1"></span>4.3 Other commands

#### $\to$ clabelwidth $\{\langle level \rangle\}$  $\{\langle dim \rangle\}$

Adds the  $\langle dim \rangle$  to the  $\langle level \rangle$  label in the table of contents, where  $\langle level \rangle$  can be part, chap, sec, subsec, subsubsec, par, subpar, fig, tab. For example, when using chapnumstyle=Roman you would probably need to adjust the width of the chapter label with:

\toclabelwidth{chap}{1em}

#### $\xto \text{c}(\text{symbol})$  { $\text{footnote}$ }

A command to print a footnote with a discretionary symbols given in the optional argument (default=\*). It does not increment the footnote counter.

 $\xto$ tootnote[ $\s$ \dagger\$]{ $\{Foo$ tnote text}}  $\xto$ cotnote[ $\text{text}$ } { $\text{footnote}$ }

#### \title[\short title for headers\] {\complete title for titlepage\}

Useful with authortitle option if the title is too long or has some breaks.

#### \chapterintro

Prints an unnumbered introduction at the beginning of the chapter, with the correct hyperlink. In order to use this command the hyperref package must be loaded.

```
\chapterintroname{\langle name \rangle}
```
Changes in  $\langle$  name  $\rangle$  the title printed by the  $\langle$  chapterintro command.

```
\appendicesname{\name}} (default=Appendici)
```
Changes in  $\langle$  the title printed by the  $\Delta x$  command.

```
\chapnumfont{\mame}}
```
Sets the font of the chapter number of style=elements/sufelements styles. The default is Palatino (ETEX) or Computer Modern (XEETEX). Using (pdf)ETEX you can change it simply giving the name of the font family.

For example, to select the Helvetica family you will need:

\chapnumfont{phv}

With XaFFEX the \fontspec command is required:

\chapnumfont{\fontspec[Numbers=OldStyle]{Helvetica}}

# <span id="page-10-0"></span>5 The collection document structure

The collection document structure is thought to compose a collection of papers. Each paper has to be typeset in a separate .tex file with the following structure:

```
\author{Author}
\title{Title of the paper}
% The abstract is optional.
% \begin{abstract}
% The abstract
% \end{abstract}
\maketitle
 Text of the paper
```
If the names of the papers are article1.tex, article2.tex, article3.tex, etc., then a minimal main le should be similar to this:

```
\documentclass[documentstructure=collection]{suftesi}
```
smallcaps Prints the s name in SMALL CAPS.

```
\begin{document}
\includeart{article1}
\includeart{article2}
\includeart{article3}
\end{document}
```
# <span id="page-10-1"></span>5.1 Options

In addition to the following options you can use the other options of the class too. In particular, with the chapstyle and chapfont options you can customize all the section titles which are treated as a normal unnumbered chapters in the book document structure, such as "Table of Contents", "Index", "Bibliography", etc.

papertitlestyle=left, center, right default: left

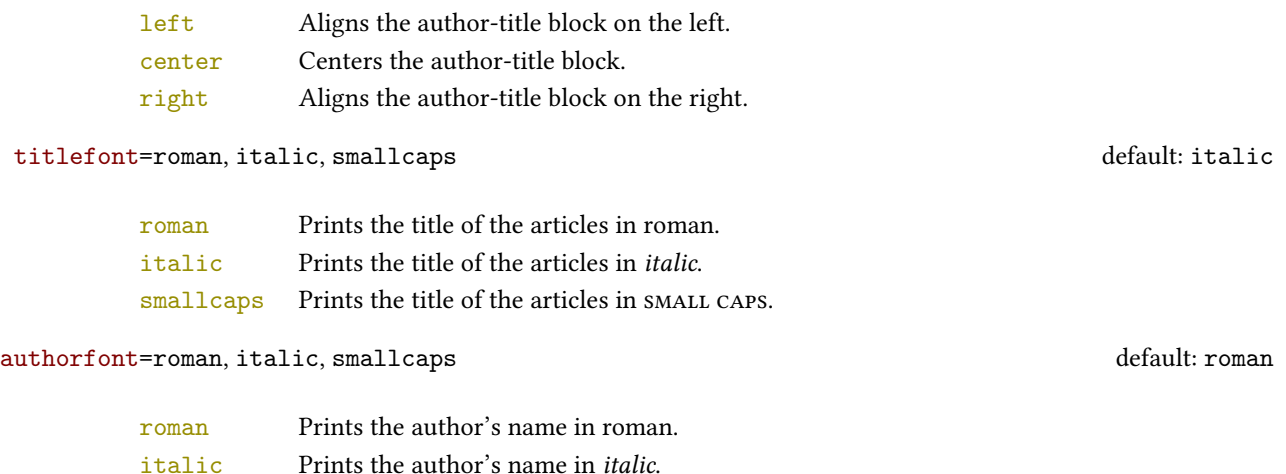

# <span id="page-11-3"></span>5.2 Commands

 $\in$ lincludeart $\{$ (file name)}

Include the  $\langle$  file name  $\rangle$  in the collection. \frontispiece

Typeset the frontispiece of the collection.

It requires the \collectiontitle and \collectioneditor commands in the preamble of your document.

 $\coloneq$  \collectiontitle{ $\langle$ The Title of the Collection}}

Sets the title of the collection.

 $\coloneq\coloneq\{\text{The Editor(s)}\}$ 

Sets the editor(s) of the collection.

# References

This bibliography has been typeset with the biblatex-philosophy package, created by the same author of this class.

- <span id="page-11-0"></span>Bringhurst, Robert (1992), The Elements of Typographyc Style, 4th ed. (version 4.0), Hurtley & Marks Publisher, Vancouver; trans. Gli elementi dello stile tipografico, 5th ed., Sylvestre Bonnard, Milano 2009.
- <span id="page-11-5"></span>Gregorio, Enrico (2009), Il pacchetto frontespizio, version 1.1, <http://www.guit.sssup.it/phpbb/index.php>.
- <span id="page-11-6"></span>Miede, André (2011), A Classic Thesis style, [http://www.ctan.org/tex-%20archive/macros/%20latex/contrib/](http://www.ctan.org/tex-%20archive/macros/%20latex/contrib/classicthesis/ClassicThesis.%20pdf) [classicthesis/ClassicThesis.%20pdf](http://www.ctan.org/tex-%20archive/macros/%20latex/contrib/classicthesis/ClassicThesis.%20pdf).
- <span id="page-11-2"></span>Morison, Stanley (1936), First Principles of Typography, Cambridge University Press, Cambridge; trans. I principi fondamentali della tipografia, Fabrizio Serra editore, Pisa-Roma 2008.
- <span id="page-11-4"></span>Pantieri, Lorenzo and Tommaso Gordini (2012), L'arte di scrivere con ETEX. Un'introduzione a ETEX 2 $_{\epsilon}$ , with a forew. by Enrico Gregorio, new edition, [http://www.lorenzopantieri.net/LaTeX\\_files/ArteLaTeX.pdf](http://www.lorenzopantieri.net/LaTeX_files/ArteLaTeX.pdf).
- <span id="page-11-1"></span>Tschichold, Jan (1975), Ausgewählte Aufsätze über Fragen der Gestalt des Buches und der Typographie, Birkhäuser Verlag, Basel; trans. La forma del libro, Sylvestre Bonnard, Milano 2003.

# <span id="page-12-0"></span>6 The Code

 \ClassWarningNoLine{suftesi}{% \*\*\*\*\*\*\*\*\*\*\*\*\*\*\*\*\*\*\*\*\*\*\*\*\*\*\*\*\*\*\*\*\*\*\*\*\*\*\*\*\*\*\MessageBreak \* DO NOT MODIFY THE STYLES OF THIS CLASS\MessageBreak \* WITH PACKAGES AND/OR COMMANDS WHICH CHANGE\MessageBreak \* THE LAYOUT OF THE DOCUMENT.\MessageBreak \* SEE DOCUMENTATION FOR DETAILS.\MessageBreak \* ANYWAY, DON'T WORRY!\MessageBreak \* THIS IS A HARMLESS MESSAGE :-)\MessageBreak \*\*\*\*\*\*\*\*\*\*\*\*\*\*\*\*\*\*\*\*\*\*\*\*\*\*\*\*\*\*\*\*\*\*\*\*\*\*\*\*\*\*}{}% 10 \RequirePackage{xkeyval} \newif\ifsuftesi@standardfont \newif\ifsuftesi@porson 13 \newif\ifsuftesi@centerheader 14 \newif\ifsuftesi@sufplain \newif\ifsuftesi@article \newif\ifsuftesi@authortitle 17\newif\ifsuftesi@periodical \newif\ifsuftesi@periodicalaureo \newif\ifsuftesi@compact \newif\ifsuftesi@compactaureo \newif\ifsuftesi@supercompact \newif\ifsuftesi@supercompactaureo \newif\ifsuftesi@sufelements \newif\ifsuftesi@nocrop \newif\ifsuftesi@dottedtoc \newif\ifsuftesi@raggedtoc \newif\ifsuftesi@numparpart \newif\ifsuftesi@numparchap \newif\ifsuftesi@numparsec \newif\ifsuftesi@numparsubsec 31 \newif\ifsuftesi@numparsubsubsec \newif\ifsuftesi@smallcapspart 33 \newif\ifsuftesi@smallcapschap \newif\ifsuftesi@smallcapssec \newif\ifsuftesi@elementschap \newif\ifsuftesi@elementsheader 37\newif\ifsuftesi@elementsstructure \newif\ifsuftesi@elementspagelayout \newif\ifsuftesi@draftdate \newif\ifsuftesi@fewfootnotes \newif\ifsuftesi@partpage \newif\ifsuftesi@FSPL \newif\ifsuftesi@screen \newif\ifsuftesi@pagelefttoc \newif\ifsuftesi@twocolumntoc \newif\ifsuftesi@twocolumnlof \newif\ifsuftesi@twocolumnlot \newif\ifsuftesi@reverseauthortitle \newif\ifsuftesi@collection \DeclareOption{a5paper}{% \ClassError{suftesi}{Option 'a5paper' not available}} \DeclareOption{b5paper}{% \ClassError{suftesi}{Option 'b5paper' not available}} \DeclareOption{legalpaper}{% \ClassError{suftesi}{Option 'legalpaper' not available}} \DeclareOption{executivepaper}{% \ClassError{suftesi}{Option 'executivepaper' not available}} \DeclareOption{landscape}{% \ClassError{suftesi}{Option 'landscape' not available}} suftesi is based on the standard book class! \DeclareOption\*{\PassOptionsToClass{\CurrentOption}{book}} \ProcessOptions \relax \LoadClass{book}

# <span id="page-13-0"></span>6.1 Document srtucture

```
64 \define@choicekey{}{documentstructure}[\val\nr]
65 {book,article,collection}[book]{%
66 \ifcase\nr\relax
67 \disable@keys{}{secnumstyle}
68 \or
69 \suftesi@articletrue
70 \@titlepagefalse
71 \or
72 \suftesi@collectiontrue
73 \setkeys{}{headerstyle=authortitleinner}
74 \fi}
```
# <span id="page-13-1"></span>6.2 Page layout

```
75 \RequirePackage{geometry}
76 \define@choicekey{}{pagelayout}[\val\nr]
77 {standard,periodical,compact,compactaureo,supercompact,
78 supercompactaureo,elements,periodicalaureo}[standard]{%
79 \ifcase\nr\relax
80 \DeclareRobustCommand{\SUF@chaptersize}{\Large}
81 \geometry{%
82 heightrounded,
83 a4paper,
84 includeheadfoot=true,
85 textwidth= 110mm,
86 textheight= 220mm,
87 marginratio= 1:2,
88 marginparwidth= 30mm,
89 marginparsep= 12pt}
90 \or
91 \suftesi@periodicaltrue
92 \DeclareRobustCommand{\SUF@chaptersize}{\large}
93 \geometry{
94 heightrounded,
95 includeheadfoot=false,
96 textheight= 165mm,
97 textwidth= 110mm,
98 paperwidth= 170mm,
99 paperheight= 240mm,
100 marginratio= 2:3,
101 marginparwidth= 26mm,
102 marginparsep= 10pt}
103 \or
104 \suftesi@compacttrue
105 \DeclareRobustCommand{\SUF@chaptersize}{\large}
106 \geometry{
107 heightrounded,
108 includeheadfoot=false,
109 textheight= 165mm,
110 textwidth= 110mm,
111 paperwidth= 160mm,
112 paperheight= 240mm,
113 marginratio= 2:3,
114 marginparwidth= 22mm,
115 marginparsep= 9pt}
116 \text{ or}117 \suftesi@compactaureotrue
118 \DeclareRobustCommand{\SUF@chaptersize}{\large}
119 \geometry{
120 heightrounded,
121 includeheadfoot=false,
122 textheight= 191mm,
123 textwidth= 118mm,
124 paperwidth= 160mm,
125 paperheight= 240mm,
```

```
126 marginratio= 2:3,
127 marginparwidth= 19mm,
128 marginparsep= 9pt}
129 \text{ or}130 \suftesi@supercompacttrue
131 \DeclareRobustCommand{\SUF@chaptersize}{\large}
132 \geometry{
133 heightrounded,
134 includeheadfoot=false,
135 textheight= 150mm,
136 textwidth= 100mm,
137 paperwidth= 140mm,
138 paperheight= 210mm,
139 marginratio= 2:3,
140 marginparwidth= 18mm,
141 marginparsep= 8pt}
_{142} \backslashor
143 \suftesi@supercompactaureotrue
144 \DeclareRobustCommand{\SUF@chaptersize}{\large}
_{145} \geometry{
146 heightrounded,
147 includeheadfoot=false,
148 textheight= 175mm,
149 textwidth= 108mm,
150 paperwidth= 140mm,
151 paperheight= 210mm,
152 marginratio= 1:1,
153 marginparwidth= 11mm,
154 marginparsep= 7pt}\or
155 \suftesi@elementspagelayouttrue
156 \geometry{%
157 heightrounded,
158 includeheadfoot=false,
159 textwidth= 251pt,
160 textheight= 502pt,
161 paperwidth= 374pt,
162 paperheight= 648pt,
163 vmarginratio= 1:2,
164 marginparwidth= 60pt,
165 marginparsep= 18pt,
166 outer= 90pt}
167 \or
168 \suftesi@periodicalaureotrue
169 \DeclareRobustCommand{\SUF@chaptersize}{\large}
170 \geometry{%
171 heightrounded,
172 includeheadfoot=true,
173 textwidth= 120mm,
174 textheight= 194mm,
175 paperwidth= 17cm,
176 paperheight= 24cm,
177 marginratio= 2:3,
178 marginparwidth= 62pt,
179 marginparsep= 10pt}
180 \text{ or}181 \text{fi}
```
# <span id="page-14-0"></span>6.3 Sections style

These macros control the position of titles and numbers of parts, chapters, sections, subsections and subsubsection.

```
182 \define@choicekey{}{partstyle}[\val\nr]{%
183 left,center,right,parleft,parcenter,parright}[left]{%
184 \ifcase\nr\relax
185 \def\SUF@lr@PARTSwitch{\filright}
186 \or
187 \def\SUF@lr@PARTSwitch{\filcenter}
```

```
188 \or
189 \def\SUF@lr@PARTSwitch{\filleft}
190 \or%numpar
191 \def\SUF@lr@PARTSwitch{\filright}
192 \suftesi@numparparttrue
193 \text{ or}194 \def\SUF@lr@PARTSwitch{\filcenter}
195 \suftesi@numparparttrue
106 \text{ or}197 \def\SUF@lr@PARTSwitch{\filleft}
198 \suftesi@numparparttrue
199 \fi}
200 \define@choicekey{}{chapstyle}[\val\nr]{%
201 left,center,right,parleft,parcenter,parright,elements}[left]{%
202 \ifcase\nr\relax
203 \def\SUF@lr@CHAPSwitch{\filright}
204 \or
205 \def\SUF@lr@CHAPSwitch{\filcenter}
206 \text{ or}207 \def\SUF@lr@CHAPSwitch{\filleft}
208 \or%numparchap
209 \def\SUF@lr@CHAPSwitch{\filright}
210 \suftesi@numparchaptrue
_{211} \setminusor
212 \def\SUF@lr@CHAPSwitch{\filcenter}
213 \suftesi@numparchaptrue
214 \text{ or}215 \def\SUF@lr@CHAPSwitch{\filleft}
216 \suftesi@numparchaptrue
_{217} \or
218 \suftesi@elementschaptrue
_{219} \fi}
220 \define@choicekey{}{secstyle}[\val\nr]{%
      221 left,center,right,parleft,parcenter,parright}[left]{%
222 \ifcase\nr\relax
223 \def\SUF@lr@SECSwitch{\filright}
224 \or
225 \def\SUF@lr@SECSwitch{\filcenter}
226 \text{ or}227 \def\SUF@lr@SECSwitch{\filleft}
228 \or%numparsec
229 \def\SUF@lr@SECSwitch{\filright}
230 \suftesi@numparsectrue
231 \or
232 \def\SUF@lr@SECSwitch{\filcenter}
233 \suftesi@numparsectrue
234 \or
235 \def\SUF@lr@SECSwitch{\filleft}
236 \suftesi@numparsectrue
237 \fi}
238 \define@choicekey{}{subsecstyle}[\val\nr]{left,center,right}[left]{%
239 \ifcase\nr\relax
240 \def\SUF@lr@SUBSECSwitch{\filright}
_{241} \or
242 \def\SUF@lr@SUBSECSwitch{\filcenter}
243 \or
244 \def\SUF@lr@SUBSECSwitch{\filleft}
_{245} \fi}
246 \define@choicekey{}{subsubsecstyle}[\val\nr]{left,center,right}[left]{%
247 \ifcase\nr\relax
248 \def\SUF@lr@SUBSUBSECSwitch{\filright}
_{249} \or
250 \def\SUF@lr@SUBSUBSECSwitch{\filcenter}
251 \or
252 \def\SUF@lr@SUBSUBSECSwitch{\filleft}
_{253} \fi}
```
# <span id="page-16-0"></span>6.4 Sections font

These macros control the style of part, chapter, section, subsection and subsubsection levels.

```
254 \define@choicekey{}{partfont}[\val\nr]{roman,italic,smallcaps}[roman]{%
_{255} \ifcase\nr\relax
256 \def\SUF@PART@StyleSwitch{\relax}
257 \or
258 \def\SUF@PART@StyleSwitch{\itshape}
259 \text{ or}260 \def\SUF@PART@StyleSwitch{\expandafter\SUF@titlesmallcaps}
261 \fi}
262 \define@choicekey{}{chapfont}[\val\nr]{roman,italic,smallcaps}[roman]{%
263 \ifcase\nr\relax
264 \def\SUF@CHAP@StyleSwitch{\relax}
265 \text{ or}266 \def\SUF@CHAP@StyleSwitch{\itshape}
267 \or
268 \def\SUF@CHAP@StyleSwitch{\expandafter\SUF@titlesmallcaps}
260 \fi}
270 \define@choicekey{}{secfont}[\val\nr]{roman,italic,smallcaps}[italic]{%
271 \ifcase\nr\relax
272 \def\SUF@SEC@StyleSwitch{\relax}
273 \or
274 \def\SUF@SEC@StyleSwitch{\itshape}
275 \text{ or}276 \def\SUF@SEC@StyleSwitch{\expandafter\SUF@titlesmallcaps}
277 \fi}
278 \define@choicekey{}{subsecfont}[\val\nr]{roman,italic,smallcaps}[roman]{%
279 \ifcase\nr\relax
280 \def\SUF@SUBSEC@StyleSwitch{\relax}
281 \or
282 \def\SUF@SUBSEC@StyleSwitch{\itshape}
283 \or
284 \def\SUF@SUBSEC@StyleSwitch{\expandafter\SUF@titlesmallcaps}
285 \text{ t}286 \define@choicekey{}{subsubsecfont}[\val\nr]{roman,italic,smallcaps}[roman]{%
287 \ifcase\nr\relax
288 \def\SUF@SUBSUBSEC@StyleSwitch{\relax}
289 \or
290 \def\SUF@SUBSUBSEC@StyleSwitch{\itshape}
201 \or
292 \def\SUF@SUBSUBSEC@StyleSwitch{\expandafter\SUF@titlesmallcaps}
293 \fi}
```
# <span id="page-16-1"></span>6.5 Section numbers

#### <span id="page-16-2"></span>6.5.1 Part number style

```
294 \define@choicekey{}{partnumstyle}[\val\nr]
295 {arabic,roman,Roman,dotarabic,dotroman,dotRoman}[arabic]{%
296 \ifcase\nr\relax
297 \def\SUF@thepart{\arabic{part}}
298 \def\SUF@dotpart{}
299 \def\SUF@toclabelnum{}
300 \or
301 \def\SUF@thepart{\textsc{\roman{part}}}
302 \def\SUF@dotpart{}
303 \def\SUF@toclabelnum{\scshape\@roman}
304 \text{ or}305 \def\SUF@thepart{\Roman{part}}
306 \def\SUF@dotpart{}
307 \def\SUF@toclabelnum{\@Roman}
308 \or
309 \def\SUF@thepart{\arabic{part}}
310 \def\SUF@dotpart{.}
311 \def\SUF@toclabelnum{}
```

```
312 \text{ or}313 \def\SUF@thepart{\textsc{\roman{part}}}
314 \def\SUF@dotpart{.}
315 \def\SUF@toclabelnum{\scshape\@roman}
316 \or
317 \def\SUF@thepart{\Roman{part}}
318 \def\SUF@dotpart{.}
319 \def\SUF@toclabelnum{\@Roman}
320 \fi}
```
# <span id="page-17-0"></span>6.5.2 Chapter number

```
321 \define@choicekey{}{chapnumstyle}[\val\nr]{arabic,roman,Roman,
322 dotarabic,dotroman,dotRoman}[arabic]{%
323 \ifcase\nr\relax
324 \def\SUF@thechapter{\arabic{chapter}}
325 \def\SUF@dotchap{}
326 \def\SUF@toclabelnum{}
327 \or
328 \def\SUF@thechapter{\textsc{\roman{chapter}}}
329 \def\SUF@dotchap{}
330 \def\SUF@toclabelnum{\scshape\@roman}
331 \or
332 \def\SUF@thechapter{\Roman{chapter}}
333 \def\SUF@dotchap{}
334 \def\SUF@toclabelnum{\@Roman}
335 \or
336 \def\SUF@thechapter{\arabic{chapter}}
337 \def\SUF@dotchap{.}
338 \def\SUF@toclabelnum{}
339 \text{ or}340 \def\SUF@thechapter{\textsc{\roman{chapter}}}
341 \def\SUF@dotchap{.}
342 \def\SUF@toclabelnum{\scshape\@roman}
343 \or
344 \def\SUF@thechapter{\Roman{chapter}}
345 \def\SUF@dotchap{.}
346 \def\SUF@toclabelnum{\@Roman}
_{347} \fi}
```
#### <span id="page-17-1"></span>6.5.3 Section number

```
348 \define@choicekey{}{secnumstyle}[\val\nr]
349 {arabic,roman,Roman,dotarabic,dotroman,dotRoman}[arabic]{%
350 \ifcase\nr\relax
351 \def\SUF@thesection{\arabic{section}}
352 \def\SUF@dotsec{}
353 \def\SUF@toclabelnum{}
354 \or
355 \def\SUF@thesection{\textsc{\roman{section}}}
356 \def\SUF@dotsec{}
357 \def\SUF@toclabelnum{\scshape\@roman}
358 \text{ or}359 \def\SUF@thesection{\Roman{section}}
360 \def\SUF@dotsec{}
361 \def\SUF@toclabelnum{\@Roman}
362 \or
363 \def\SUF@thesection{\arabic{section}}
364 \def\SUF@dotsec{.}
365 \def\SUF@toclabelnum{}
366 \or
367 \def\SUF@thesection{\textsc{\roman{section}}}
368 \def\SUF@dotsec{.}
369 \def\SUF@toclabelnum{\scshape\@roman}
370 \or
371 \def\SUF@thesection{\Roman{section}}
372 \def\SUF@dotsec{.}
373 \def\SUF@toclabelnum{\@Roman}
```
#### \fi}

This option controls the style of small capitals used in the title of chapters and sections using  $\langle level \rangle$ font=smallcaps option:

```
375 \define@choicekey{}{smallcapsstyle}[\val\nr]
376 {low,upper}[low]{%
377 \ifcase\nr\relax
378 \def\suftesi@MakeTextLowercase{\MakeTextLowercase}
379 \or
380 \def\suftesi@MakeTextLowercase{\relax}
381 \fi}
```
# <span id="page-18-0"></span>6.6 Headers

#### <span id="page-18-1"></span>6.6.1 Header style

```
382 \define@choicekey{}{headerstyle}[\val\nr]
383 {inner,center,plain,authortitleinner,
384 authortitlecenter,elements}[inner]{%
385 \ifcase\nr\relax
386 \def\SUF@rightmark{\SUF@Rheadstyle{\rightmark}}
387 \def\SUF@leftmark{\SUF@Lheadstyle{\SUF@leftrightmark}}
388 \or
389 \suftesi@centerheadertrue
390 \def\SUF@rightmark{\SUF@Rheadstyle{\rightmark}}
391 \def\SUF@leftmark{\SUF@Lheadstyle{\SUF@leftrightmark}}
392 \or
393 \suftesi@sufplaintrue
394 \or
395 \suftesi@authortitletrue
396 \def\SUF@rightmark{\SUF@Rheadstyle{\@headtitle}}
397 \def\SUF@leftmark{\SUF@Lheadstyle{\@author}}
398 \or
399 \suftesi@authortitletrue
400 \def\SUF@rightmark{\SUF@Rheadstyle{\@headtitle}}
401 \def\SUF@leftmark{\SUF@Lheadstyle{\@author}}
402 \suftesi@centerheadertrue
403 \text{ or}404 \suftesi@elementsheadertrue
405 \fi}
```
#### <span id="page-18-2"></span>6.6.2 Header font

```
406 \define@choicekey{}{headerfont}[\val\nr]
407 {roman,italic,smallcaps}[roman]{%
408 \ifcase\nr\relax
409 \def\SUF@Rheadstyle{}
410 \def\SUF@Lheadstyle{}
411 \def\SUF@thepage{\thepage}
_{412} \or
413 \def\SUF@Rheadstyle{\itshape}
414 \def\SUF@Lheadstyle{\itshape}
415 \def\SUF@thepage{\thepage}
416 \text{ or}417 \def\SUF@Rheadstyle{\SUF@headingsmallcaps}
418 \def\SUF@Lheadstyle{\SUF@headingsmallcaps}
419 \def\SUF@thepage{\SUF@headingsmallcaps{\thepage}}
_{420} \fi}
```
# <span id="page-18-3"></span>6.7 Text elements

#### <span id="page-18-4"></span>6.7.1 Lists

```
421 \RequirePackage[inline]{enumitem}
422 \renewcommand\labelitemi{\color{sufgray}\textbullet}
423 \setlist{itemsep=.5ex,parsep=0pt}
424 \setlist[description]{font=\normalfont\itshape}
425 \define@choicekey{}{liststyle}[\val\nr]
426 {bulged,aligned,indented}[bulged]{%
427 \ifcase\nr\relax
```

```
428 \setlist[enumerate,1]{leftmargin=0pt,label=\arabic*.}
429 \setlist[enumerate,2]{leftmargin= 1.3\parindent,label=\alph*.}
430 \setlist[enumerate,3]{leftmargin= 1.3\parindent,label=\roman*.}
431 \setlist[itemize,1]{leftmargin=0pt}
432 \setlist[itemize,2]{leftmargin=1.3\parindent}
_{433} \setlist[itemize,3]{leftmargin=1.3\parindent}
434 \or
435 \setlist[enumerate,1]{leftmargin=1\parindent,label=\arabic*.}
436 \setlist[enumerate,2]{leftmargin= 1.5\parindent,label=\alph*.}
437 \setlist[enumerate,3]{leftmargin= 1.5\parindent,label=\roman*.}
438 \setlist[itemize,1]{leftmargin=1\parindent}
439 \setlist[itemize,2]{leftmargin=1.5\parindent}
440 \setlist[itemize,3]{leftmargin=1.5\parindent}
_{441} \or
442 \setlist[enumerate,1]{leftmargin=2\parindent,label=\arabic*.}
\frac{443}{443} \setlist[enumerate,2]{leftmargin= 2.5\parindent,label=\alph*.}
444 \setlist[enumerate,3]{leftmargin= 2.5\parindent,label=\roman*.}
445 \setlist[itemize,1]{leftmargin=2\parindent}
446 \setlist[itemize,2]{leftmargin=2.5\parindent}
447 \setlist[itemize,3]{leftmargin=2.5\parindent}
448 \fi}
```
#### <span id="page-19-0"></span>6.7.2 Block quotations

#### **Quotation style**

```
449 \define@choicekey{}{quotestyle}[\val\nr]
450 {center,right}[center]{%
451 \ifcase\nr\relax
452 \def\SUF@quote@style{\rightmargin=\parindent}
453 \or
454 \def\SUF@quote@style{}
455 \fi}
```
#### **Quotation size**

```
456 \define@choicekey{}{quotesize}[\val\nr]
457 {footnotesize,small}[footnotesize]{%
458 \ifcase\nr\relax
459 \def\SUF@quotation@size{\footnotesize}
460 \text{ or}461 \def\SUF@quotation@size{\small}
_{462} \fi}
```
#### <span id="page-19-1"></span>6.7.3 Footnotes

```
463 \define@choicekey{}{footnotestyle}[\val\nr]
464 {bulged,hung,dotted,superscript}[bulged]{%
465 \ifcase\nr\relax
466 \renewcommand\@makefntext{%
467 \hskip-2.5em\makebox[2em][r]{\@thefnmark}\hskip.5em}
468 \text{ or}469 \renewcommand\@makefntext{%
470 \leftskip=1em\hskip-1.5em%
471 \makebox[1em][r]{\@thefnmark}\hskip.5em}
472 \or
473 \renewcommand\@makefntext{%
474 \@thefnmark.\hskip.5em}
475 \or
476 \renewcommand\@makefntext{%
477 \textsuperscript{\@thefnmark}\hskip.3em}
478 \fi}
479 \define@choicekey{}{fewfootnotes}[\val\nr]
480 {true,false}[true]{%
481 \ifcase\nr\relax
482 \suftesi@fewfootnotestrue
483 \or
484 \relax
```
#### \fi}

# <span id="page-20-0"></span>6.7.4 Captions

```
486 \RequirePackage{caption}
487 \define@choicekey{}{captionstyle}[\val\nr]
488 {standard,sanserif,italic,smallcaps,elements}[standard]{%
489 \ifcase\nr\relax
490 \captionsetup{labelsep=period,font=small}
491 \or
492 \captionsetup{labelsep=period,font=small}
493 \captionsetup{font+=sf}
494 \text{ or}495 \captionsetup{labelsep=period,font=small}
496 \captionsetup{font+=it}
497 \or
498 \captionsetup{labelsep=period,font=small,labelfont=sc}
499 \text{ or}500 \captionsetup{labelsep=period,font=small}
501 \captionsetup{font+=sf}
502 \fi
503 }
```
# <span id="page-20-1"></span>6.7.5 Marginal notes

```
504 \define@choicekey{}{marginpar}[\val\nr]
505 {true,false}[true]{%
506 \ifcase\nr\relax
507 \or
508 \renewcommand\marginpar[2][]{}
509 \fi}
```
## <span id="page-20-2"></span>6.7.6 Table of contents

```
510 \define@choicekey{}{tocstyle}[\val\nr]{%
511 standard,dotted,ragged,leftpage}[standard]{%
512 \ifcase\nr\relax
513 \def\SUF@titlerule{\titlerule*{}}
514 \def\SUF@chaptitlerule{\titlerule*{}}
515 \text{ or}516 \suftesi@dottedtoctrue
_{517} \def\SUF@titlerule{\titlerule*{\footnotesize .\ }}
518 \def\SUF@chaptitlerule{\titlerule*{}}
519 \or
520 \suftesi@raggedtoctrue
521 \def\SUF@titlerule{\hspace{1em}}
522 \def\SUF@chaptitlerule{\hspace{1em}}
523 \or
524 \suftesi@pagelefttoctrue
_{525} \fi}
526 \define@choicekey{}{twocolcontents}[\val\nr]{%
527 toc,lof,lot,toclof,toclot,loflot,all}[all]{%
528 \ifcase\nr\relax
529 \suftesi@twocolumntoctrue
530 \setkeys{}{tocstyle=ragged}
531 \or
532 \suftesi@twocolumnloftrue
533 \setkeys{}{tocstyle=ragged}
_{534} \or
535 \suftesi@twocolumnlottrue
536 \setkeys{}{tocstyle=ragged}
537 \or
538 \suftesi@twocolumntoctrue
539 \suftesi@twocolumnloftrue
540 \setkeys{}{tocstyle=ragged}
_{541} \setminusor
542 \suftesi@twocolumntoctrue
543 \suftesi@twocolumnlottrue
544 \setkeys{}{tocstyle=ragged}
```

```
545 \text{ or}546 \suftesi@twocolumnloftrue
547 \suftesi@twocolumnlottrue
548 \setkeys{}{tocstyle=ragged}
_{549} \or
550 \suftesi@twocolumntoctrue
551 \suftesi@twocolumnloftrue
552 \suftesi@twocolumnlottrue
553 \setkeys{}{tocstyle=ragged}
554 \fi
555 }
```
# <span id="page-21-0"></span>6.8 Fonts

#### <span id="page-21-1"></span>6.8.1 Roman fonts

```
556 \define@choicekey{}{defaultfont}[\val\nr]{%
557 palatino,standard}[palatino]{%
558 \ifcase\nr\relax
559 \or
560 \suftesi@standardfonttrue
561 \def\SUF@greekfamily{lmr}
562 \fi}
```
## <span id="page-21-2"></span>6.8.2 Greek fonts

```
563 \define@choicekey{}{greekfont}[\val\nr]{%
564 artemisia,porson,cbgreek}[artemisia]{%
565 \ifcase\nr\relax
566 \def\SUF@greekfamily{artemisiaeuler}
567 \or
568 \def\SUF@greekfamily{porson}
569 \suftesi@porsontrue
570 \or
571 \def\SUF@greekfamily{lmr}
_{572} \fi}
```
# <span id="page-21-3"></span>6.9 Other options

```
6.9.1 \parindent
```

```
573 \define@choicekey{}{parindent}[\val\nr]
574 {compact,wide}[compact]{%
_{575} \ifcase\nr\relax
576 \setlength\parindent{1em}
577 \or
578 \setlength\parindent{1.5em}
_{579} \fi}
```
## <span id="page-21-5"></span>6.9.2 Part page

```
580 \define@choicekey{}{partpage}[\val\nr]{true,false}[true]{%
581 \ifcase\nr\relax
582 \suftesi@partpagetrue
583 \or
584 \relax
585 \fi}
```
## <span id="page-21-6"></span>6.9.3 Crop marks

```
586 \define@choicekey{}{crop}[\val\nr]
587 {true,false}[true]{%
588 \ifcase\nr\relax
589 \or
590 \suftesi@nocroptrue
591 \fi}
```
# <span id="page-21-7"></span>6.9.4 Draftdate

```
592 \define@choicekey{}{draftdate}[\val\nr]
593 {true,false}[true]{%
594 \ifcase\nr\relax
```

```
595 \suftesi@draftdatetrue
596 \or
_{597} \fi}
```
#### <span id="page-22-0"></span>6.9.5 View mode

```
598 \define@choicekey{}{version}[\val\nr]
599 {screen,draft,final}[draft]{%
600 \ifcase\nr\relax
601 \suftesi@nocroptrue
602 \geometry{hmarginratio=1:1}
603 \newcommand*\crop[1][]{}
604 \text{ or}605 \text{ or}606 \AtBeginDocument{\crop[off]}
607 \fi}
```
#### <span id="page-22-1"></span>6.9.6 Titlepage

```
608 \define@choicekey{}{titlepage}[\val\nr]
609 {true,false}[true]{%
610 \ifcase\nr\relax
611 \@titlepagetrue
_{612} \backslashor
613 \@titlepagefalse
614 \fi}
```
#### <span id="page-22-2"></span>6.9.7 Pre-defined styles

```
615 \define@choicekey{}{style}[\val\nr]
616 {roman1,roman2,roman3,roman4,roman5,roman6,
617 italic1,italic2,italic3,italic4,italic5,italic6,
618 italic7,italic8,italic9,italic10,italic11,italic12,
619 smallcaps1,smallcaps2,smallcaps3,smallcaps4,smallcaps5,smallcaps6,
620 smallcaps7,smallcaps8,smallcaps9,smallcaps10,smallcaps11,smallcaps12,
621 elements,sufelements,FSPLa,FSPLb,FSPLc}
622 [roman1]{%
623 \ifcase\nr\relax
The 'roman' styles:
624 \setkeys{}{chapstyle=left}
625 \or
626 \setkeys{}{chapstyle=center}
627 \or
628 \setkeys{}{chapstyle=right}
629 \or
630 \setkeys{}{chapstyle=parleft}
631 \or
632 \setkeys{}{chapstyle=parcenter}
633 \or
634 \setkeys{}{chapstyle=parright}
635 \or
The 'italic' styles:
636 \setkeys{}{
637 chapstyle=left,
638 chapfont=italic,
639 headerfont=italic}
640 \or
641 \setkeys{}{
642 chapstyle=center,
643 chapfont=italic,
644 headerfont=italic}
645 \or
646 \setkeys{}{
647 chapstyle=right,
648 chapfont=italic,
649 headerfont=italic}
650 \or
651 \setkeys{}{
```

```
652 chapstyle=parleft,
653 chapfont=italic,
654 headerfont=italic}
655 \text{ or}656 \setkeys{}{
657 chapstyle=parcenter,
658 chapfont=italic,
659 headerfont=italic}
660 \or
661 \setkeys{}{
662 chapstyle=parright,
663 chapfont=italic,
664 headerfont=italic}
665 \or
666 \setkeys{}{
667 chapstyle=left,
668 chapfont=italic,
669 secfont=smallcaps,
670 headerfont=italic}
671 \or
672 \setkeys{}{
673 chapstyle=center,
674 chapfont=italic,
675 secfont=smallcaps,
676 headerfont=italic}
677 \or
678 \setkeys{}{
679 chapstyle=right,
680 chapfont=italic,
681 secfont=smallcaps,
682 headerfont=italic}
683 \or
684 \setkeys{}{
685 chapstyle=parleft,
686 chapfont=italic,
687 secfont=smallcaps,
688 headerfont=italic}
689 \or
690 \setkeys{}{
691 chapstyle=parcenter,
692 chapfont=italic,
693 secfont=smallcaps,
694 headerfont=italic}
695 \or
696 \setkeys{}{
697 chapstyle=parright,
698 chapfont=italic,
699 secfont=smallcaps,
700 headerfont=italic}
701 \or
The 'smallcaps' styles:
702 \setkeys{}{
703 chapstyle=left,
704 chapfont=smallcaps,
705 headerfont=smallcaps}
706 \or
707 \setkeys{}{
708 chapstyle=center,
709 chapfont=smallcaps,
710 headerfont=smallcaps}
711 \or
712 \setkeys{}{
713 chapstyle=right,
714 chapfont=smallcaps,
715 headerfont=smallcaps}
716 \or
```
\setkeys{}{

```
718 chapstyle=parleft,
719 chapfont=smallcaps,
720 headerfont=smallcaps}
721 \or
722 \setkeys{}{
723 chapstyle=parcenter,
724 chapfont=smallcaps,
725 headerfont=smallcaps}
726 \or
727 \setkeys{}{
728 chapstyle=parright,
729 chapfont=smallcaps,
730 headerfont=smallcaps}
731 \or
732 \setkeys{}{
733 chapstyle=left,
734 chapfont=smallcaps,
735 secfont=smallcaps,
736 headerfont=smallcaps}
737 \or
738 \setkeys{}{
739 chapstyle=center,
740 chapfont=smallcaps,
741 secfont=smallcaps,
742 headerfont=smallcaps}
743 \or
744 \setkeys{}{
745 chapstyle=right,
746 chapfont=smallcaps,
747 secfont=smallcaps,
748 headerfont=smallcaps}
749 \or
750 \setkeys{}{
751 chapstyle=parleft,
752 chapfont=smallcaps,
753 secfont=smallcaps,
754 headerfont=smallcaps}
755 \or
756 \setkeys{}{
757 chapstyle=parcenter,
758 chapfont=smallcaps,
759 secfont=smallcaps,
760 headerfont=smallcaps}
761 \or
762 \setkeys{}{
763 chapstyle=parright,
764 chapfont=smallcaps,
765 secfont=smallcaps,
766 headerfont=smallcaps}
767 \or
The 'elements' style:
768 \setkeys{}{
769 pagelayout=elements,
770 headerstyle=elements,
771 chapstyle=elements,
772 secfont=smallcaps,
773 subsecfont=italic,
774 captionstyle=elements}
775 \disable@keys{}
776 {pagelayout,headerstyle,chapstyle,secfont,subsecfont,captionstyle}
777 \or
The 'sufelements' style:
778 \setkeys{}{
779 chapstyle=elements,
780 headerfont=smallcaps,
```

```
781 secfont=smallcaps,
782 subsecfont=italic}
783 \disable@keys{}
784 {headerstyle,chapstyle,secfont,subsecfont}
785 \or
The FSPLa style:
786 \suftesi@periodicalaureotrue
787 \suftesi@FSPLtrue
788 \setkeys{}{%
789 pagelayout=periodicalaureo,
790 style=roman5,
791 chapnumstyle=roman,
792 headerstyle=inner,
793 footnotestyle=hung,
794 liststyle=indented,
795 tocstyle=leftpage}
796 \disable@keys{}
797 {documentstructure,pagelayout,partfont,chapfont,secfont,%
798 subsecfont, subsubsecfont, partstyle, chapstyle, secstyle, %
_{799} subsecstyle, subsubsecstyle, partnumstyle, chapnumstyle, \!\%800 secnumstyle,tocstyle,headerstyle,headerfont,quotestyle,%
801 quotesize,footnotestyle,liststyle,captionstyle,parindent}
802 \or
The FSPLb style:
803 \suftesi@periodicalaureotrue
804 \suftesi@FSPLtrue
805 \setkeys{}{%
806 pagelayout=periodicalaureo,
807 style=italic5,
808 chapnumstyle=roman,
809 headerstyle=inner,
810 headerfont=italic,
811 footnotestyle=hung,
812 liststyle=indented,
813 tocstyle=leftpage}
814 \disable@keys{}
815 {documentstructure, pagelayout, partfont, chapfont, secfont, %
816 subsecfont, subsubsecfont, partstyle, chapstyle, secstyle, %
817 subsecstyle,subsubsecstyle,partnumstyle,chapnumstyle,%
818 secnumstyle,tocstyle,headerstyle,headerfont,quotestyle,%
819 quotesize,footnotestyle,liststyle,captionstyle,parindent}
820 \or
The FSPLc style:
821 \suftesi@periodicalaureotrue
822 \suftesi@FSPLtrue
823 \setkeys{}{%
824 pagelayout=periodicalaureo,
825 style=smallcaps5,
826 chapnumstyle=roman,
827 headerstyle=inner,
828 headerfont=smallcaps,
829 secfont=smallcaps,
830 footnotestyle=hung,
831 liststyle=indented,
832 tocstyle=leftpage}
833 \disable@keys{}
834 {documentstructure,pagelayout,partfont,chapfont,secfont,%
835 subsecfont, subsubsecfont, partstyle, chapstyle, secstyle, %
836 subsecstyle,subsubsecstyle,partnumstyle,chapnumstyle,%
837 secnumstyle,tocstyle,headerstyle,headerfont,quotestyle,%
838 quotesize,footnotestyle,liststyle,captionstyle,parindent}
839 \fi}
840 % EXPERIMENTAL
841 \define@choicekey{}{papertitlestyle}[\val\nr]{%
842 left,center,right}[left]{%
```

```
843 \ifcase\nr\relax
844 \def\SUF@lr@coll@titleSwitch{\filright}
845 \or
846 \def\SUF@lr@coll@titleSwitch{\filcenter}
847 \or
848 \def\SUF@lr@coll@titleSwitch{\filleft}
849 \fi}
850 \define@choicekey{}{revauthortitle}[\val\nr]
851 {true,false}[false]{%
852 \ifcase\nr\relax
853 \suftesi@reverseauthortitletrue
854 \or\relax
855 \text{ t}856 \define@choicekey{}{titlefont}[\val\nr]{roman,italic,smallcaps}[roman]{%
857 \ifcase\nr\relax
858 \def\SUF@titlefont@Switch{\relax}
859 \text{ hr}860 \def\SUF@titlefont@Switch{\itshape}
861 \or
862 \def\SUF@titlefont@Switch{\expandafter\SUF@titlesmallcaps}
863 \fi}
864
865 \define@choicekey{}{authorfont}[\val\nr]{roman,italic,smallcaps}[roman]{%
866 \ifcase\nr\relax
867 \def\SUF@authorfont@Switch{\relax}
868 \text{ or}869 \def\SUF@authorfont@Switch{\itshape}
870 \text{ or}871 \def\SUF@authorfont@Switch{\expandafter\SUF@titlesmallcaps}
872 \text{ t}Execute and process options:
873 \ExecuteOptionsX<>{
874 captionstyle=standard,
875 marginpar=true,
876 parindent=compact,
877 tocstyle=standard,
878 greekfont=artemisia,
879 pagelayout=standard,
880 headerstyle=inner,
881 liststyle=bulged,
882 footnotestyle=bulged,
883 quotesize=footnotesize,
884 quotestyle=center,
885 partstyle=left,
886 chapstyle=left,
887 secstyle=left,
888 subsecstyle=left,
889 subsubsecstyle=left,
890 partfont=roman,
891 chapfont=roman,
892 secfont=italic,
893 subsecfont=roman,
894 subsubsecfont=roman,
895 headerfont=roman,
896 secnumstyle=arabic,
897 partnumstyle=Roman,
898 chapnumstyle=arabic,
899 smallcapsstyle=low,
900 titlefont=italic,
901 authorfont=roman,
902 revauthortitle=false,
903 papertitlestyle=left,
904 authorfont=roman,
905 titlefont=italic}
906 \ProcessOptionsX<>\relax
```
The use of the \XKV@useoption command, provided by the xkeyval, is a trick to delete the option given as its argument from the list stored in \@unusedoptionlist so that the option will not produce the "Unused global options" message:

```
907 \XKV@useoption{a4paper} \XKV@useoption{10pt}
908 \XKV@useoption{11pt} \XKV@useoption{12pt}
909 \XKV@useoption{oneside} \XKV@useoption{twoside}
910 \XKV@useoption{onecolumn} \XKV@useoption{twocolumn}
911 \XKV@useoption{titlepage} \XKV@useoption{notitlepage}
912 \XKV@useoption{openright} \XKV@useoption{openany}
913 \XKV@useoption{leqno} \XKV@useoption{fleqn}
914 \XKV@useoption{a5paper} \XKV@useoption{b5paper}
915 \XKV@useoption{legalpaper}\XKV@useoption{executivepaper}
916 \XKV@useoption{landscape}
```
A trick to delete the class options from \XKV@classoptionslist, in order to avoid incompatibility with packages using options defined by suftesi too. Thanks to Enrico Gregorio! \def\XKV@classoptionslist{}

# <span id="page-27-0"></span>6.10 Basic packages

```
918 \RequirePackage{color}
919 \definecolor{sufred}{rgb}{0.5,0,0}
920 \definecolor{sufgray}{rgb}{0.5,0.5,0.5}
921 \RequirePackage{multicol}
922 \RequirePackage{emptypage}
923 \RequirePackage{textcase}
924 \RequirePackage{ifxetex}
925 \RequirePackage[final]{microtype}
926 \SetTracking
927 [ name = default,
928 no ligatures = {f}]
929 { encoding = {OT1,T1,T2A,LY1,OT4,QX,EU2} }
930 { 110 }
931 \newcommand{\versionstring}[1]{\def\version@string{#1}}
932 \versionstring{Version of}
```
The FSPL style requires a verbose colophon which uses specific icons: 933 \ifsuftesi@FSPL

```
934 \RequirePackage{cclicenses}
935 \else
936 \fi
```
# <span id="page-27-1"></span>6.11 Greek fonts

Thanks to Claudio Beccari and Enrico Gregorio for these macros:

```
937 \ifxetex
938 \AtBeginDocument{
939 \@ifpackageloaded{fontspec}
940 {\relax}
941 {\ClassError{suftesi}
942 {***********************************\MessageBreak
943 * For using suftesi with XeLaTeX\MessageBreak
944 * load either 'fontspec' or 'mathspec'\MessageBreak
945 ************************************}
946 {***********************************\MessageBreak
947 * For using suftesi with XeLaTeX\MessageBreak
948 * load either 'fontspec' or 'mathspec'\MessageBreak
949 ************************************}}
950 }
951 \else
952 \RequirePackage[LGR,T1]{fontenc}
953 \RequirePackage{substitutefont}
954 \AtBeginDocument{\fontencoding{T1}\selectfont}
955 \ifsuftesi@standardfont
956 \RequirePackage{lmodern}
957 \relax
958 \else
959 \RequirePackage[osf,sc]{mathpazo}
960 \RequirePackage[scaled=0.8]{beramono}
```

```
961 \renewcommand{\sfdefault}{iwona}
962 \AtBeginDocument{
963 \substitutefont{LGR}{\rmdefault}{\SUF@greekfamily}
964 \DeclareRobustCommand{\greektext}{%
965 \usefont{LGR}{\SUF@greekfamily}{\f@series}{\f@shape}
966 \def\encodingdefault{LGR}}
967 \DeclareTextFontCommand{\textgreek}{\greektext}
968 }
969 \fi
Scale the Porson font:
970 \ifsuftesi@porson
_{971} \sbox\z@{\fontsize{10}{10}\normalfont A}
972 \sbox\tw@{\font\temp=gporsonrg6a at 10pt \temp A}
973 \dimen@=\dimexpr \p@*\ht\z@/\ht\tw@\relax
974 \sbox\z0{\normalfont\fontsize{10}{10}\selectfont a}
975 \sbox\tw@{\font\temp=gporsonrg6a at 10pt \temp a}
976 \dimen2=\dimexpr \p@*\ht\z@/\ht\tw@\relax
977 \dimen4= 0.6\p@
978 \dimen@=\dimexpr \dimen@ - \dimen4*\dimen@/\p@+\dimen4*\dimen2/\p@\relax
979 \edef\art@scale{\strip@pt\dimen@}
980 \DeclareFontFamily{LGR}{porson}{}
981 \DeclareFontShape{LGR}{porson}{m}{n} {<-> s * [\art@scale] gporsonrg6a}{}
982 \DeclareFontShape{LGR}{porson}{m}{it} {<-> ssub * porson/m/n}{}
983 \DeclareFontShape{LGR}{porson}{b}{n} {<-> ssub * porson/m/n}{}
984 \DeclareFontShape{LGR}{porson}{b}{it} {<-> ssub * porson/m/n}{}
985 \DeclareFontShape{LGR}{porson}{m}{sl} {<-> ssub * porson/m/n}{}
986 \DeclareFontShape{LGR}{porson}{b}{sl} {<-> ssub * porson/m/n}{}
987 \DeclareFontShape{LGR}{porson}{m}{sc} {<-> ssub * porson/m/n}{}
988 \DeclareFontShape{LGR}{porson}{bx}{n} {<-> ssub * porson/m/n}{}
989 \DeclareFontShape{LGR}{porson}{bx}{it}{<-> ssub * porson/m/n}{}
990 \DeclareFontShape{LGR}{porson}{bx}{sl}{<-> ssub * porson/m/n}{}
_{991} \fi
992 \fi
```
# <span id="page-28-0"></span>6.12 Page layout

```
993 \ifsuftesi@nocrop
004 \relax
995 \else
996 \RequirePackage[a4,cam,center]{crop}
997 \fi
A trick to produce one-side documents:
998 \if@twoside
999 \relax
1000 \else
1001 \geometry{hmarginratio=1:1}
1002 \fi
```
## <span id="page-28-1"></span>6.13 Section titles

```
1003 \RequirePackage{titlesec}
1004 \newlength{\sectionsep}
1005 \setlength{\sectionsep}{\dimexpr(\baselineskip) plus 1pt minus 1pt}
1006 \ifxetex
1007 \DeclareRobustCommand{\SUF@titlesmallcaps}[1]{%
1008 \addfontfeature{LetterSpace=6}\scshape\suftesi@MakeTextLowercase{#1}}
1009 \DeclareRobustCommand{\SUF@headingsmallcaps}[1]{%
1010 \addfontfeature{LetterSpace=6}\scshape\suftesi@MakeTextLowercase{#1}}
1011 \newcommand{\chapnumfont}[1]{%
1012 \def\SUF@chapnumfont{#1}}
1013 \chapnumfont{\relax}%
1014 \else
1015 \DeclareRobustCommand{\SUF@titlesmallcaps}[1]{%
1016 \scshape\suftesi@MakeTextLowercase{\lsstyle #1}}%
1017 \DeclareRobustCommand{\SUF@headingsmallcaps}[1]{%
1018 \scshape\suftesi@MakeTextLowercase{\lsstyle #1}}%
```

```
1019 \newcommand{\chapnumfont}[1]{%
         1020 \def\SUF@chapnumfont{\fontfamily{#1}}}
         1021 \chapnumfont{pplj}
         1022 \fi
          The elements style
         1023 \define@key[SUF]{elements}{chapsize}[90]{%
         1024 \def\cmdSUF@elements@chapsize{\fontsize{#1}{#1}\selectfont}}
         1025 \define@key[SUF]{elements}{chapposition}[-83]{%
         1026 \def\cmdSUF@elements@chapposition{#1}}
          The chapter for elements style:
         1027 \def\SUF@elements@CHAPTER{%
         1028 \titleformat{\chapter}[block]
         1029 {\Large}%
         1030 {\begin{picture}(0,0)
         1031 \setlength{\unitlength}{1pt}
         1032 \SUF@chapnumfont%
         1033 \cmdSUF@elements@chapsize
         1034 \put(0,\cmdSUF@elements@chapposition){%
         1035 \hskip\dimexpr(\textwidth+0.9\marginparsep)%
         1036 \textcolor{sufgray}{\SUF@thechapter}}%
         1037 \end{picture}}%
         1038 {0pt}
         1039 {\SUF@titlesmallcaps}
         1040 [\vspace*{-6pt}\rule{\textwidth}{.1pt}]
         1041 }
          The sections for elements style:
         1042 \def\SUF@elements@SECTIONS{
         1043 \titleformat{\section}[block]
         1044 {\extramarks{}{}\filright}
         1045 {\textnormal\thesection}
         1046 {1em}
         1047 {\SUF@titlesmallcaps}
         1048 \titlespacing*{\section}{0em}{1em}{1em}[0em]
         1049 \titleformat{\subsection}[block]
         1050 {\filright\normalsize\itshape}
         1051 {\textnormal\thesubsection}
         1052 {1em}
         1053 \quad {\rm \{ }\}1054 \titlespacing*{\subsection}{0em}{\baselineskip}{\baselineskip}[0em]
         1055 \titleformat{\subsubsection}[block]
         1056 {\filright\normalsize}
         1057 {\textnormal\thesubsubsection}
         1058 {1em}
         1059 {}
         1060 \titlespacing*{\subsubsection}{0em}{\baselineskip}{\baselineskip}[0em]
         1061 }
\chapter Default styles:
         1062 \newlength\SUF@ADJnumparchap
         1063 \def\SUF@default@CHAPTER{
         1064 \ifsuftesi@numparchap
         1065 \titleformat{\chapter}[display]
         1066 {\SUF@chaptersize\SUF@lr@CHAPSwitch}
         1067 {\SUF@thechapter\SUF@dotchap}
         1068 {2ex}
         1069 {\SUF@CHAP@StyleSwitch}
         1070 \else
         1071 \titleformat{\chapter}[hang]
         1072 {\SUF@chaptersize\SUF@lr@CHAPSwitch}
         1073 {\SUF@thechapter\SUF@dotchap}
         1074 {3em}
         1075 {\SUF@CHAP@StyleSwitch}
         1076 \fi
         1077 \ifsuftesi@numparchap
         1078 \setlength{\SUF@ADJnumparchap}{-2.5\baselineskip}
```

```
1079 \else
                1080 \setlength{\SUF@ADJnumparchap}{0pt}
                1081 \{fi\}\section
                1082 \def\SUF@default@SECTIONS{
                1083 \ifsuftesi@numparsec
                1084 \titleformat{\section}[display]
                1085 {\SUF@lr@SECSwitch}
                1086 {\ifsuftesi@article\SUF@thesection
                1087 \else\thesection\fi\SUF@dotsec}
                1088 {0ex}
                1089 {\SUF@SEC@StyleSwitch}
                1090 \titlespacing*{\section}{0em}{\sectionsep}{\sectionsep}[0em]
                1091 \else
                1092 \titleformat{\section}[hang]
                1093 {\SUF@lr@SECSwitch}
                1094 {\ifsuftesi@article\SUF@thesection
                1095 \else\thesection\fi\SUF@dotsec}
                1096 {1em}
                1097 {\SUF@SEC@StyleSwitch}
                1098\titlespacing*{\section}{0ex}{\sectionsep}{\sectionsep}[0ex]
                1099 \text{fi}\subsection
                1100 \ifsuftesi@numparsubsec
                1101 \titleformat{\subsection}[display]
                1102 {\SUF@lr@SUBSECSwitch}
                1103 {\textnormal\thesubsection}
                1104 {0ex}
                1105 {\SUF@SUBSEC@StyleSwitch}
                1106 \titlespacing*{\subsection}{0em}{\sectionsep}{\sectionsep}[0em]
                1107 \else
                1108 \titleformat{\subsection}[hang]
                1109 {\SUF@lr@SUBSECSwitch}
                1110 {\textnormal\thesubsection}
                 _{1111} {1em}
                1112 {\SUF@SUBSEC@StyleSwitch}
                1113 \titlespacing*{\subsection}{\parindent}{\sectionsep}{\sectionsep}[0ex]
                _{1114} \fi
\subsubsection
                1115 \ifsuftesi@numparsubsubsec
                1116 \titleformat{\subsubsection}[display]
                1117 {\SUF@lr@SUBSUBSECSwitch}
                1118 {\textnormal\thesubsubsection}
                1119 {0ex}
                1120 {\SUF@SUBSUBSEC@StyleSwitch}
                1121\titlespacing*{\subsubsection}{0em}{\sectionsep}{\sectionsep}[0em]
                1122 \else
                1123 \titleformat{\subsubsection}[hang]
                1124 {\SUF@lr@SUBSUBSECSwitch}
                1125 {\textnormal\thesubsubsection}
                1126 {1em}
                1127 {\SUF@SUBSUBSEC@StvleSwitch}
                1128 \titlespacing*{\subsubsection}{\parindent}{\sectionsep}{\sectionsep}[0ex]
                _{1129} \fi
                1130 }
                1131 \ifsuftesi@elementschap
                1132 \RequirePackage{extramarks}
                1133 \SUF@elements@CHAPTER
                1134 \SUF@elements@SECTIONS
                1135 \ifsuftesi@periodical
                1136 \titlespacing*{\chapter}{0em}{-\baselineskip}{10pt}[0pt]
                1137 \setkeys[SUF]{elements}{chapsize=80,chapposition=-83}
                1138 \else
                1139 \ifsuftesi@periodicalaureo
```

```
1140 \titlespacing*{\chapter}{0em}{-\baselineskip}{10pt}[0pt]
1141 \setkeys[SUF]{elements}{chapsize=80,chapposition=-83}
_{1142} \else
1143 \ifsuftesi@compact
1144 \titlespacing*{\chapter}{0em}{-1\baselineskip}{10pt}[0pt]
1145 \setkeys[SUF]{elements}{chapsize=75,chapposition=-83}
1146 else
1147 \ifsuftesi@compactaureo
1148 \titlespacing*{\chapter}{0em}{-1\baselineskip}{10pt}[0pt]
1149 \setkeys[SUF]{elements}{chapsize=75,chapposition=-83}
1150 \else
1151 \ifsuftesi@supercompact
1152 \titlespacing*{\chapter}{0em}{-1\baselineskip}{10pt}[0pt]
1153 \setkeys[SUF]{elements}{chapsize=70,chapposition=-73}
_{1154} \else
1155 \ifsuftesi@supercompactaureo
1156 \titlespacing*{\chapter}{0em}{-1\baselineskip}{10pt}[0pt]
1157 \setkeys[SUF]{elements}{chapsize=70,chapposition=-73}
1158 else
1159 \ifsuftesi@elementspagelayout
1160 \titlespacing*{\chapter}{0em}{-\baselineskip}{10pt}[0pt]
1161 \setkeys[SUF]{elements}{chapsize=60,chapposition=-73}
1162 else
1163 \titlespacing*{\chapter}{0em}{-\baselineskip}{10pt}[0pt]
1164 \setkeys[SUF]{elements}{chapsize=90,chapposition=-83}
1165 \fi
1166 \fi
1167 \fi
1168 \fi
1160 \quad \text{If}_{1170} \fi
_{1171} \fi
1172 \else
1173 \SUF@default@CHAPTER
1174 \SUF@default@SECTIONS
1175 \ifsuftesi@periodicalaureo
1176 \titlespacing*{\chapter}{0em}{0\SUF@ADJnumparchap}{18ex}
1177 \titlespacing*{name=\chapter,numberless}{0em}{0pt}{18ex}
1178 \else
1179 \ifsuftesi@periodical
1180 \titlespacing*{\chapter}{0em}{\SUF@ADJnumparchap}{18ex}
1181 \titlespacing*{name=\chapter,numberless}{0em}{0pt}{18ex}
1182 \text{le}1183 \ifsuftesi@compact
1184 \titlespacing*{\chapter}{0em}{\SUF@ADJnumparchap}{18ex}
1185 \titlespacing*{name=\chapter,numberless}{0em}{0pt}{18ex}
1186 \else
1187 \ifsuftesi@supercompact
1188 \titlespacing*{\chapter}{0em}{\SUF@ADJnumparchap}{18ex}
1189 \titlespacing*{name=\chapter,numberless}{0em}{0pt}{18ex}
1190 \else
1191 \titlespacing*{\chapter}{0em}{%
1192 \dimexpr(6ex+\SUF@ADJnumparchap)}{18ex}
1193 \titlespacing*{name=\chapter,numberless}{0em}{6ex}{18ex}
_{1194} \fi
1195 \fi
1196 \fi
_{1197} \fi
1198 \fi
```
#### Redefinitions for 'article' mode

```
1199 \ifsuftesi@article
1200 \def\chapter#1{\ClassError{suftesi}
1201 {\noexpand\chapter level is undefined
1202 using 'documentstructure=article'}
1203 {\noexpand\chapter level is undefined
```

```
1204 using 'documentstructure=article'}}
1205 \setcounter{tocdepth}{3}
1206 \setcounter{secnumdepth}{3}
1207 \renewcommand\thesection{%
1208 \Qarabic\cQsection}
1209 \renewcommand\thesubsection{%
1210 \thesection.\@arabic\c@subsection}
1211 \renewcommand\thesubsubsection{%
1212 \thesubsection.\@arabic\c@subsubsection}
1213 \renewcommand\theparagraph{%
1214 \thesubsubsection.\@arabic\c@paragraph}
1215 \renewcommand\thesubparagraph{%
1216 \theparagraph.\@arabic\c@subparagraph}
```
The partpage options allows you to print a standard part page in article mode.

```
1217 \ifsuftesi@partpage
1218 relax1219 \else
```
In article mode the \part command is similar to a \section but with more vertical space before and after.

```
1220 \titleclass{\part}{straight}
1221 \titlespacing*{\part}{0ex}{2\sectionsep}{2\sectionsep}[0ex]
1222 \overline{11}1223 \ifsuftesi@numparpart
1224 \titleformat{\part}[display]
1225 {\SUF@chaptersize\SUF@lr@PARTSwitch}
1226 {\SUF@PART@StyleSwitch\partname\hskip.5em\SUF@thepart\SUF@dotpart}
1227 {2ex}
1228 {\SUF@PART@StyleSwitch}
1229 else
1230 \titleformat{\part}[hang]
1231 {\SUF@chaptersize\SUF@lr@PARTSwitch}
1232 {\SUF@PART@StyleSwitch\partname\hskip.5em\SUF@thepart\SUF@dotpart}
1233 {1em}
1234 {\SUF@PART@StyleSwitch}
_{1235} \fi
1236 \else
```
#### The default 'book' mode

```
1237 \ifsuftesi@numparpart
1238 \titleformat{\part}[display]
1239 {\SUF@chaptersize\SUF@lr@PARTSwitch}
1240 {\SUF@PART@StyleSwitch\partname\hskip.5em\SUF@thepart\SUF@dotpart}
1241 {2ex}
1242 {\SUF@PART@StyleSwitch}
1243 else
1244 \titleformat{\part}[hang]
1245 {\SUF@chaptersize\SUF@lr@PARTSwitch}
1246 {\SUF@PART@StyleSwitch\partname\hskip.5em\SUF@thepart\SUF@dotpart}
1247 {1em}
1248 {\SUF@PART@StyleSwitch}
1249 \overline{1}_{1250} \fi
1251
```
#### \paragraph

```
1252 \titleformat{\paragraph}[runin]
1253 \quad \{ \}1254 {\theparagraph}
1255 {.5em}
1256 {\itshape}
1257 [{.}\hspace*{1em}]
1258 \titlespacing*{\paragraph}{\parindent}{.5\sectionsep}{.5\sectionsep}
```
#### \subparagraph

1259 \titleformat{\subparagraph}[runin]

```
1260 {}
1261 {\thesubparagraph}
1262 {.5em}
1263 {}
1264 [{.}\hspace*{1em}]
\label{thm:main} $$\tilde \left( \sup_{\sub{1,\frac{1}{0, \text{1}}}, \text{1}} \right) \leq \frac{1}{\sqrt{1, \text{1}}}. $$
```
The biblatex package uses the book class definitions of bibliography and list of shorthands, so we must redefine them according to the styles of suftesi, which does not use uppercase letters in the headings.

```
1266 \ifsuftesi@article
1267 \AtBeginDocument{%
1268 \@ifpackageloaded{biblatex}{%
1269 \defbibheading{bibliography}[\refname]{%
1270 \section*{#1}%
1271 \markboth{#1}{#1}}
1272 \defbibheading{shorthands}[\losname]{%
1273 \section*{#1}%
1274 \markboth{#1}{#1}}
1275 \defbibheading{bibintoc}[\refname]{%
1276 \section*{#1}%
1277 \addcontentsline{toc}{section}{#1}%
1278 \markboth{#1}{#1}}
1279 \defbibheading{losintoc}[\losname]{%
1280 \section*{#1}%
1281 \addcontentsline{toc}{section}{#1}%
1282 \markboth{#1}{#1}}
1283 \defbibheading{bibnumbered}[\refname]{%
_{1284} \section{#1}%
1285 \if@twoside\markright{#1}\fi}
1286 \defbibheading{losnumbered}[\losname]{%
1287 \section{#1}%
1288 \if@twoside\markright{#1}\fi}
1289 \defbibheading{subbibliography}[\refname]{%
1290 \subsection*{#1}}
1291 \defbibheading{subbibintoc}[\refname]{%
1292 \subsection*{#1}%
1293 \addcontentsline{toc}{subsection}{#1}}
1294 \defbibheading{subbibnumbered}[\refname]{%
1295 \subsection{#1}}}%
1296 {\relax}%
1297 }%
1208 \else
1299 \AtBeginDocument{%
1300 \@ifpackageloaded{biblatex}{%
1301 \defbibheading{bibliography}[\bibname]{%
1302 \chapter*{#1}%
1303 \markboth{#1}{#1}}
1304 \defbibheading{shorthands}[\losname]{%
1305 \chapter*{#1}%
1306 \markboth{#1}{#1}}
1307 \defbibheading{bibintoc}[\bibname]{%
1308 \chapter*{#1}%
1309 \addcontentsline{toc}{chapter}{#1}%
1310 \markboth{#1}{#1}}
1311 \defbibheading{losintoc}[\losname]{%
1312 \chapter*{#1}%
1313 \addcontentsline{toc}{chapter}{#1}%
1314 \markboth{#1}{#1}}
1315 \defbibheading{bibnumbered}[\bibname]{%
1316 \chapter{#1}%
1317 \if@twoside\markright{#1}\fi}
1318 \defbibheading{losnumbered}[\losname]{%
1319 \chapter{#1}%
1320 \if@twoside\markright{#1}\fi}
1321 \defbibheading{subbibliography}[\refname]{%
1322 \section*{#1}%
1323 \if@twoside\markright{#1}\fi}
```

```
1324 \defbibheading{subbibintoc}[\refname]{%
_{1325} \section*{#1}%
1326 \addcontentsline{toc}{section}{#1}%
1327 \if@twoside\markright{#1}\fi}
1328 \defbibheading{subbibnumbered}[\refname]{%
1329 \section{#1}}}
1330 {\relax}%
1331 }%
1332 \fi
```
# <span id="page-34-0"></span>6.14 Title page

```
\title The new \title command has an optional argument which can be used in the headers.
          1333 \renewcommand*{\title}[2][]{\gdef\@headtitle{#1}\gdef\@title{#2}}
          1334 \edef\title{\noexpand\@dblarg
          1335 \expandafter\noexpand\csname\string\title\endcsname}
          1336 \def\@headtitle{--missing title--%
          1337 \protect\ClassWarningNoLine{suftesi}{%
          1338 No \string\title\space given \MessageBreak%
          1339 See the class documentation for explanation}}
          1340 \def\@title{--missing title--%
          1341 \protect\ClassWarningNoLine{suftesi}{%
          1342 No \string\title\space given\MessageBreak%
          1343 See the class documentation for explanation}}
          1344 \def\@author{--missing author--%
          1345 \protect\ClassWarningNoLine{suftesi}{%
          1346 No \string\author\space given\MessageBreak%
          1347 See the class documentation for explanation}}
\maketitle For titlepage (default) option:
          1348 \if@titlepage% titlepage
          1349 \renewcommand\maketitle{\begin{titlepage}%
          1350 \let\footnotesize\small
           1351 \let\footnoterule\relax
          1352 \let \footnote \thanks
          1353 \renewcommand\thefootnote{\@fnsymbol\c@footnote}%
          1354 \null\vfil
          1355 \vskip 60\p@
          1356 \begin{center}%
          1357 {\SUF@chaptersize\color{sufred}\sffamily%
          1358 \ifsuftesi@smallcapschap%
          1359 \SUF@titlesmallcaps{\@title}
          1360 \else
          1361 \ifsuftesi@article
          1362 \ifsuftesi@smallcapssec
          1363 \SUF@titlesmallcaps{\@title}
          1364 \else
          1365 \@title
          1366 \fi
          1367 \else
          1368 \\lditle
          1369 \fi
          1370 \{fi\}1371 \vskip 3em%
          1372 {\small\lineskip .75em%
          _{1373} \begin{tabular}[t]{c}%
          1374 \@author
          1375 \end{tabular}\par}%
          1376 \vskip 1.5em%
          1377 {\small\@date\par}%
          1378 \end{center}\par
          1379 \@thanks
          1380 \vfil\null
          1381 \end{titlepage}%
          1382 \setcounter{footnote}{0}%
          1383 \global\let\thanks\relax
```

```
1384 \global\let\maketitle\relax
              1385 \global\let\@thanks\@empty
              1386 \global\let\@date\@empty
              1387 \global\let\date\relax
              1388 \global\let\and\relax}
\standardtitle Reproduces the standard \maketitle style:
              1389 \newcommand\standardtitle{\begin{titlepage}%
              1390 \let\footnotesize\small
              1391 \let\footnoterule\relax
              1392 \let \footnote \thanks
              1393 \null\vfil
              1394 \vskip 60\p@
              1395 \begin{center}%
              1396 {\LARGE \@title \par}%
              1397 \vskip 3em%
              1398 {\large
              1399 \lineskip .75em%
              1400 \begin{tabular}[t]{c}%
              1401 \@author
              1402 \end{tabular}\par}%
              1403 \vskip 1.5em%
              1404 {\large \@date \par}%
              1405 \end{center}\par
              1406 \@thanks
              1407 \vfil\null
              1408 \end{titlepage}%
              1409 \setcounter{footnote}{0}%
              1410 \global\let\thanks\relax
               1411 \global\let\maketitle\relax
              1412 \global\let\@thanks\@empty
              1413 \global\let\@date\@empty
              1414 \global\let\date\relax
              1415 \global\let\and\relax}
              1416 \else
   \maketitle For notitlepage option:
              1417 \renewcommand\maketitle{\par
              1418 \begingroup
              1419 \renewcommand\thefootnote{\@fnsymbol\c@footnote}%
              1420 \def\@makefnmark{\rlap{\@textsuperscript{\normalfont\@thefnmark}}}%
              1421 \long\def\@makefntext##1{\parindent 1em\noindent
              1422 \hb@xt@1.8em{%
              1423 \hss\@textsuperscript{\normalfont\@thefnmark}}##1}%
              1424 \if@twocolumn
              1425 \ifnum \col@number=\@ne
              1426 \@maketitle
              1427 \else
              1428 \twocolumn[\@maketitle]%
              1429 \fi
              1430 \else
              _{1431} \newpage
              1432 \global\@topnum\z@% Prevents figures from going at top of page.
              1433 \@maketitle
              _{1434} \fi
              1435 \thispagestyle{plain}\@thanks
              1436 \endgroup
              1437 \setcounter{footnote}{0}%
              1438 \global\let\thanks\relax
              1439 \global\let\maketitle\relax
              1440 \global\let\@maketitle\relax
              1441 \global\let\@thanks\@empty
              1442 \global\let\@date\@empty
              _{1443} \global\let\date\relax
              _{1444} \global\let\and\relax}
              1445 \def\@maketitle{%
              1446 \newpage
```

```
_{1447} \null
               1448 \vskip 2em%
               1449 \begin{center}%
               1450 \let \footnote \thanks
                1451 {\SUF@chaptersize\color{sufred}\sffamily%
               1452 \ifsuftesi@smallcapschap%
                1453 \SUF@titlesmallcaps{\@title}
               _{1454} \else
               1455 \ifsuftesi@article
                1456 \ifsuftesi@smallcapssec
                1457 \SUF@titlesmallcaps{\@title}
               1458 \else
               1459 \\ldottitle
               1460 \fi
                1461 \else
               1462 \@title
               1463 \fi
               _{1464} \fi\par}%
               1465 \vskip 1.5em%
               1466 {\small\lineskip .5em%
               1467 \begin{tabular}[t]{c}%
               1468 \@author\par
               1469 \end{tabular}\par}%
               1470 \vskip 1em%
                1471 {\small\@date\par}%
                1472 \end{center}%
               1473 \par
               1474 \vskip 1.5em}
\standardtitle Reproduces the standard \maketitle style:
                1475 \newcommand\standardtitle{\par
               1476 \begingroup
               1477 \renewcommand\thefootnote{\@fnsymbol\c@footnote}%
               1478 \def\@makefnmark{\rlap{\@textsuperscript{\normalfont\@thefnmark}}}%
               1479 \long\def\@makefntext##1{\parindent 1em\noindent
               1480 \hb@xt@1.8em{%
                1481 \hss\@textsuperscript{\normalfont\@thefnmark}}##1}%
               1482 \if@twocolumn
               1483 \ifnum \col@number=\@ne
               1484 \hspace{24pt} \textcolor{red}{\textbf{\textbackslash}} \textcolor{blue}{\textcolor{blue}{\textbackslash}} \textcolor{red}{\text{\textbackslash}} \textcolor{blue}{\textbackslash}}1485 \else
               1486 \twocolumn[\@standardmaketitle]%
               1487 \fi
               1488 \else
               1489 \newpage
               1490 \global\@topnum\z@
                1491 \@standardmaketitle
               _{1492} \fi
               1493 \thispagestyle{plain}\@thanks
               1494 \endgroup
               1495 \setcounter{footnote}{0}%
               1496 \global\let\thanks\relax
               1497 \global\let\maketitle\relax
               1498 \global\let\@standardmaketitle\relax
               1499 \global\let\@thanks\@empty
               1500 \global\let\@date\@empty
                1501 \global\let\date\relax
               1502 \global\let\and\relax}
               1503 \def\@standardmaketitle{%
               1504 \newpage
                1505 \null
               1506 \vskip 2em%
               1507 \begin{center}%
               1508 \let \footnote \thanks
               1509 {\LARGE \@title \par}%
                1510 \vskip 1.5em%
                1511 {\large
```

```
1512 \lineskip .5em%
1513 \begin{tabular}[t]{c}%
1514 \@author
1515 \end{tabular}\par}%
1516 \vskip 1em%
1517 {\large \@date}%
1518 \end{center}%
1510 \par
1520 \vskip 1.5em}
1521 \fi
```
## <span id="page-37-0"></span>6.15 The collection document structure

```
1522 \ifsuftesi@collection
         1523 \newcounter{journalnumber}
         1524 \newcounter{journalvolume}
         1525 \newcounter{issue}
         1526 \newcounter{title}
         1527 \setcounter{title}{1}
         1528 \setcounter{journalnumber}{0}
         1529 \setcounter{tocdepth}{0}
         1530 \def\journalname#1{\gdef\@journalname{#1}}
          1531 \def\@journalname{\@latex@warning@no@line{%
         _{1532} No \noexpand\journalname given}}
         1533 \def\issn#1{\gdef\@issn{#1}}
         1534 \def\@issn{\@latex@warning@no@line{%
         1535 No \noexpand\issn given}}
         1536 \def\doi#1{\gdef\@doi{#1}}
         1537 \def\@doi{\@latex@warning@no@line{%
         1538 No \noexpand\doi given}}
         1539 \def\journalvolume#1{\gdef\@journalvolume{#1}}
         1540 \def\@journalvolume{\@latex@warning@no@line{%
          1541 No \noexpand\journalvolume given}}
         1542 \def\journalnumber#1{\gdef\@journalnumber{#1}}
         1543 \def\@journalnumber{\@latex@warning@no@line{%
         1544 No \noexpand\journalnumber given}}
         1545 \def\issue#1{\gdef\@issue{#1}}
         1546 \def\@issue{\@latex@warning@no@line{%
         1547 No \noexpand\issue given}}
         1548 \def\journalyear#1{\gdef\@journalyear{#1}}
         1549 \def\@journalyear{\@latex@warning@no@line{%
         1550 No \noexpand\journalyear given}}
          1551 \def\journalwebsite#1{\gdef\@journalwebsite{\url{#1}}}
          1552 \def\@journalwebsite{\@latex@warning@no@line{%
         1553 No \noexpand\journalwebsite given}}
         1554 \def\thanks#1{\footnotemark\ \protected@xdef\@thanks{%
          1555 \@thanks\protect\footnotetext[\the\c@footnote]{#1}}}
         1556 \def\fulljournal{\emph{\@journalname} \@journalnumber, %
         1557 \@issue{} \@journalyear}
         1558 \def\issuename#1{\gdef\@issuename{#1}}
         1559 \def\collectiontitle#1{\gdef\@collectiontitle{#1}}
         1560 \def\@collectiontitle{\@latex@warning@no@line{%
         1561 No \noexpand\collectiontitle given}}
         1562 \def\collectioneditor#1{\gdef\@collectioneditor{#1}}
         1563 \def\@collectioneditor{\@latex@warning@no@line{%
         1564 No \noexpand\collectioneditor given}}
\l@title
         1565 \newcommand*\l@title[2]{%
         1566 \ifnum \c@tocdepth >\m@ne
         1567 \addpenalty{-\@highpenalty}%
         1568 \vskip 1.0ex \@plus\p@
         1569 \begingroup
         1570 \parindent \z@ \rightskip \@pnumwidth
          1571 \parfillskip -\@pnumwidth
         1572 \advance\leftskip1em
         1573 \hskip -\leftskip
```
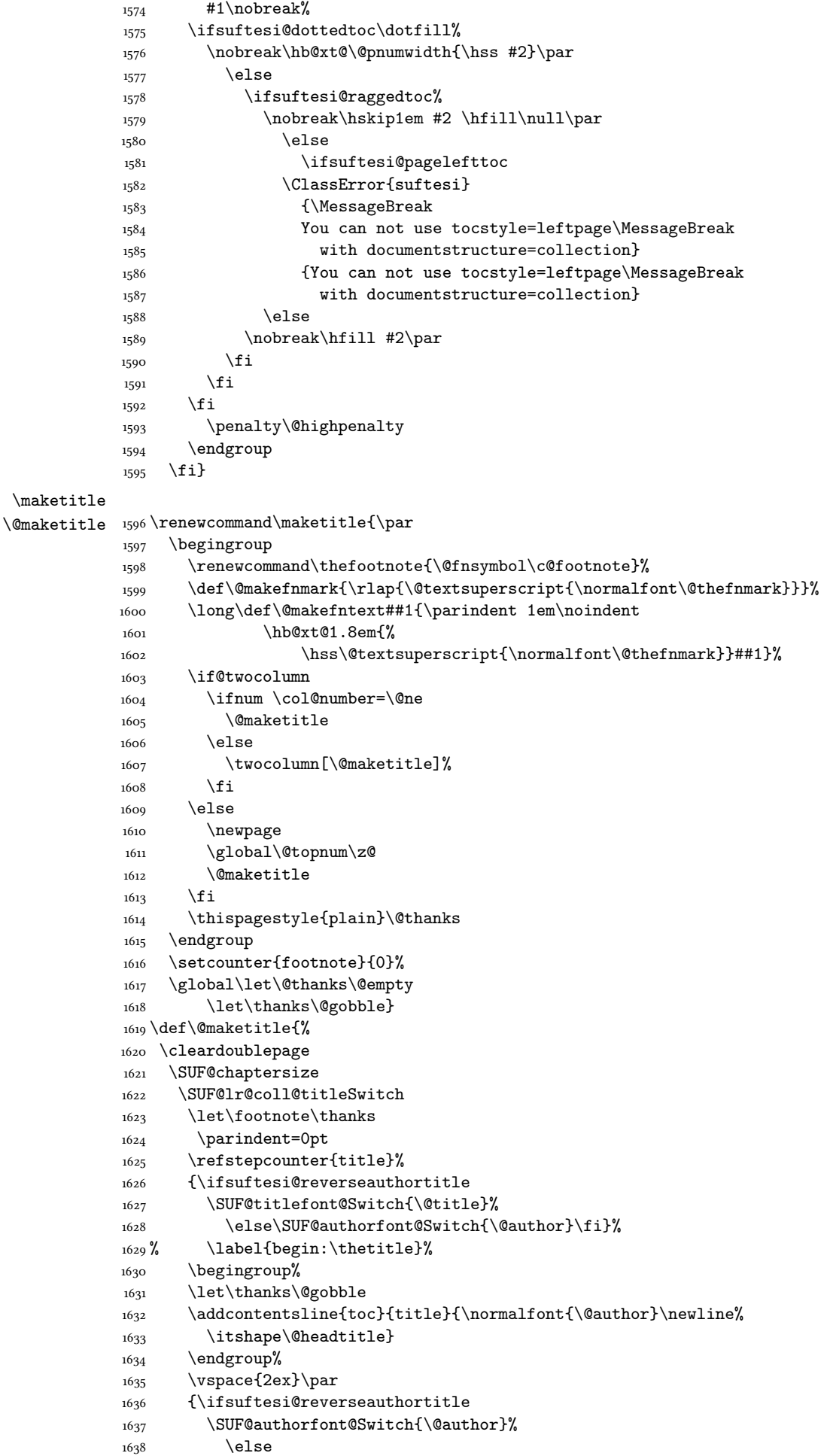

```
1639 \SUF@titlefont@Switch{\@title}%
              _{1640} \fi\\}
              _{1641} \vskip2.5cm}
 \includeart The command to include a paper in the collection.
              1642 \newcommand{\includeart}[1]{%
              1643 \begingroup
              1644 \clearpage
              1645 \setcounter{section}{0}
              1646 \input{#1}%\label{end:\thetitle}
              1647 \global\let\@thanks\@empty
              1648 \endgroup}
\frontispiece The command to typeset the frontispiece of the collection.
              1649 \newcommand{\frontispiece}{%
              1650 \thispagestyle{empty}%
              1651 \begingroup
              1652 \centering
              1653 \null\vspace{\stretch{1}}
              1654
              1655 {\SUF@chaptersize\@collectiontitle\par}
              1656 \vskip5ex
              1657
              1658 \@collectioneditor
              1659 \vspace{\stretch{2}}
              1660
              1661 \@date
              1662
              1663 \endgroup
              1664 \clearpage}
```
In the collection document structure the articles are treated as chapters but you would not need to print in the table of contents all the sections of every article. So first of all we include in the table of contents only the author and the title of each paper:

```
1665 \setcounter{tocdepth}{0}
```
Anyway the sections inside each paper are numbered as in standard articles:

```
1666 \renewcommand\thesection{%
1667 \@arabic\c@section
1668 \renewcommand\thesubsection{%
1669 \thesection.\@arabic\c@subsection}
1670 \renewcommand\thesubsubsection{%
1671 \thesubsection.\@arabic\c@subsubsection}
1672 \renewcommand\theparagraph{%
1673 \thesubsubsection.\@arabic\c@paragraph}
1674 \renewcommand\thesubparagraph{%
1675 \theparagraph.\@arabic\c@subparagraph}
1676 \else
1677 \fi
```
# <span id="page-39-0"></span>6.16 Frontispiece

```
1678 \AtBeginDocument{%
1679 \@ifpackagewith{frontespizio}{suftesi}
1680 {\ifsuftesi@periodical
1681 \Margini {5.5cm}{7cm}{4.5cm}{0cm}
1682 \else
1683 \ifsuftesi@compact
1684 \Margini {4.5cm}{7cm}{4.5cm}{0cm}
1685 \else
1686 \ifsuftesi@supercompact
1687 \Margini {4.5cm}{10cm}{6cm}{1cm}
1688 \else
1689 \ifsuftesi@periodicalaureo
1690 \Margini {5.5cm}{7cm}{4.5cm}{0cm}
1691 \fi
1692 \fi
1693 \fi
1694 \fi}
1695 {\@ifpackageloaded{frontespizio}
```

```
1696 {\ifsuftesi@periodical
1697 \Margini {1cm}{7cm}{5cm}{1cm}
1698 \Rientro{1cm}
1699 \else
1700 \ifsuftesi@compact
1701 \Margini {1cm}{7cm}{6cm}{1cm}
1702 \Rientro{1cm}
1703 \else
1704 \ifsuftesi@supercompact
1705 \Margini {1cm}{10cm}{8cm}{1cm}
1706 \Rientro{1cm}
1707 \else
1708 \ifsuftesi@periodicalaureo
1709 \Margini {1cm}{7cm}{5cm}{1cm}
1710 \Rientro{1cm}
1711 \fi
1712 \fi
1713 \fi
_{1714} \fi}
1715 {\relax}}}
```
#### theindex

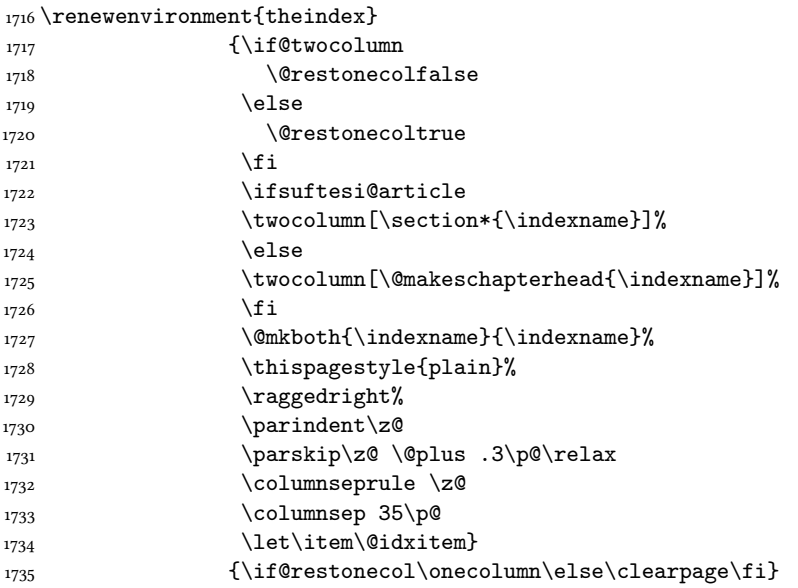

## <span id="page-40-0"></span>6.17 Appendix

```
\appendicesname
```

```
\appendixpage _{1736} \newcommand{\appendicesname}[1]{\def\SUF@appendices{#1}}
                     1737 \appendicesname{Appendici}
                     1738 \newcommand{\appendixpage}{\SUF@appendixpage}
                     1739 \def\SUF@appendixpage{%
                    1740 \@mainmattertrue
                     1741 \titlecontents{part}
                     1742 [0em]
                    1743 {\addvspace{3ex}}
                    1744 {}
                     1745 {}
                    1746 {}
                     1747 [\addvspace{1ex}]
                     1748 \let\contentspage\relax
                     1749 \cleardoublepage
                    1750 \thispagestyle{empty}
                     \verb|1751| + \verb|141| and \verb|151| + \verb|151| + \verb|151| + \verb|151| + \verb|151| + \verb|151| + \verb|151| + \verb|151| + \verb|151| + \verb|151| + \verb|151| + \verb|151| + \verb|151| + \verb|151| + \verb|151| + \verb|151| + \verb|151| + \verb|151| + \verb|151| + \verb|151| + \verb|151| + \verb|151| + \verb|151| + \verb|151| + \verb|151| + \verb|1752 \begingroup
                     1753 \centering
                     1754 \null\vfil
                     1755 {\LARGE\SUF@appendices\par}
```

```
1756 \vfil
1757 \endgroup
1758 \cleardoublepage
1759 \titlecontents{part}
1760 [0em]
1761 {\addvspace{3ex}\partname~}
1762 {\makebox[\SUF@label@part][l]{%
1763 \SUF@toclabelnum\thecontentslabel}\hspace*{1em}}
1764 {}
1765 {}
1766 [\addvspace{1ex}]
1767 }
```
#### \appendix

```
1768 \ifsuftesi@sufelements
1769 \renewcommand \appendix{ \par
1770 \setcounter{chapter}{0}%
1771 \setcounter{section}{0}%
1772 \gdef\@chapapp{\appendixname}%
1773 \gdef\thechapter{\@Alph\c@chapter}
1774 \titleformat{\chapter}[block]
1775 {\vskip-22pt}%
1776 {\small%
1777 \SUF@titlesmallcaps{\appendixname}~\Alph{chapter}:\hskip.5em}
1778 {0pt}
1779 {\small\SUF@titlesmallcaps}
1780 [\rule{\textwidth}{.4pt}]
1781 \titlespacing*{\chapter}{0em}{-16pt}{10pt}[0em]}
1782 \else
1783 \ifsuftesi@article
1784 \renewcommand\appendix{\par
1785 \setcounter{section}{0}%
1786 \setcounter{subsection}{0}%
1787 \gdef\SUF@thesection{\@Alph\c@section}}
1788 \else
1789 \renewcommand\appendix{\par
1790 \setcounter{chapter}{0}%
1791 \setcounter{section}{0}%
1792 \gdef\@chapapp{\appendixname}%
1793 \gdef\SUF@thechapter{\@Alph\c@chapter}}
1794 \fi
1795 \fi
```
# <span id="page-41-0"></span>6.18 Headings

```
1796 \RequirePackage{fancyhdr}
1797 \pagestyle{fancy}
1798 \renewcommand{\headrulewidth}{0pt}
1799 \renewcommand{\footnoterule}{}
1800 \def\SUF@versionstring{\texttt{\version@string{} \today}}
```
#### The elements headers

```
1801 \ifsuftesi@elementsheader%
1802 \renewcommand{\chaptermark}[1]{\markboth{#1}{#1}}
1803 \renewcommand{\sectionmark}[1]{\markright{#1}}
1804 \fancypagestyle{elements}{%
1805 \setlength{\unitlength}{1pt}
1806 \fancyhf{}
1807 \fancyfoot[LE,RO]{\thepage}
1808 \fancyhead[RO]{%
1809 \begin{picture}(0,0)
1810 \put(0, -104){\%}1811 \hskip\marginparsep
1812 \parbox[t]{\marginparwidth}{\itshape\raggedright\leftmark}}%
1813 \end{picture}}
1814 \fancyhead [LE] \frac{181}{4}1815 \begin{picture}(0,0)
```

```
1816 \put(0,-104){%
1817 \hskip-\dimexpr(\marginparwidth+\marginparsep)
1818 \parbox[t]{\marginparwidth}{\itshape\raggedleft\rightmark}}%
1819 \text{end} (end{picture}}%
1820 }%
1821 \else
```
#### The default headers

```
1822 \renewcommand{\chaptermark}[1]{%
1823 \markboth{\chaptertitlename\ \SUF@thechapter}{#1}}
1824 \ifsuftesi@article
1825 \renewcommand{\sectionmark}[1]{\markright{\SUF@thesection.\#1}}
1826 \else
1827 \renewcommand{\sectionmark}[1]{}
1828 \fi
1829 \fi
```
#### The plain style

1830 \fancypagestyle{plain}{\fancyhf{}}

#### The sufplain style

```
1831 \fancypagestyle{sufplain}{%
1832 \fancyhf{}%
1833 \fancyfoot[RE, LO]{%
1834 \ifsuftesi@draftdate\footnotesize\SUF@versionstring\else\fi}
1835 \fancyfoot[C]{\footnotesize\SUF@thepage}}
```
#### The centerheader style

1836 \fancypagestyle{centerheader}{%

- $1837$  \fancyhf{}%
- 1838 \fancyfoot[RE,LO]{%
- 1839 \ifsuftesi@draftdate\footnotesize\SUF@versionstring\else\fi}
- 1840 \fancyhead[CO]{\footnotesize\xheadbreakfalse\SUF@rightmark}
- $1841$  \fancyhead[CE]{\footnotesize\xheadbreakfalse%
- 1842 \SUF@LR@MarkSwitch}
- 1843 \fancyfoot[C]{\footnotesize\SUF@thepage}%
- 1844 }%

#### The sufdefault style

```
1845 \fancypagestyle{sufdefault}{%
1846 \fancyhf{}%
1847 \fancyfoot[RE,LO]{%
1848 \ifsuftesi@draftdate\footnotesize\SUF@versionstring\else\fi}
1849 \fancyhead[LE,RO]{\footnotesize\SUF@thepage}
1850 \fancyhead[LO]{\footnotesize\xheadbreakfalse\SUF@rightmark}
1851 \fancyhead[RE]{\footnotesize\xheadbreakfalse%
1852 \SUF@LR@MarkSwitch}
1853 }%
1854 %
1855 \ifsuftesi@article
1856 \ifsuftesi@authortitle
1857 \def\SUF@LR@MarkSwitch{\SUF@leftmark}
1858 \else
1859 \def\SUF@LR@MarkSwitch{\SUF@rightmark}
1860 \fi
1861 \else
1862 \def\SUF@LR@MarkSwitch{\SUF@leftmark}
1863 \fi
1864 \def\SUF@leftrightmark{%
1865 \if@mainmatter\leftmark\else\rightmark\fi}
Setting the default page style:
1866 \pagestyle{sufdefault}
    \ifsuftesi@centerheader\pagestyle{centerheader}\else\fi
```
verse

```
1868 \ifsuftesi@sufplain\pagestyle{sufplain}\else\fi
```
\ifsuftesi@elementsheader\pagestyle{elements}\else\fi

#### <span id="page-43-0"></span>6.19 Text elements

#### <span id="page-43-1"></span>6.19.1 Block Quotations

```
quotation New environments for block quotations according to a popular Italian style. The font size is the same of
    quote
            the footnotes and the margins are set to \parindent.
```
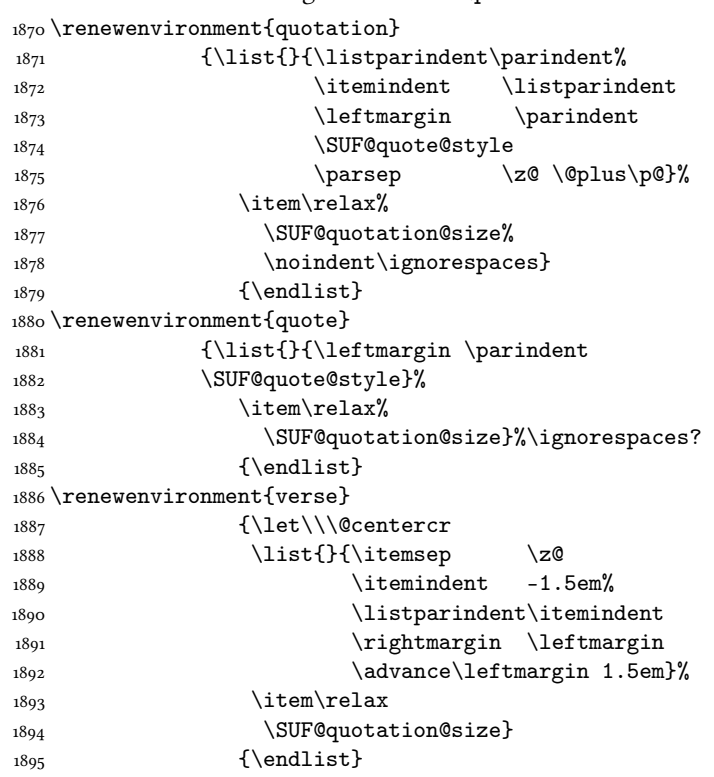

The fewfootnotes option Enable only with three footnotes per page maximum.

```
1896 \ifsuftesi@fewfootnotes
1897 \AtBeginDocument{%
1898 \def\ifmmode{\footnotesize\over(165cm\cdots/165cm\cdots/1651899 \ClassError{suftesi}%
1900 {Too many footnotes\MessageBreak
1901 Remove the class option 'fewfootnote'}
1902 {Too many footnotes\MessageBreak
1903 Remove the class option 'fewfootnote'}
1904 \else\@ctrerr\fi}}}
1905 \def\thefootnote{\@fnsymbol\c@footnote}%
1906 \else\fi
```
\xfootnote Prints a footnote with discretionary symbol give in the first argument.

```
1907 \newcommand*\xfootnote[1][*]{%
1908 \xdef\@thefnmark{#1}%
1909 \@footnotemark\@footnotetext}
```
#### <span id="page-43-2"></span>6.19.2 Marginal notes

\marginpar The \marginpar command is redefined according to the look of Classic Thesis by André [Miede](#page-11-6) [\(2011\)](#page-11-6). Thanks to Lorenzo Pantieri and Enrico Gregorio.

\def\SUF@mpsetup{%

In the Elements (i.e. with elements option) the marginal notes are printed in roman, but I prefer italic shape for the other options:

```
1911 \ifsuftesi@elementsheader\relax
1912 \else\itshape\fi
1913 \footnotesize%
```

```
1914 \parindent=0pt \lineskip=0pt \lineskiplimit=0pt %
```

```
1915 \tolerance=2000 \hyphenpenalty=300 \exhyphenpenalty=300%
```

```
1916 \doublehyphendemerits=100000%
```

```
1917 \finalhyphendemerits=\doublehyphendemerits}
```

```
1918 \let\oldmarginpar\marginpar
```

```
1919 \renewcommand{\marginpar}[1]{\oldmarginpar%
```

```
1920 [\SUF@mpsetup\raggedleft\hspace{0pt}{#1}]%
```
1921 {\SUF@mpsetup\raggedright\hspace{0pt}{#1}}}

Redefine an internal command of the todonotes package in order to use the class-specific marginal notes when this package is loaded. This redefinition simply substitute  $\ol{$ dmarginpar to  $\m{$ narginpar:

```
1922 \AtBeginDocument{%
1923 \@ifpackageloaded{todonotes}{%
1924 \renewcommand{\@todonotes@drawMarginNoteWithLine}{%
1925 \begin{tikzpicture}[remember picture, overlay, baseline=-0.75ex]%
1926 \node [coordinate] (inText) {};%
1927 \end{tikzpicture}%
1928 \oldmarginpar[{% Draw note in left margin
1929 \@todonotes@drawMarginNote%
1930 \@todonotes@drawLineToLeftMargin%
1931 }]{% Draw note in right margin
1932 \@todonotes@drawMarginNote%
1933 \@todonotes@drawLineToRightMargin%
1934 }%
1935 }%
1936 }
1937 {\relax}}
```
#### <span id="page-44-0"></span>6.19.3 Abstract

quotation This is the macro that defines the abstract environment in article class. In suftesi it simply prints the abstract name in roman font:

```
1938 \ifsuftesi@collection
1939 \newenvironment{abstract}{%
1940 \if@twocolumn
1941 \section*{\abstractname}%
1942 \else
1943 \small
1944 \begin{center}%
1945 {\abstractname\vspace{-.5em}\vspace{\z@}}%
1946 \end{center}%
1947 \quotation
_{1948} \fi}
1949 {\if@twocolumn\else\endquotation\fi}
1950 \else
1951 \if@titlepage
1952 \newenvironment{abstract}{%
1953 \titlepage
_{1954} \null\vfil
1955 \@beginparpenalty\@lowpenalty
1956 \begin{center}%
1957 \abstractname
1958 \@endparpenalty\@M
1959 \end{center}}%
1960 {\par\vfil\null\endtitlepage}
1961 else
1962 \newenvironment{abstract}{%
1963 \if@twocolumn
1964 \section*{\abstractname}%
1965 \else
1966 \small
1967 \begin{center}%
1968 {\abstractname\vspace{-.5em}\vspace{\z@}}%
1969 \end{center}%
1970 \quotation
_{1971} \fi}
1972 {\if@twocolumn\else\endquotation\fi}
```

```
1973 \fi
1974 \fi
1975 \newcommand\abstractname{Abstract}
```
#### <span id="page-45-0"></span>6.19.4 Colophon

\colophon Some useful commands to print a colophon or a copyright notice.

```
1976 \newcommand{\colophon}[3][]{%
1977 \thispagestyle{empty}
1978 \null
_{1979} \vfill
1980 \def\next{#2}
1981 \ifx\next\@empty\else
1982 \noindent Copyright \copyright{} \the\year~#2\\[1ex]
1983 Tutti i diritti riservati
1984 \fi
1985 \vfill
1986 {\small\noindent Questo lavoro \'e stato composto con \LaTeX{}%
1987 \def\next{#1}
1988 \ifx\next\@empty\else su #1
1989 \fi usando la classe \textsf{suftesi} di
1990 Ivan Valbusa\index{Valbusa, Ivan}. #3\par}
1991 \cleardoublepage}
```
#### \bookcolophon

```
1992 \newcommand{\bookcolophon}[2]{%
1993 \thispagestyle{empty}
1994 \null
1995 \vfill
1996 \noindent #1
1997 \vfill
1998 {\small\noindent #2\par}
1999 \cleardoublepage}
```
#### \artcolophon

```
2000 \newcommand{\artcolophon}[1]{%
2001 \thispagestyle{empty}
2002 \null
2003 \forallfill
{\verb+1\mathrm{#1\par}|}
```
#### \finalcolophon

```
2005 \newcommand{\finalcolophon}[1]{%
2006 \thispagestyle{empty}
2007 \null\vspace*{\stretch{1}}
2008 \begin{center}
2009 \begin{minipage}{.5\textwidth}
2010 \centering\small #1
2011 \end{minipage}
2012 \end{center}
_{2013} \vspace*{\stretch{6}}}
```
#### \FSPLcolophon This command is dened only for the style=FSPL\* options.

```
2014 \ifsuftesi@FSPL
2015 \newcommand{\FSPLcolophon}[1][\the\year]{%
2016 \begingroup
2017 \thispagestyle{empty}
2018 \null\vspace{\stretch{1}}
2019 \noindent \hskip-.5em\cc #1 \@author%
2020 \vskip1ex
2021
2022 \small\noindent This work is licensed under the Creative Commons
2023 Attribution-NonCommercial-NoDerivs 3.0 Unported License.
2024 To view a copy of this license,
2025 visit http://creativecom mons.org/licenses/by-nc-nd/3.0/.
2026
2027 \endgroup
```

```
2028
2029 \begingroup
2030 \footnotesize
2031
2032 \null\vspace{\stretch{1}}
2033
2034 \noindent Typeset with \LaTeX{} in collaboration with the Joint Project
2035 \emph{Formal Style for PhD Theses with \LaTeX{}} (University of Verona,
2036 Italy) using the \textsf{suftesi} class by Ivan Valbusa. The text face
2037 is Palatino, designed by Hermann Zapf. The sans serif font is Iwona by
2038 Janusz M. Nowacki.
2039
2040 \endgroup
2041
2042 \clearpage}
2043 \else
2044 \def\FSPLcolophon{%
2045 \ClassError{suftesi}
2046 {\noexpand\FSPLcolophon is defined\MessageBreak
2047 only for the FSPL styles}
2048 {\noexpand\FSPLcolophon is defined\MessageBreak
2049 only for the FSPL styles}}
2050 \overline{1}
```
## <span id="page-46-0"></span>6.20 Toc, lof, lot

\RequirePackage{titletoc}

```
All the lengths depend on \S{UF@label} chap so we define this first.
               2052 \newlength\SUF@label@chap
               2053 \setlength\SUF@label@chap{.5em}
\toclabelwidth \toclabelwidth is provided to adjust the label width in the table of contents:
               2054 \newcommand*{\toclabelwidth}[2]{%
               2055 \addtolength{\csname SUF@label@#1\endcsname}{#2}%
               2056 \addtolength{\csname SUF@tocindent@#1\endcsname}{#2}}%
               2057 \newcommand{\toclabelspace}{%
               2058 \ClassError{suftesi}
               2059 {\MessageBreak
               2060 \noexpand\toclabelspace is not more defined\MessageBreak
               2061 Use \noexpand\toclabelwidth instead.\MessageBreak
               2062 See package documentation for details}
               2063 {\MessageBreak
               2064 \noexpand\toclabelspace is not more defined\MessageBreak
               2065 Use \noexpand\toclabelwidth instead.\MessageBreak
               2066 See package documentation for details}}
 \SUF@tochang This macro controls the space between page number and chapter label using the tocpageleft option:
               2067 \newlength{\SUF@tochang}
               2068 \setlength{\SUF@tochang}{3em}
               2069 \AtBeginDocument{
               2070 \newlength\SUF@label@part
               2071 \newlength\SUF@label@sec
               2072 \newlength\SUF@label@subsec
               2073 \newlength\SUF@label@subsubsec
               2074 \newlength\SUF@label@par
               2075 \newlength\SUF@label@subpar
               2076 \newlength\SUF@label@fig
               2077 \newlength\SUF@label@tab
               2078 \setlength\SUF@label@part
               2079 {\SUF@label@chap}
               2080 \setlength\SUF@label@sec
               2081 {\dimexpr(\SUF@label@chap+.5em)}
               2082 \setlength\SUF@label@subsec
               2083 {\dimexpr(\SUF@label@sec+.5em)}
               2084 \setlength\SUF@label@subsubsec
               2085 {\dimexpr(\SUF@label@subsec+.5em)}
               2086 \setlength\SUF@label@par
```
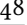

```
2087 {\dimexpr(\SUF@label@subsubsec+.5em)}
                 2088 \setlength\SUF@label@subpar
                 2089 {\dimexpr(\SUF@label@par+.5em)}
                 2090 \setlength\SUF@label@fig
                 2091 {\SUF@label@sec}
                 2092 \setlength\SUF@label@tab
                 2093 {\SUF@label@sec}
                2094Part in article mode
                 2095 \titlecontents{part}
                 2006 [0em]2097 {\addvspace{3ex}\partname\hspace*{.5em}}
                 2098 {\makebox[\SUF@label@part][l]{%
                 2099 \SUF@toclabelnum\thecontentslabel}\hspace*{1em}}
                 2100 \quad 12101 \quad {\rm {\{}}\}2102 [\addvspace{1ex}]
                  6.20.1 'tocpageleft' toc
                 2103 \ifsuftesi@pagelefttoc
\contentsmargin First we reset the right margin to zero:
                 2104 \contentsmargin{0pt}
                 2105 \AtBeginDocument{
                 2106 \newlength\SUF@tochang@chap
                 2107 \newlength\SUF@tochang@sec
                 2108 \newlength\SUF@tochang@subsec
                 2109 \newlength\SUF@tochang@subsubsec
                 2110 \newlength\SUF@tochang@par
                 2111 \newlength\SUF@tochang@subpar
                 2112 \newlength\SUF@tochang@fig
                 2113 \newlength\SUF@tochang@tab
                 2114 \newlength\SUF@addto@tochang@chap
                 2115 \newlength\SUF@addto@tochang@sec
                 2116 \newlength\SUF@addto@tochang@subsec
                 2117 \newlength\SUF@addto@tochang@subsubsec
                 2118 \newlength\SUF@addto@tochang@par
                 2119 \newlength\SUF@addto@tochang@subpar
                 2120 \newlength\SUF@addto@tochang@fig
                 2121 \newlength\SUF@addto@tochang@tab
                 2122 \setlength\SUF@tochang@chap
                 2123 {\dimexpr(1em+\SUF@tochang+\SUF@label@chap+1em)}
                 2124 \setlength\SUF@tochang@sec
                 2125 {\dimexpr(\SUF@tochang@chap+\SUF@label@sec+1em)}
                 2126 \setlength\SUF@tochang@subsec
                 2127 {\dimexpr(\SUF@tochang@sec+\SUF@label@subsec+1em)}
                 2128 \setlength\SUF@tochang@subsubsec
                 2129 {\dimexpr(\SUF@tochang@subsec+\SUF@label@subsubsec+1em)}
                 2130 \setlength\SUF@tochang@par
                 2131 {\dimexpr(\SUF@tochang@subsubsec+\SUF@label@par+1em)}
                 2132 \setlength\SUF@tochang@subpar
                 2133 {\dimexpr(\SUF@tochang@par+\SUF@label@subpar+1em)}
                 2134 \setlength\SUF@tochang@fig
                 2135 {\SUF@tochang@chap}
                 2136 \setlength\SUF@tochang@tab
                 2137 {\SUF@tochang@chap}
                 2138 \setlength\SUF@addto@tochang@chap
                 2139 {\SUF@tochang}
                 2140 \setlength\SUF@addto@tochang@sec
                 2141 {\dimexpr(\SUF@addto@tochang@chap+\SUF@label@sec+.5em)}
                 2142 \setlength\SUF@addto@tochang@subsec
                 2143 {\dimexpr(\SUF@addto@tochang@sec+\SUF@label@subsec+.5em)}
                 _{\rm 2144} \setlength\SUF@addto@tochang@subsubsec
                 2145 {\dimexpr(\SUF@addto@tochang@subsec+\SUF@label@subsubsec+.5em)}
                 2146 \setlength\SUF@addto@tochang@par
                 2147 {\dimexpr(\SUF@addto@tochang@subsubsec+\SUF@label@par+.5em)}
```

```
2148 \setlength\SUF@addto@tochang@subpar
2149 {\dimexpr(\SUF@addto@tochang@par+\SUF@label@subpar+.5em)}
2150 \setlength\SUF@addto@tochang@fig
2151 {\dimexpr(\SUF@addto@tochang@chap-\SUF@label@sec+\SUF@label@chap)}
2152 \setlength\SUF@addto@tochang@tab
2153 {\dimexpr(\SUF@addto@tochang@chap-\SUF@label@sec+\SUF@label@chap)}
2154 }
TOC entries
2155 \titlecontents{chapter}
2156 [\SUF@tochang@chap]
_{2157} {\addvspace{2ex}}
2158 {\hskip-\SUF@tochang@chap%
2159 \makebox[1em][l]{\thecontentspage}%
2160 \hskip\SUF@addto@tochang@chap%
2161 \makebox[\SUF@label@chap][l]{%
2162 \SUF@toclabelnum\thecontentslabel}\hspace*{1em}}
2163 {\hskip-\SUF@tochang@chap%
2164 \makebox[1em][l]{\thecontentspage}%
2165 \hskip\SUF@addto@tochang@chap}
2166 {}
2167 [\addvspace{1ex}]
2168 \titlecontents{section}
2169 [\SUF@tochang@sec]
2170 {}
2171 {\hskip-\SUF@tochang@sec%
2172 \makebox[1em][l]{\thecontentspage}\hskip\SUF@addto@tochang@sec%
2173 \makebox[\SUF@label@sec][l]{%
2174 \ifsuftesi@article\SUF@toclabelnum%
2175 \else\fi\thecontentslabel}\hspace*{1em}}
2176 {\hskip-\SUF@tochang@sec%
2177 \makebox[1em][l]{\thecontentspage}\hskip\SUF@addto@tochang@sec}
2178 {}
2179 \titlecontents{subsection}
2180 [\SUF@tochang@subsec]
2181 \quad {\{\} }2182 {\hskip-\SUF@tochang@subsec%
2183 \makebox[1em][l]{\thecontentspage}\hskip\SUF@addto@tochang@subsec%
2184 \makebox[\SUF@label@subsec][l]{\thecontentslabel}\hspace*{1em}}
2185 {\hskip-\SUF@tochang@subsec%
2186 \makebox[1em][l]{\thecontentspage}\hskip\SUF@addto@tochang@subsec}
2187 \quad \{ \}2188 \titlecontents{subsubsection}
2189 [\SUF@tochang@subsubsec]
2190 {}
2191 {\hskip-\SUF@tochang@subsubsec%
2192 \makebox[1em][l]{\thecontentspage}\hskip\SUF@addto@tochang@subsubsec%
2193 \makebox[\SUF@label@subsubsec][l]{\thecontentslabel}\hspace*{1em}}
2194 {\hskip-\SUF@tochang@subsubsec%
2195 \makebox[1em][l]{\thecontentspage}\hskip\SUF@addto@tochang@subsubsec}
2106 {}
2197 \titlecontents{paragraph}
2198 [\SUF@tochang@par]
2199 {}
2200 {\hskip-\SUF@tochang@par%
2201 \makebox[1em][l]{\thecontentspage}\hskip\SUF@addto@tochang@par%
2202 \makebox[\SUF@label@par][l]{\thecontentslabel}\hspace*{1em}}
2203 {\hskip-\SUF@tochang@par%
2204 \makebox[1em][l]{\thecontentspage}\hskip\SUF@addto@tochang@par}
2205 {}
2206 \titlecontents{subparagraph}
2207 [\SUF@tochang@subpar]
2208 {}
2209 {\hskip-\SUF@tochang@subpar%
2210 \makebox[1em][l]{\thecontentspage}\hskip\SUF@addto@tochang@subpar%
2211 \makebox[\SUF@label@subpar][l]{\thecontentslabel}\hspace*{1em}}
2212 {\hskip-\SUF@tochang@subpar%
```

```
2213 \makebox[1em][l]{\thecontentspage}\hskip\SUF@addto@tochang@subpar}
2214 \quad {\rm \{\}}2215 \titlecontents{figure}
2216 [\SUF@tochang@fig]
2217 {}
2218 {\hskip-\SUF@tochang@fig%
2219 \makebox[1em][l]{\thecontentspage}\hskip\SUF@addto@tochang@fig%
2220 \makebox[\SUF@label@tab][l]{\thecontentslabel}\hspace*{1em}}
2221 \quad {\}2222 {}
2223 \titlecontents{table}
2224 [\SUF@tochang@tab]
2225 {}
2226 {\hskip-\SUF@tochang@tab%
2227 \makebox[1em][l]{\thecontentspage}\hskip\SUF@addto@tochang@tab%
2228 \makebox[\SUF@label@tab][l]{\thecontentslabel}\hspace*{1em}}
2220 \{ \}2230 {}
2231 else
```
#### <span id="page-49-0"></span>6.20.2 Default toc

```
2232 \AtBeginDocument{
2233 \newlength\SUF@tocindent@chap
2234 \newlength\SUF@tocindent@sec
2235 \newlength\SUF@tocindent@subsec
2236 \newlength\SUF@tocindent@subsubsec
2237 \newlength\SUF@tocindent@par
2238 \newlength\SUF@tocindent@subpar
2239 \newlength\SUF@tocindent@fig
2240 \newlength\SUF@tocindent@tab
2241 \ifsuftesi@article
2242 \setlength\SUF@tocindent@sec
2243 {\dimexpr(\SUF@label@chap+1.5em)}
2244 \setlength\SUF@tocindent@subsec
2245 {\dimexpr(\SUF@tocindent@sec+\SUF@label@subsec+1em)}
2246 \setlength\SUF@tocindent@subsubsec
2247 {\dimexpr(\SUF@tocindent@subsec+\SUF@label@subsubsec+1em)}
2248 \setlength\SUF@tocindent@par
2249 {\dimexpr(\SUF@tocindent@subsubsec+\SUF@label@par+1em)}
2250 \setlength\SUF@tocindent@subpar
2251 {\dimexpr(\SUF@tocindent@par+\SUF@label@subpar+1em)}
2252 \setlength\SUF@tocindent@fig
2253 {\dimexpr(\SUF@label@chap+1.5em)}
2254 \setlength\SUF@tocindent@tab
2255 {\dimexpr(\SUF@label@chap+1.5em)}
2256 else
2257 \setlength\SUF@tocindent@chap
2258 {\dimexpr(\SUF@label@chap+1em)}
2259 \setlength\SUF@tocindent@sec
2260 {\dimexpr(\SUF@tocindent@chap+\SUF@label@sec+1em)}
2261 \setlength\SUF@tocindent@subsec
2262 {\dimexpr(\SUF@tocindent@sec+\SUF@label@subsec+1em)}
2263 \setlength\SUF@tocindent@subsubsec
2264 {\dimexpr(\SUF@tocindent@subsec+\SUF@label@subsubsec+1em)}
2265 \setlength\SUF@tocindent@par
2266 {\dimexpr(\SUF@tocindent@subsubsec+\SUF@label@par+1em)}
2267 \setlength\SUF@tocindent@subpar
2268 {\dimexpr(\SUF@tocindent@par+\SUF@label@subpar+1em)}
2269 \setlength\SUF@tocindent@fig
2270 {\dimexpr(\SUF@tocindent@chap+\SUF@label@sec-\SUF@label@chap)}
2271 \setlength\SUF@tocindent@tab
2272 {\dimexpr(\SUF@tocindent@chap+\SUF@label@sec-\SUF@label@chap)}
2273 \fi
2274 }
TOC entries
```

```
2275 \titlecontents{chapter}
                 2276 [\SUF@tocindent@chap]
                 2277 {\addvspace{2ex}}
                 2278 {\hskip-\SUF@tocindent@chap%
                 2279 \makebox[\SUF@label@chap][l]{\SUF@toclabelnum\thecontentslabel}%
                 2280 \hspace*{1em}}
                 2281 {\hskip-\SUF@tocindent@chap}
                 2282 {\SUF@chaptitlerule\contentspage}
                 2283 [\addvspace{1ex}]
                 2284 \titlecontents{section}
                 2285 [\SUF@tocindent@sec]
                 2286 {}
                 2287 {\hskip-\dimexpr(\SUF@label@sec+1em)%
                 2288 \makebox[\SUF@label@sec][l]{%
                 2289 \ifsuftesi@article\SUF@toclabelnum%
                 2290 \else\fi\thecontentslabel}\hspace*{1em}}
                 2291 {\hskip-\dimexpr(\SUF@label@sec+1em)}
                 2292 {\ifsuftesi@article\SUF@chaptitlerule%
                 2293 \else\SUF@titlerule\fi\contentspage}
                 2294 \titlecontents{subsection}
                 2295 [\SUF@tocindent@subsec]
                 2206 {}
                 2297 {\hskip-\dimexpr(\SUF@label@subsec+1em)%
                 2298 \makebox[\SUF@label@subsec][l]{\thecontentslabel}\hspace*{1em}}
                 2299 {\hskip-\dimexpr(\SUF@label@subsec+1em)}
                 2300 {\SUF@titlerule\contentspage}
                 2301 \titlecontents{subsubsection}
                 2302 [\SUF@tocindent@subsubsec]
                 2303 {}
                 2304 {\hskip-\dimexpr(\SUF@label@subsubsec+1em)%
                 2305 \makebox[\SUF@label@subsubsec][l]{\thecontentslabel}\hspace*{1em}}
                 2306 {\hskip-\dimexpr(\SUF@label@subsubsec+1em)}
                 2307 {\SUF@titlerule\contentspage}
                 2308 \titlecontents{paragraph}
                 2309 [\SUF@tocindent@par]
                  _{2310} {}
                  2311 {\hskip-\dimexpr(\SUF@label@par+1em)%
                  2312 \makebox[\SUF@label@par][l]{\thecontentslabel}\hspace*{1em}}
                  2313 {\hskip-\dimexpr(\SUF@label@par+1em)}
                  2314 {\SUF@titlerule\contentspage}
                  2315 \titlecontents{subparagraph}
                  2316 [\SUF@tocindent@subpar]
                  2317 {}
                  2318 {\hskip-\dimexpr(\SUF@label@subpar+1em)%
                  2319 \makebox[\SUF@label@subpar][l]{\thecontentslabel}\hspace*{1em}}
                 2320 {\hskip-\dimexpr(\SUF@label@subpar+1em)}
                  2321 {\SUF@titlerule\contentspage}
                 2322 \titlecontents{figure}
                 2323 [\SUF@tocindent@fig]
                 2324 {}
                 2325 {\hskip-\SUF@tocindent@fig%
                 2326 \makebox[\SUF@label@fig][l]{\thecontentslabel}\hspace*{1em}}
                 2327 {}
                 2328 {\SUF@titlerule\contentspage}
                 2329 \titlecontents{table}
                 2330 [\SUF@tocindent@tab]
                  2331 \quad {\rm \{ }\}2332 {\hskip-\SUF@tocindent@tab%
                 2333 \makebox[\SUF@label@tab][l]{\thecontentslabel}\hspace*{1em}}
                 2334 {}
                 2335 {\SUF@titlerule\contentspage}
                 2336 \overline{1}\tableofcontents With article option the toc, lof and lot are printed as sections.
  \listoffigures
2337 \ifsuftesi@article
   \listoftables
2338 \renewcommand\tableofcontents{%
                 2339 \vspace{2ex}%
```

```
2340 \section*{\contentsname}%
2341 \@mkboth{\contentsname}{\contentsname}%
2342 \thispagestyle{empty}
2343 \ifsuftesi@twocolumntoc
2344 \begin{multicols}{2}
2345 \@starttoc{toc}%
2346 \end{multicols}
2347 \else
2348 \@starttoc{toc}%
2349 \fi
2350 \vspace{2ex}%
2351
     }
2352 \renewcommand\listoffigures{%
2353 \vspace{2ex}%
2354 \section*{\listfigurename}%
2355 \@mkboth{\listfigurename}{\listfigurename}%
2356 \thispagestyle{empty}
2357 \ifsuftesi@twocolumnlof
2358 \begin{multicols}{2}
2359 \text{Qstarttoc{lof}}2360 \end{multicols}
2361 \else
2362 \@starttoc{lof}%
2363 \fi
2364 \vspace{2ex}%
2365
      }
2366 \renewcommand\listoftables{%
2367 \vspace{2ex}%
2368 \section*{\listtablename}%
2369 \@mkboth{\listtablename}{\listtablename}%
2370 \thispagestyle{empty}
2371 \ifsuftesi@twocolumnlot
2372 \begin{multicols}{2}
2373 \@starttoc{lot}%
2374 \end{multicols}
<sup>2375</sup> \else
2376 \@starttoc{lot}%
2377 \fi
2378 \vspace{2ex}%
2379
      }
2380 \else
The default toc, lof and lot are treated as chapters.
2381 \renewcommand\tableofcontents{%
```

```
2382 \if@twocolumn
2383 \@restonecoltrue\onecolumn
2384 \else
2385 \@restonecolfalse
2386 \fi
2387 \chapter*{\contentsname}%
2388 \@mkboth{%
2389 \contentsname}
2390 {\contentsname}%
2391 \thispagestyle{empty}
2392 \ifsuftesi@twocolumntoc
2393 \begin{multicols}{2}
2394 \@starttoc{toc}%
2395 \end{multicols}
2396 \else
2397 \@starttoc{toc}%
2398 \fi
2399 \if@restonecol\twocolumn\fi
2400
     }
2401 \renewcommand\listoffigures{%
2402 \if@twocolumn
2403 \@restonecoltrue\onecolumn
2404 \else
```

```
2405 \@restonecolfalse
2406 \fi
2407 \chapter*{\listfigurename}%
2408 \@mkboth{\listfigurename}%
2409 {\listfigurename}%
2410 \thispagestyle{empty}
2411 \ifsuftesi@twocolumnlof
_{2412} \begin{multicols}{2}
2413 \@starttoc{lof}%
2414 \end{multicols}
2415 \else
2416 \&\text{S tarttoc{lof}}2417 \fi
2418 \if@restonecol\twocolumn\fi
2419 }
2420 \renewcommand\listoftables{%
2421 \if@twocolumn
2422 \@restonecoltrue\onecolumn
2423 \else
2424 \@restonecolfalse
2425 \fi
2426 \chapter*{\listtablename}%
2427 \@mkboth{%
2428 \listtablename}%
2429 {\listtablename}%
2430 \thispagestyle{empty}
2431 \ifsuftesi@twocolumnlot
2432 \begin{multicols}{2}
2433 \@starttoc{lot}%
_{2434} \end{multicols}
2435 \else
2436 \@starttoc{lot}%
2437 \fi
2438 \if@restonecol\twocolumn\fi
2439 }
_{2440} \fi
```
#### <span id="page-52-0"></span>6.21 New commands

\chapterintro A command to typeset an unnumbered section: \ifsuftesi@article \def\chapterintro{% \ClassError{suftesi} {Command \noexpand\chapterintro is undefined\MessageBreak using 'documentstructure=article'} {Command \noexpand\chapterintro is undefined\MessageBreak using 'documentstructure=article'}} \else \def\chapterintro{ \@ifstar{\@tempswafalse\@chapterintro}{\@tempswatrue\@chapterintro}} \def\@chapterintro{\phantomsection \if@tempswa\section\*{\SUF@fchapterintroname}\fi  $\verb|2453 | \addcontentsline{toc}{section}{\SUF@fchapter introname} \}$  \newcommand{\chapterintroname}[1]{\def\SUF@fchapterintroname{#1}} \chapterintroname{Introduzione} \fi \headbreak Active in the table of contents but not in the text. \newif\ifheadbreak\headbreakfalse \DeclareRobustCommand{\headbreak} {\ifheadbreak\\\else\fi} \xheadbreak Active in the text but not in the table of contents. \newif\ifxheadbreak\xheadbreaktrue 2461 \DeclareRobustCommand{\xheadbreak} 2462 {\ifxheadbreak\\\else\fi}

\tableofcontents

```
2463 \let\origtableofcontents\tableofcontents
```

```
2464 \renewcommand{\tableofcontents}{%
2465 \begingroup\headbreaktrue\xheadbreakfalse%
2466 \origtableofcontents\endgroup}
Renew \frontmatter to have arabic page numbering:
2467 \ifsuftesi@article
2468 \renewcommand\frontmatter{\ClassError{suftesi}
2469 {Command \noexpand\frontmatter is undefined\MessageBreak
2470 using 'documentstructure=article'}
2471 {Command \noexpand\frontmatter is undefined\MessageBreak
2472 using 'documentstructure=article'}}
2473\renewcommand\mainmatter{\ClassError{suftesi}
2474 {Command \noexpand\mainmatter is undefined\MessageBreak
2475 using 'documentstructure=article'}
2476 {Command \noexpand\mainmatter is undefined\MessageBreak
2477 using 'documentstructure=article'}}
2478 \renewcommand\backmatter{\ClassError{suftesi}
2479 {Command \noexpand\backmatter is undefined\MessageBreak
2480 using 'documentstructure=article'}
2481 {Command \noexpand\backmatter is undefined\MessageBreak
2482 using 'documentstructure=article'}}
2483 else
2484 \renewcommand\frontmatter{\cleardoublepage\@mainmatterfalse}
2485 \renewcommand\mainmatter{\cleardoublepage\@mainmattertrue}
2486 \fi
```
# <span id="page-53-0"></span>6.22 Backward compatibility

bibliografia An environment to manually typeset the bibliography. (Use biblatex instead!)

```
2487 \newenvironment{bibliografia}{%
2488 \ifsuftesi@article
2489 \section*{\refname}
2490 \addcontentsline{toc}{section}{\refname}
2491 \else
2492 \chapter{\bibname}%
2493 \fi
_{2494} \normalfont \list{}{%
_{2495} \setlength{\itemindent}{-\parindent}
2496 \setlength{\leftmargin}{\parindent}
2497 \setlength{\labelwidth}{\leftmargin}
2498 \setlength{\parsep}{\parskip}
2499 \let\makelabel}}
2500 {\endlist}
```
sigle An environment to manually typeset the list of shorthands. (Use biblatex instead!)

```
2501 \newcommand{\losname}{Sigle}
2502 \newcommand{\itlabel}[1]{\itshape\hbox to 6em{#1}}
2503 \newenvironment{sigle}{%
2504 \chapter{\losname}
2505 \normalfont \list{}{%
2506 \setlength{\labelsep}{0.5em}
2507 \setlength{\itemindent}{0pt}
2508 \setlength{\leftmargin}{6em}
2509 \setlength{\labelwidth}{\leftmargin}
2510 \setlength{\listparindent}{\parindent}
2511 \setlength{\parsep}{\parskip}
2512 \let\makelabel\itlabel}}
2513 {\endlist}
```
## <span id="page-53-1"></span>6.23 Final settings

In a previous version the  $\hbar$  command was provided to fix a bug in the hyphenation of some italian expressions like "dell'encyclopaedia". Now the bug has been fixed loading the fixltxhyph package by Claudio Beccari. The package must be loaded ofter babel or polyglossia:

The \hemph command is provided only for backward compatibility:

2515 \let\hemph\emph

The first line of all sections is indented by default using X HAFX with italian as main language. Anyway this is incongruous with the LATEX default.

 $_{2516}$  \ifxetex\let\@afterindenttrue\@afterindentfalse\else\fi

Just one touch of french typography:

2517 \frenchspacing

</class>

# Change History

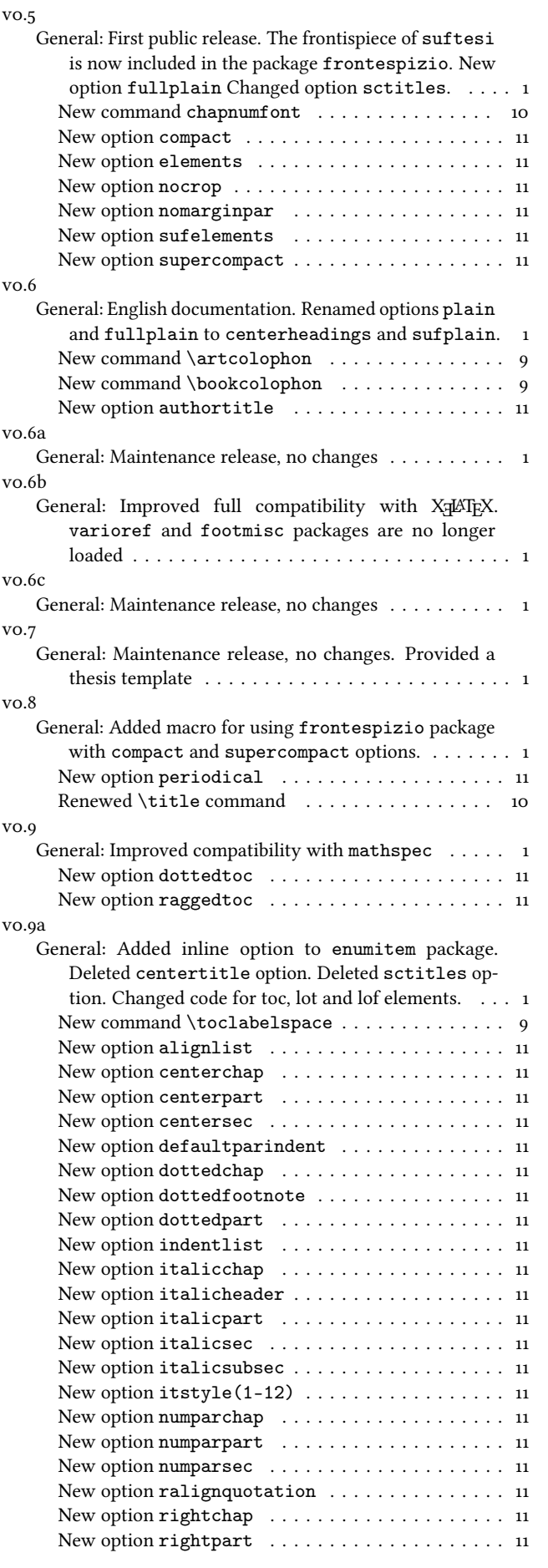

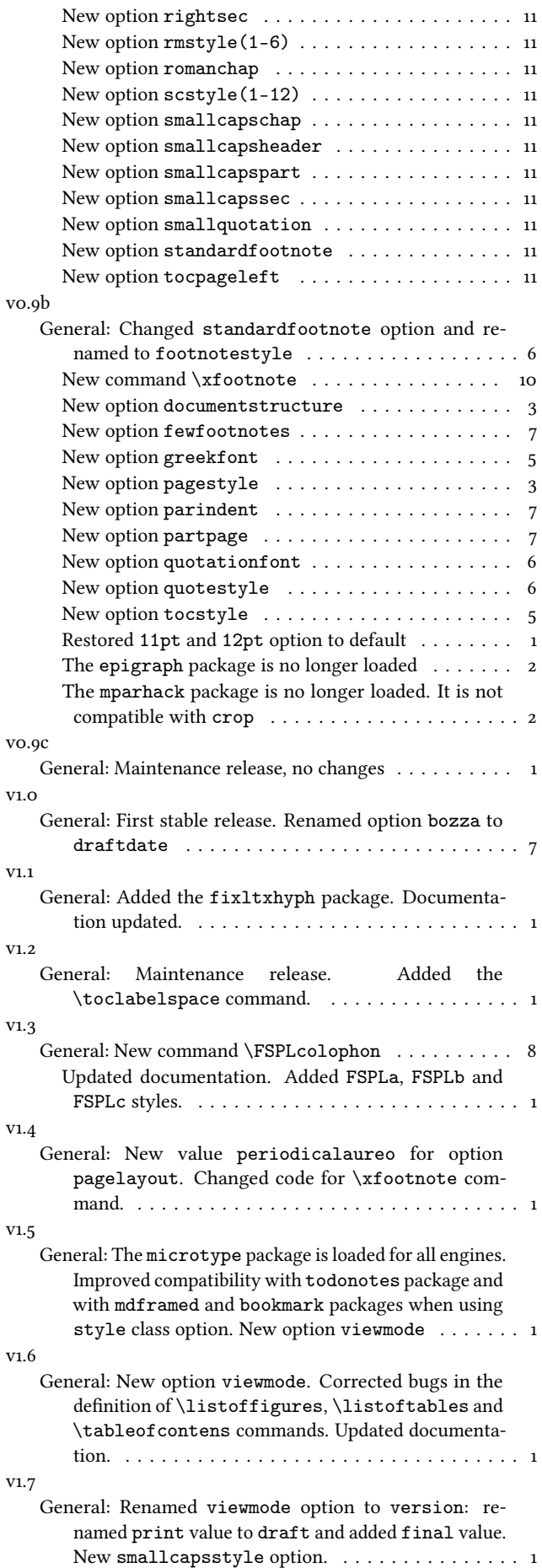

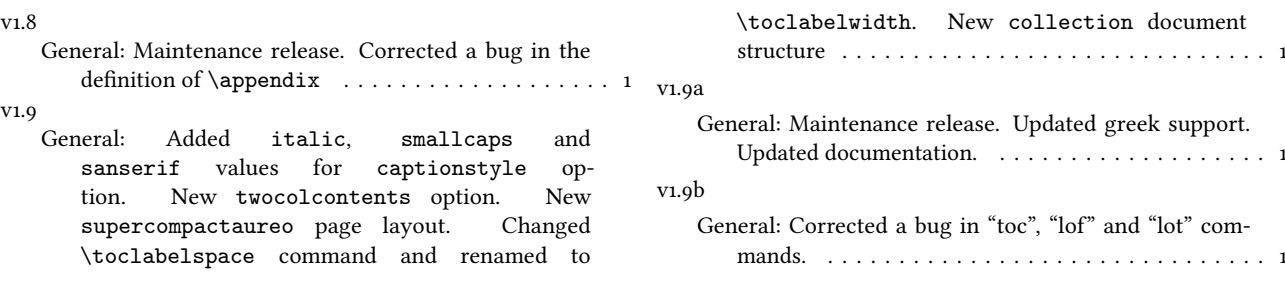

# Index

Numbers written in italic refer to the page where the corresponding entry is described; numbers underlined refer to the code line of the definition; numbers in roman refer to the code lines where the entry is used.

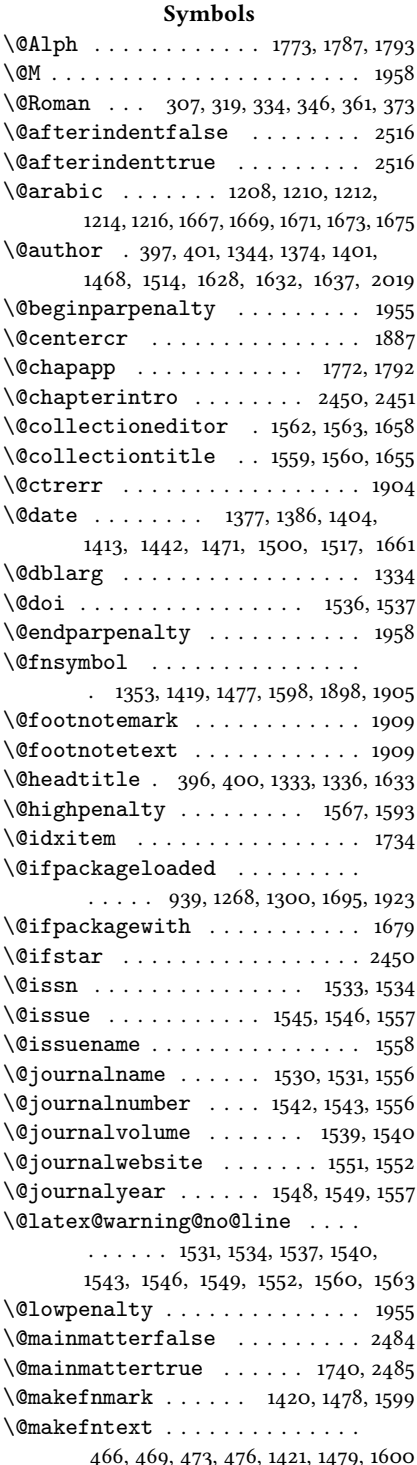

\@makeschapterhead . . . . . . . . 1725 \@maketitle . . . . 1426, 1428, 1433, 1440, 1445, 1605, 1607, 1612, 1619 \@mkboth . . . . . . . . . . . . . . 1727, 2341, 2355, 2369, 2388, 2408, 2427 \@plus . . . . . . . . . . . . 1568, 1731, 1875 \@pnumwidth . . . . . . . . 1570, 1571, 1576 \@restonecolfalse . . . . . . . . .  $\ldots \ldots \ldots$  1718, 2385, 2405, 2424 \@restonecoltrue 1720, 2383, 2403, 2422 \@roman . . . 303, 315, 330, 342, 357, 369 \@standardmaketitle . . . . . . . . . . . . . 1484, 1486, 1491, 1498, 1503 \@starttoc . . . . . . . . . . . . 2345, 2348, 2359, 2362, 2373, 2376, 2394, 2397, 2413, 2416, 2433, 2436 \@tempswafalse . . . . . . . . . . . . 2450 \@tempswatrue . . . . . . . . . . . . . 2450 \@textsuperscript . . . . . . . . . . 1420, 1423, 1478, 1481, 1599, 1602 \@thanks . . . . . . . . . . . . . 1379, 1385, 1406, 1412, 1435, 1441, 1493, 1499, 1554, 1555, 1614, 1617, 1647 \@thefnmark 467, 471, 474, 477, 1420, 1423, 1478, 1481, 1599, 1602, 1908 \@title . . . . . . . . . . 1333, 1340, 1359, 1363, 1365, 1368, 1396, 1453, 1457, 1459, 1462, 1509, 1627, 1639  $\text{Utilepagefalse}$  ....... 70, 613 \@titlepagetrue . . . . . . . . . . . . 611 \@todonotes@drawLineToLeftMargin . . . . . . . . . . . . . . . . . . . 1930 \@todonotes@drawLineToRightMargin . . . . . . . . . . . . . . . . . . . 1933 \@todonotes@drawMarginNote . . . . . . . . . . . . . . . . . 1929, 1932 \@todonotes@drawMarginNoteWithLine . . . . . . . . . . . . . . . . . . . 1924 \@topnum . . . . . . . . . . 1432, 1490, 1611  $\setminus$  . . . . . . . . . . . . . 517, 1554, 1823, 1825 A

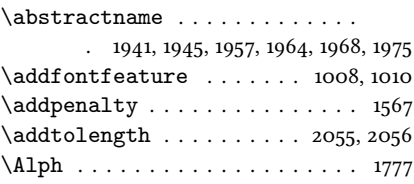

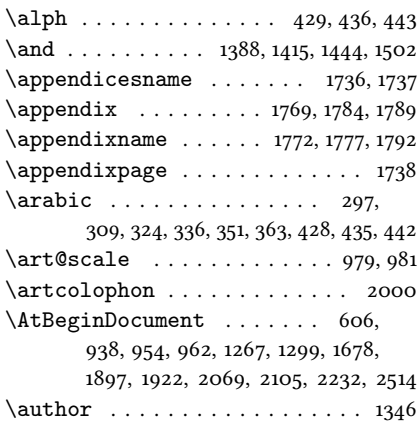

#### B

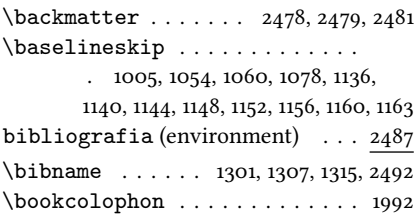

#### C

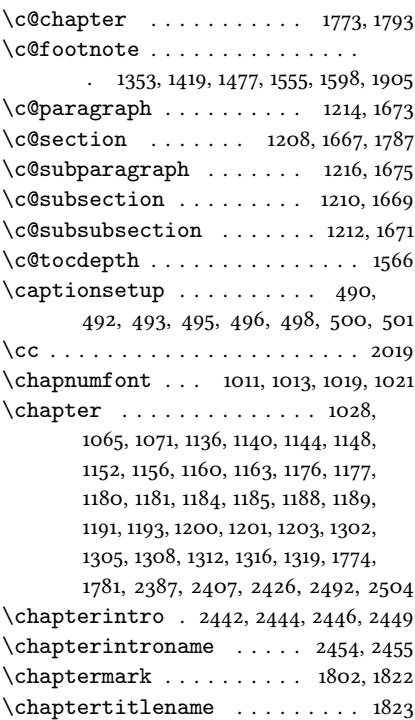

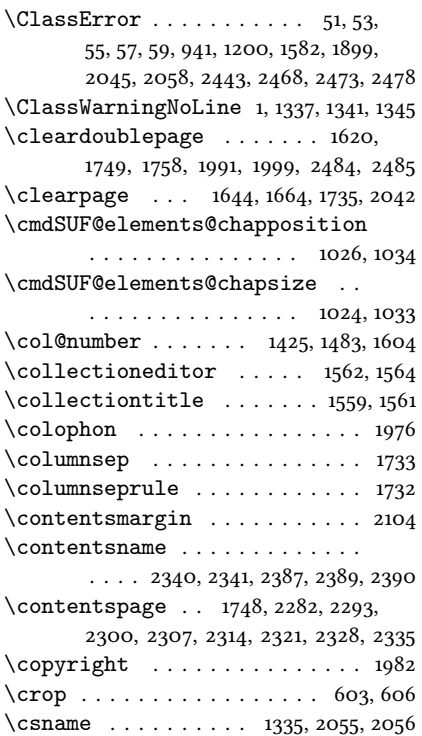

# D

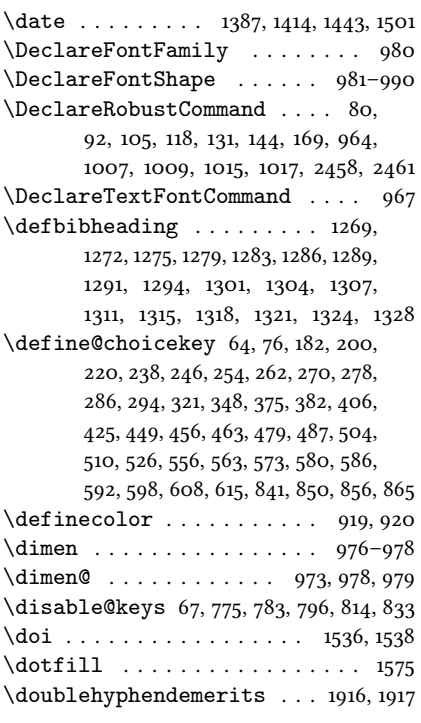

E

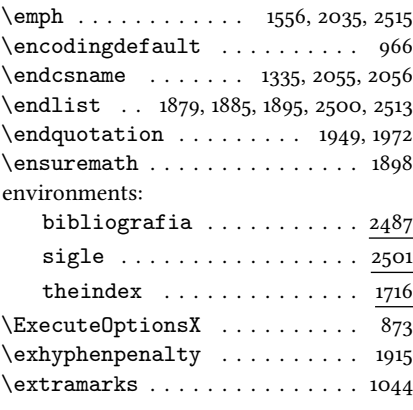

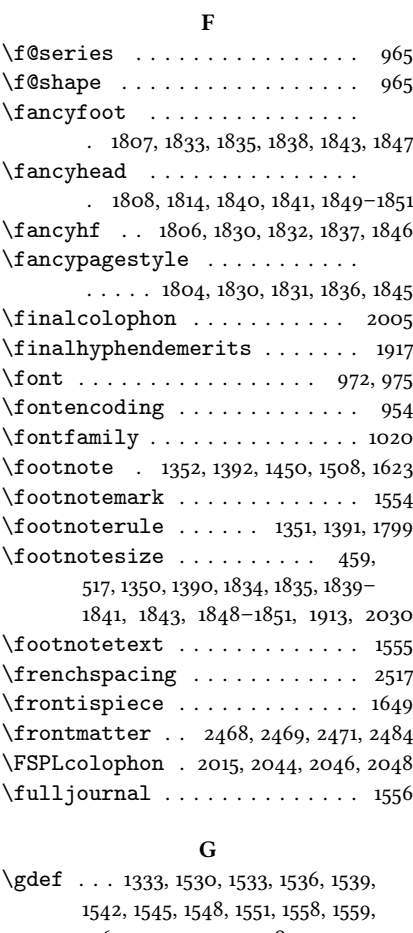

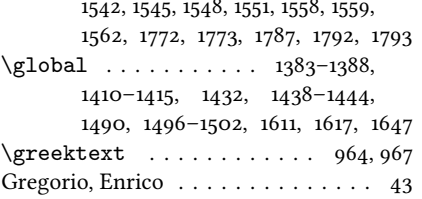

#### H

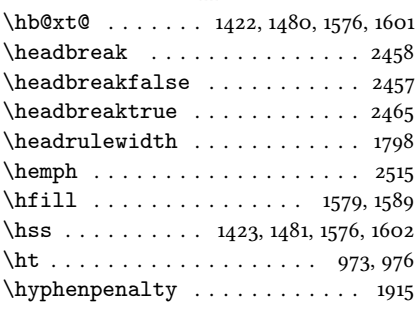

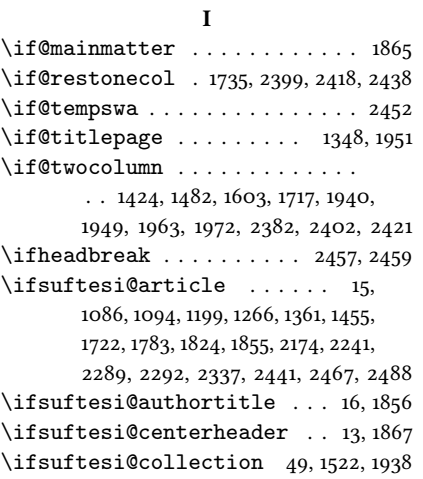

 $\int$ ifsuftesi@compact

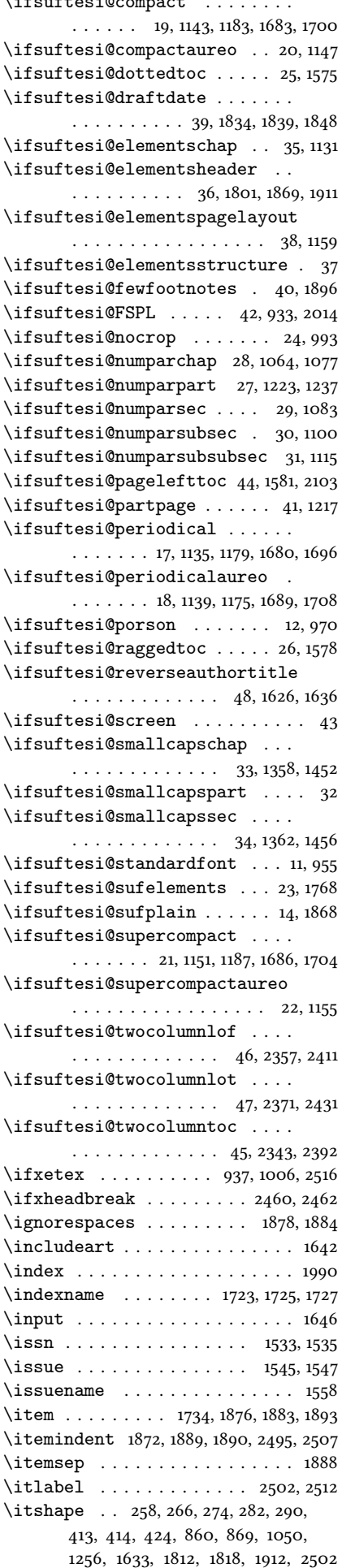

suftesi.cls v1.9b -  $2014/02/16$ 

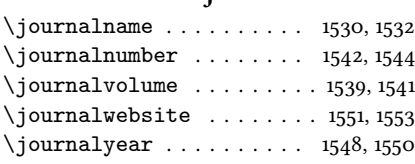

J

#### L

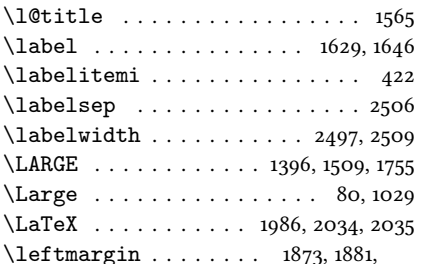

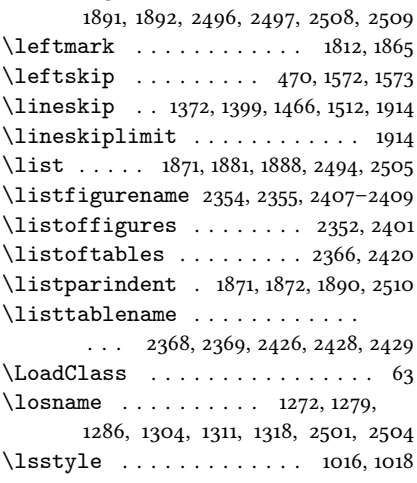

#### M

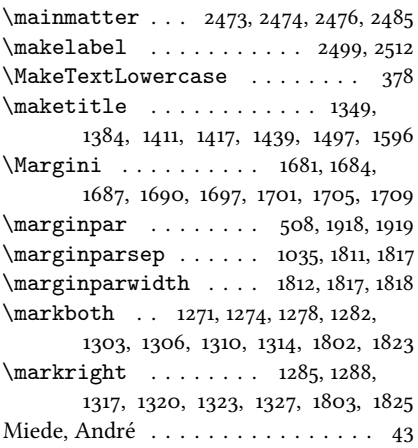

#### N

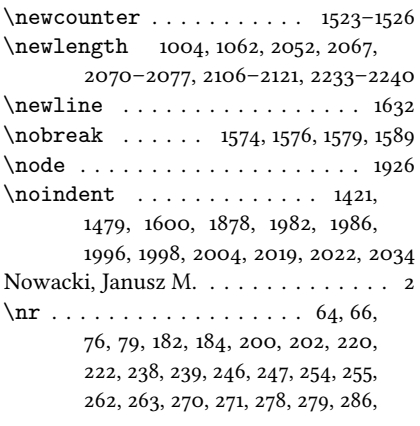

287, 294, 296, 321, 323, 348, 350, 375, 377, 382, 385, 406, 408, 425, 427, 449, 451, 456, 458, 463, 465, 479, 481, 487, 489, 504, 506, 510, 512, 526, 528, 556, 558, 563, 565, 573, 575, 580, 581, 586, 588, 592, 594, 598, 600, 608, 610, 615, 623, 841, 843, 850, 852, 856, 857, 865, 866

#### $\Omega$

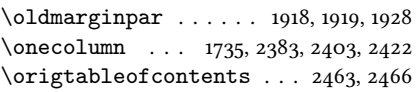

#### P

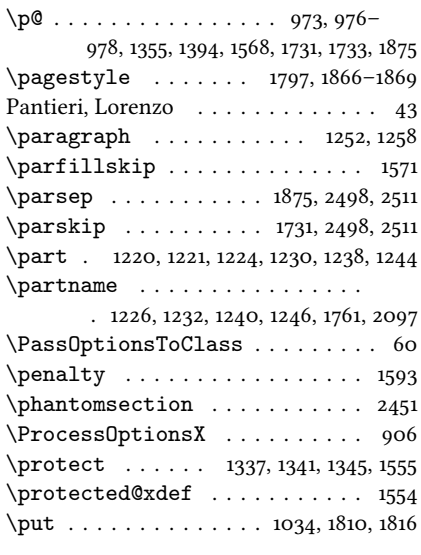

# Q

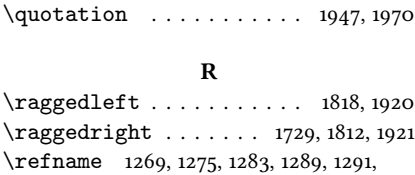

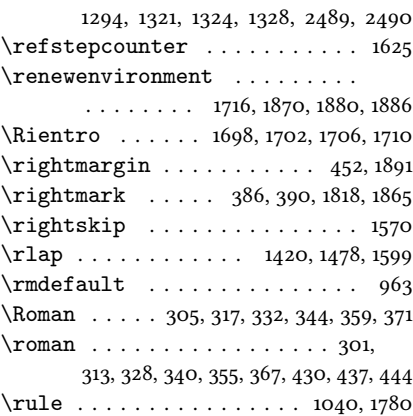

## S

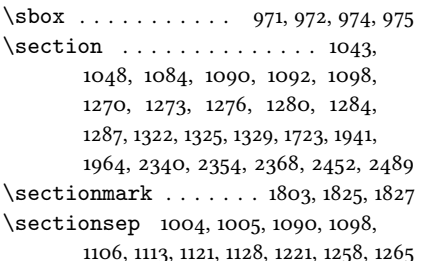

2130, 2132, 2134, 2136, 2138, 2140, 2142, 2144, 2146, 2148, 2150, 2152, 2242, 2244, 2246, 2248, 2250, 2252, 2254, 2257, 2259, 2261, 2263, 2265, 2267, 2269, 2271, 2495–2498, 2506–2511  $\setminus$ setlist . . . . . . . . . . . . . 423, 424, 428–433, 435–440, 442–447 \SetTracking . . . . . . . . . . . . . . 926  $\setminus$ sfdefault . . . . . . . . . . . . . . . . 961 sigle (environment) . . . . . . . . . . 2501  $\mathrm{Imall}$  . . . . . . 461, 1350, 1372, 1377, 1390, 1466, 1471, 1776, 1779, 1943, 1966, 1986, 1998, 2004, 2010, 2022 \standardtitle ........ 1389, 1475 \strip@pt . . . . . . . . . . . . . . . 979 \subparagraph . . . . . . . . . 1259, 1265 \subsection . . . . . . . . 1049, 1054,

\setlength . . . . . . . . . . . . . . .

576, 578, 1005, 1031, 1078, 1080, 1805, 2053, 2068, 2078, 2080, 2082, 2084, 2086, 2088, 2090, 2092, 2122, 2124, 2126, 2128,

1101, 1106, 1108, 1113, 1290, 1292, 1295 \substitutefont ........... 963 \subsubsection ............ . . 1055, 1060, 1116, 1121, 1123, 1128 \SUF@addto@tochang@chap . 2114, 2138, 2141, 2151, 2153, 2160, 2165 \SUF@addto@tochang@fig . . . . . . . . . . . . . . . . . 2120, 2150, 2219 \SUF@addto@tochang@par . . . . . . . . . 2118, 2146, 2149, 2201, 2204 \SUF@addto@tochang@sec . . . . . . . . . . 2115, 2140, 2143, 2172, 2177 \SUF@addto@tochang@subpar . . . . . . . . . . 2119, 2148, 2210, 2213 \SUF@addto@tochang@subsec . . . . . . . 2116, 2142, 2145, 2183, 2186

\SUF@addto@tochang@subsubsec  $\ldots$  . 2117, 2144, 2147, 2192, 2195 \SUF@addto@tochang@tab . . . . . . . . . . . . . . . . . 2121, 2152, 2227

\SUF@ADJnumparchap . 1062, 1078, 1080, 1176, 1180, 1184, 1188, 1192 \SUF@appendices . . . . 1736, 1751, 1755 \SUF@appendixpage . . . . . 1738, 1739 \SUF@authorfont@Switch . . . . .  $\ldots \ldots$  . 867, 869, 871, 1628, 1637 \SUF@CHAP@StyleSwitch . . . . . .  $\ldots$  . . . . 264, 266, 268, 1069, 1075 \SUF@chapnumfont . . 1012, 1020, 1032 \SUF@chaptersize 80, 92, 105, 118, 131, 144, 169, 1066, 1072, 1225, 1231, 1239, 1245, 1357, 1451, 1621, 1655 \SUF@chaptitlerule . . . . . . . .

 $\ldots$  . . . . 514, 518, 522, 2282, 2292 \SUF@default@CHAPTER . . . 1063, 1173 \SUF@default@SECTIONS .. 1082, 1174 \SUF@dotchap . . . . . . . . . . . . 325, 329, 333, 337, 341, 345, 1067, 1073 \SUF@dotpart . . . . . 298, 302, 306, 310, 314, 318, 1226, 1232, 1240, 1246

 $\Upsilon$ SUF@dotsec . . . . . . . . . . . . . 352, 356, 360, 364, 368, 372, 1087, 1095

\SUF@elements@CHAPTER . . 1027, 1133

\SUF@elements@SECTIONS . 1042, 1134 \SUF@fchapterintroname . 2452–2454 \SUF@greekfamily . . . . . . . . . .  $\ldots$  . . . 561, 566, 568, 571, 963, 965 \SUF@headingsmallcaps . . . . . .  $\cdots \cdots \cdots 417-419, 1009, 1017$ \SUF@label@chap 2052, 2053, 2079, 2081, 2123, 2151, 2153, 2161, 2243, 2253, 2255, 2258, 2270, 2272, 2279 \SUF@label@fig . . . . 2076, 2090, 2326 \SUF@label@par . . . . . . . . . . . . . . . . . 2074, 2086, 2089, 2131, 2147, 2202, 2249, 2266, 2311–2313 \SUF@label@part 1762, 2070, 2078, 2098 \SUF@label@sec . . . . . . . . . . . .  $\ldots$  2071, 2080, 2083, 2091, 2093, 2125, 2141, 2151, 2153, 2173, 2260, 2270, 2272, 2287, 2288, 2291 \SUF@label@subpar 2075, 2088, 2133, 2149, 2211, 2251, 2268, 2318–2320 \SUF@label@subsec . . . . . . . . .  $\ldots$  2072, 2082, 2085, 2127, 2143, 2184, 2245, 2262, 2297–2299 \SUF@label@subsubsec . . . . . . . . . . . 2073, 2084, 2087, 2129, 2145, 2193, 2247, 2264, 2304–2306 \SUF@label@tab . . . . . . . . . . . . . . . 2077, 2092, 2220, 2228, 2333 \SUF@leftmark . . . . . . . . . . . . .  $\ldots$  387, 391, 397, 401, 1857, 1862 \SUF@leftrightmark . . 387, 391, 1864 \SUF@Lheadstyle . . . . . . . . . . . . . 387, 391, 397, 401, 410, 414, 418 \SUF@lr@CHAPSwitch . . . . . 203, 205, 207, 209, 212, 215, 1066, 1072 \SUF@lr@coll@titleSwitch . . .  $\ldots$  . . . . . . . 844, 846, 848, 1622 \SUF@LR@MarkSwitch . . . . . . . . . . . . . 1842, 1852, 1857, 1859, 1862 \SUF@lr@PARTSwitch 185, 187, 189, 191, 194, 197, 1225, 1231, 1239, 1245 \SUF@lr@SECSwitch . . . . . . 223, 225, 227, 229, 232, 235, 1085, 1093 \SUF@lr@SUBSECSwitch . . . . . . . . . . . . . 240, 242, 244, 1102, 1109 \SUF@lr@SUBSUBSECSwitch ....  $\ldots \ldots$  248, 250, 252, 1117, 1124 \SUF@mpsetup . . . . . . . 1910, 1920, 1921 \SUF@PART@StyleSwitch . . . . . . . . . 256, 258, 260, 1226, 1228, 1232, 1234, 1240, 1242, 1246, 1248 \SUF@quotation@size . . . . . . . . . . . . . . 459, 461, 1877, 1884, 1894 \SUF@quote@style 452, 454, 1874, 1882 \SUF@Rheadstyle . . . . . . . . . . . . 386, 390, 396, 400, 409, 413, 417 \SUF@rightmark . . . . . . . . . . . . 386, 390, 396, 400, 1840, 1850, 1859 \SUF@SEC@StyleSwitch . . . . . . . . . . . . . 272, 274, 276, 1089, 1097 \SUF@SUBSEC@StyleSwitch . . . .  $\ldots$  . . . . 280, 282, 284, 1105, 1112 \SUF@SUBSUBSEC@StyleSwitch . . . . . . . . 288, 290, 292, 1120, 1127 \SUF@thechapter 324, 328, 332, 336, 340, 344, 1036, 1067, 1073, 1793, 1823

\SUF@thepage . . . . . . . . . . . . . . . . . 411, 415, 419, 1835, 1843, 1849 \SUF@thepart . . . . . 297, 301, 305, 309, 313, 317, 1226, 1232, 1240, 1246 \SUF@thesection . . . 351, 355, 359, 363, 367, 371, 1086, 1094, 1787, 1825 \SUF@titlefont@Switch . . . . . .  $\ldots$  . . . 858, 860, 862, 1627, 1639 \SUF@titlerule 513, 517, 521, 2293, 2300, 2307, 2314, 2321, 2328, 2335 \SUF@titlesmallcaps . . . . . . . .  $\ldots$  260, 268, 276, 284, 292, 862, 871, 1007, 1015, 1039, 1047, 1359, 1363, 1453, 1457, 1777, 1779 \SUF@tochang . . 2067, 2068, 2123, 2139 \SUF@tochang@chap . . 2106, 2122, 2125, 2135, 2137, 2156, 2158, 2163 \SUF@tochang@fig 2112, 2134, 2216, 2218 \SUF@tochang@par . . . . . . . . . . 2110, 2130, 2133, 2198, 2200, 2203 \SUF@tochang@sec .......... . 2107, 2124, 2127, 2169, 2171, 2176 \SUF@tochang@subpar . . . . . . . . . . . . 2111, 2132, 2207, 2209, 2212 \SUF@tochang@subsec . . . . . . . . . 2108, 2126, 2129, 2180, 2182, 2185 \SUF@tochang@subsubsec . . . . . . 2109, 2128, 2131, 2189, 2191, 2194 \SUF@tochang@tab 2113, 2136, 2224, 2226 \SUF@tocindent@chap . 2233, 2257, 2260, 2270, 2272, 2276, 2278, 2281 \SUF@tocindent@fig . . . . . . . . . . . . 2239, 2252, 2269, 2323, 2325 \SUF@tocindent@par . . . . . . . . 2237, 2248, 2251, 2265, 2268, 2309 \SUF@tocindent@sec . . . . . . . . 2234, 2242, 2245, 2259, 2262, 2285 \SUF@tocindent@subpar . . . . . .  $\ldots \ldots \ldots$  2238, 2250, 2267, 2316 \SUF@tocindent@subsec . . . . . . 2235, 2244, 2247, 2261, 2264, 2295 \SUF@tocindent@subsubsec . . . 2236, 2246, 2249, 2263, 2266, 2302 \SUF@tocindent@tab . . . . . . . . . . . . 2240, 2254, 2271, 2330, 2332 \SUF@toclabelnum 299, 303, 307, 311, 315, 319, 326, 330, 334, 338, 342, 346, 353, 357, 361, 365, 369, 373, 1763, 2099, 2162, 2174, 2279, 2289 \SUF@versionstring . . . . . . . . . . . . . . . . 1800, 1834, 1839, 1848 \suftesi@articletrue ........ 69 \suftesi@authortitletrue 395,399 \suftesi@centerheadertrue 389, 402 \suftesi@collectiontrue . . . . . 72 \suftesi@compactaureotrue . . . 117 \suftesi@compacttrue . . . . . . . 104 \suftesi@dottedtoctrue ...... 516 \suftesi@draftdatetrue ...... 595 \suftesi@elementschaptrue . . . 218 \suftesi@elementsheadertrue . 404 \suftesi@elementspagelayouttrue . . . . . . . . . . . . . . . . . . . . 155

\suftesi@fewfootnotestrue . . 482 \suftesi@FSPLtrue ... 787, 804, 822

\suftesi@MakeTextLowercase .

. . 378, 380, 1008, 1010, 1016, 1018 \suftesi@nocroptrue ..... 590,601 \suftesi@numparchaptrue 210, 213, 216 \suftesi@numparparttrue 192, 195, 198 \suftesi@numparsectrue 230, 233, 236 \suftesi@pagelefttoctrue . . . 524 \suftesi@partpagetrue ...... 582 \suftesi@periodicalaureotrue

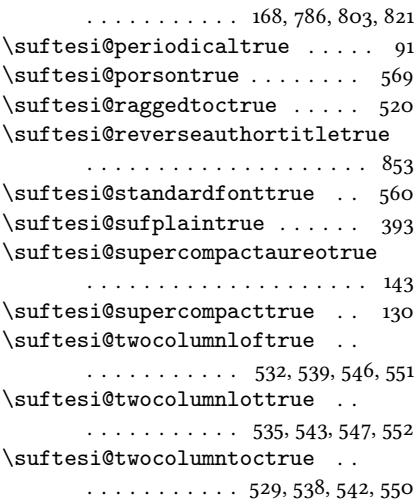

#### T

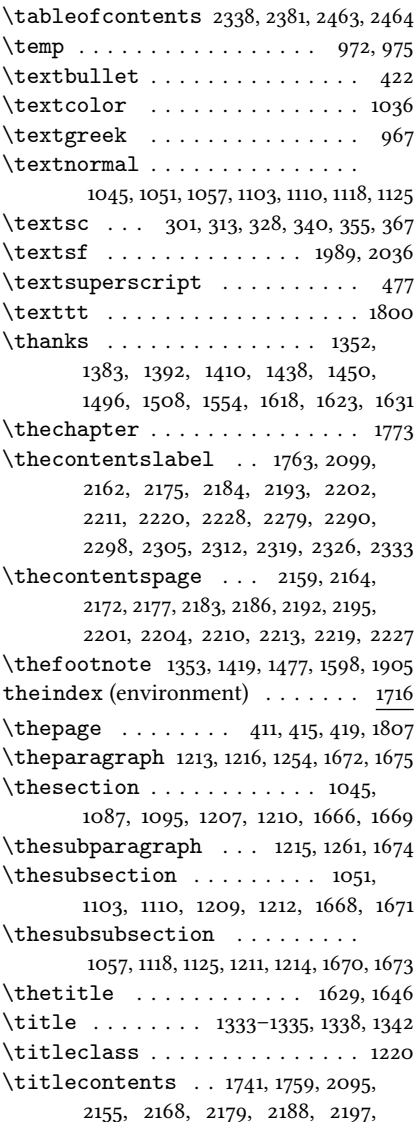

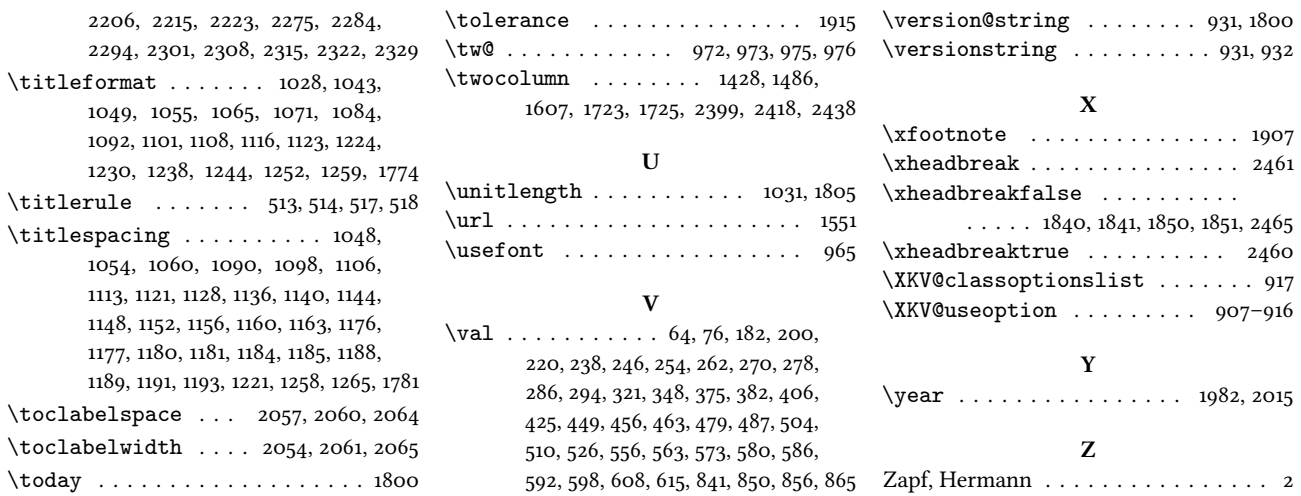